**الجزائ الجمهورية رية الديمقراطية الشعبية**

**République Algérienne Démocratique et Populaire وزارة التعليم العالي والبحث العلمي**

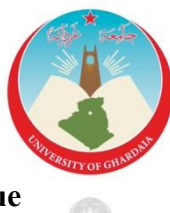

**Ministère de l'Enseignement Supérieur Et de La Recherche Scientifique جامعة غرداية**

> **Université de Ghardaïa كلية العلوم والتكنولوجيا**

*N° d'enregistrement* …./……./……

**Faculté des Sciences et Technologies قسم اآللية والكهروميكانيك**

**Département d'automatisation et d'électromécanique** 

**Mémoire de fin d'étude, En vue de l'obtention du diplôme** 

## *Master*

**Domaine :** Sciences et Technologies **Filière :** Automatique et électromécanique **Spécialité :** Automatique et système

### **Thème**

Filtrage des images numériques par différentes techniques

**Présenté Par :**

*OMAROUYOUB Hamza et OURAGH Slimane*

**Soutenue publiquement le : 19/06/2023**

#### **Devant le jury composé de :**

*KIFOUCHE Abdesselam*MCBUniv. Ghardaïa **Président** *ARIF Mohamed*MAA Univ. Ghardaïa **Examinateur LADJAL Boumediene** MAA Univ. Ghardaïa **Encadreur** 

*Année universitaire 2022 / 2023*

#### *RMERCIEMENTS*

*Nous remercions Dieu de nous avoir donné la volonté et le courage afin d'arriver à ce modeste travail.*

*Nous tenons à exprimer vivement notre profonde gratitude à notre encadreur monsieur LADJAL Boumediene pour sa confiance, ses encouragements, ses merveilles corrections et pour les conseils qu'il a apporté pour l'achèvement de ce projet.*

*Nous tenons également à remercier l'ensemble de membres de jury qui nous ont fait l'honneur de juger notre travail.*

*Nous présentons aussi nos remerciements à tous nos professeurs de la spécialité Automatique et système.*

*Nous tenons aussi à exprimer nos remerciements à tous ceux qui nous ont aidés de près ou de loin durant l'élaboration de notre mémoire de fin d'étude.*

*Omarouyoub H et Ouragh S*

Dédicace

*Je dédie ce modeste travail :*

*A mes très chers parents pour les sacrifices et les encouragements qu'ils n'ont cessé de me Conférer. Que dieu les garde éternellement heureux.*

*A ma femme pour les sacrifices qu'elle a consentis pour avenir et pour le soutien moral.*

*A mes petites princesses Iynes, Soundous et Wissam pour la joie et le bonheur qu'elles n'ont cessai d'offrir.*

*A mes frères Rachid, Toufik et Ilyas et ma sœur.*

*A toute ma famille* 

*A mon binôme Slimane que je remercie pour avoir partagé avec moi ces moments pour la réalisation de ce modeste travail.*

*A tous mes amis sans exception*

Hamza

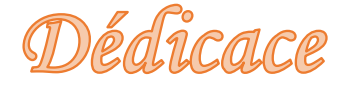

*Tout d'abord, je tiens à remercier DIEU*

*De m'avoir donné la force et le courage de mener à bien ce modeste travail*.

*Je tiens à dédier cet humble travail à*:

*A mes très chers parents* 

*A mes FRÊRES:* 

*Farouk ;Oussama ;Azzedin ;SafieDin ;Lokman*

*A toute ma famille* 

*A mon bino* ̂ *me : Hamza Omarouyoub*

*A mes meilleurs amis*:

*Sallah KIKI ;Dawed Tango ; MohamedAmin ; Abdelgaffar ; Khalil ; Khaled ; Mohamed ; Saber ; Rachid ; Abdousalam ; Aissa*

*Tout ceux qui m'aiment et que j 'aime*

Slimane

#### *Résumé*

Le filtrage et le rehaussement d'images est un champ important qui est employé infiniment dans le traitement d'images, où des images sont corrompues par différents types de bruit. Pour cela, des méthodes et des techniques doivent être employées pour supprimer ces bruits. Dans notre étude trois filtres sont utilisés, à savoir : Median, Wiener et le filtre par ondelettes, sur une image photographique affectée par différents types de bruits, afin d'étudier leur performance. Les résultats obtenus sont présentés et discutés en termes de qualité visuelle. En fin d'après l'étude subjective, l'étude objective et les résultats expérimentaux le meilleur filtre est proposé.

*Mots clés :* traitement d'image, bruit, filtrage, qualité d'image.

### *Abstract*

Image filtering and enhancement is an important field that is used infinitely in image processing, where images are corrupted by many kinds of noises. Different methods and techniques should be used to remove these noises. In our study three filters are used such as: median, wiener and wavelet filter on a photographic image, affected by different noises in order to study their performance. The results obtained are presented and discussed in terms of the visual quality. Using the subjective study, objective study and experimental results the best filter is proposed.

*Keywords :* image processing, noise, denoising, image quality.

ُملَ َّخص

تعد تصفية الصُّور الرقمية وتَحسِينها مجالًا مهمًا ومستخدماً على نِطاق واسع في مُعَالَجَةِ الصُّور، ولأهمية ا الصور في عدة مجالات، ولكونِها تتعرَّض عند التعامل معها أو إرسالِها عبر قناة معيَّنة لكثير من الضوضَاء أو التَشْويش رَجَبَ استِخدَام طَر ائِق لِتَنْقِيَة هذه الصُّور من الضَوضَاء الدَّاخِلة إليها. في دِرَ اسَتِنَا نستخدم ثلاثة مرشَّحات على النحو التالي: مرشح المتوسط، مُرشَّح وِيْنَر ومُرشَّح المُوَيْجَات، على صورَة فُوتُوغرَافِيَّة بِأنواع مُختَلِفَة من الضَوضَاء لِغَرَضِ دِرَاسَةِ ِ ِ أدائِها. يتِمُّ عَرضُ النتائِج التي تَّم الحصولُ عليها. ومُناقَشتِها مِن حيثُ الجَودَة البَصَرِيّة. في النِهَاية، وفقًا لذّراسة ِ الْمُوضُوعِيَّة والنَّتَائِج النَّجرِيبِيَّة، يَتِمُّ اقْتِرَاح أَفْضَلْ مُرَشَّح. **∣** َ

ا**لكَلِمَات المِفْتَاحِيَّة** : مُعَالَجَة الصُّورة ، ضَوضَاء، تَرشِيْح ، جودَة الصُّورة<sub>.</sub>

## **Table des matières**

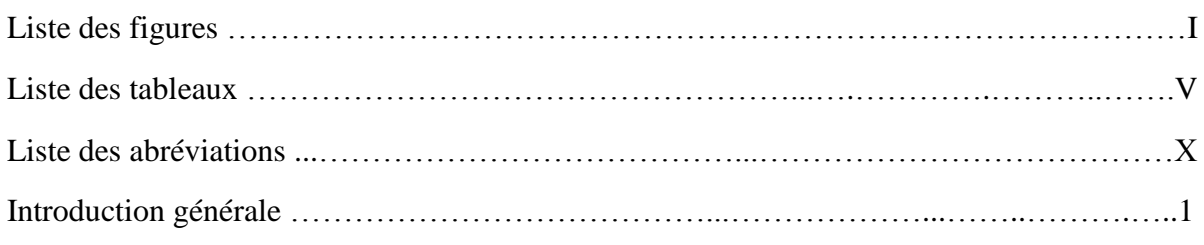

## **Chapitre I Généralités sur le traitement d'images**

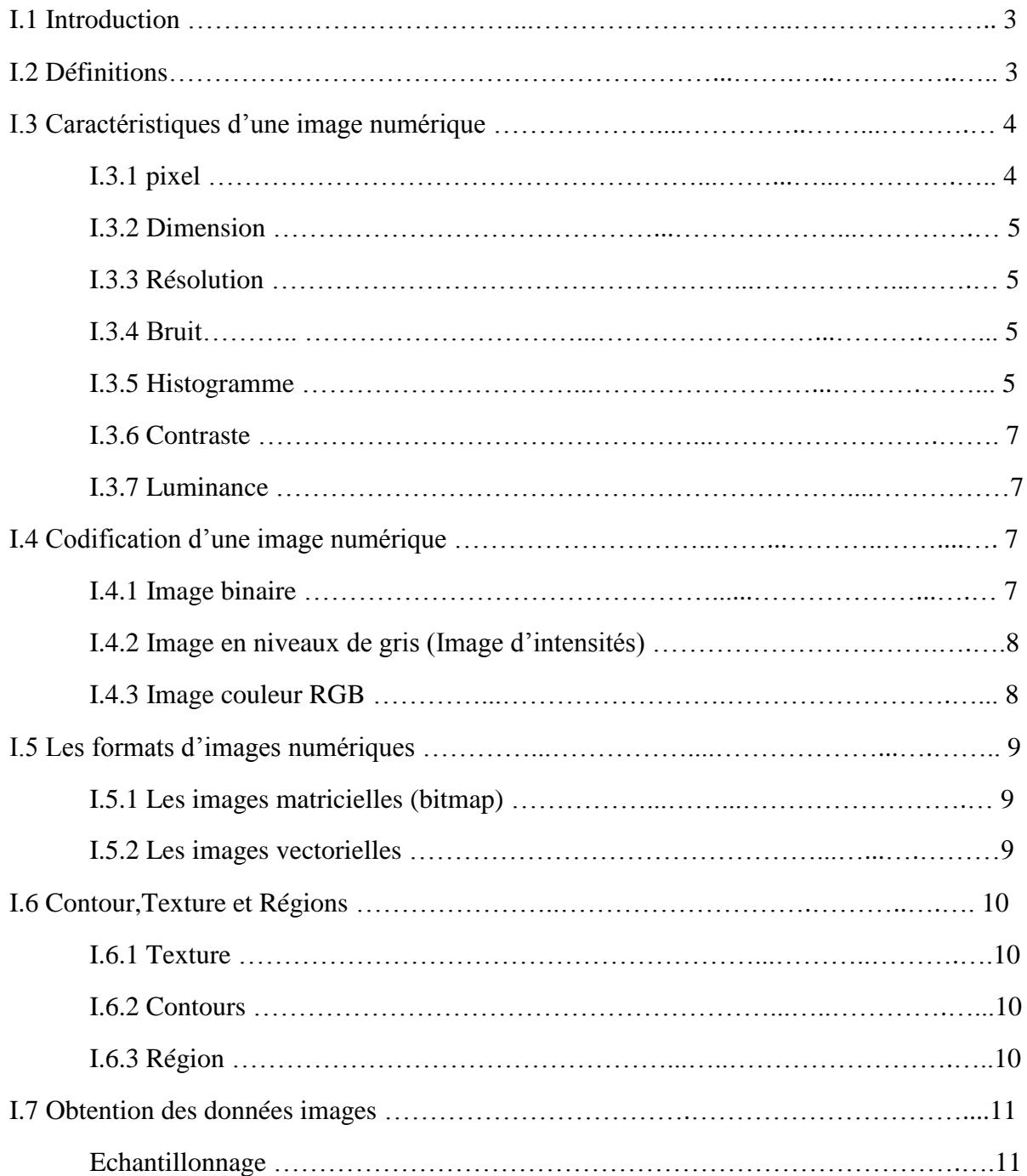

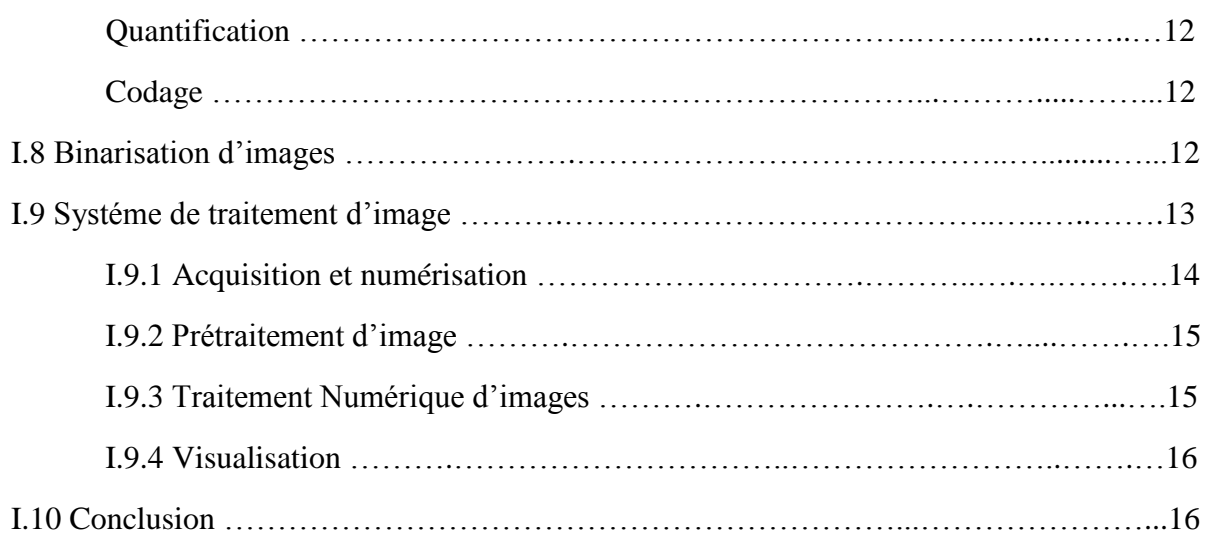

## **Chapitre II Bruits d'image et techniques de filtrage**

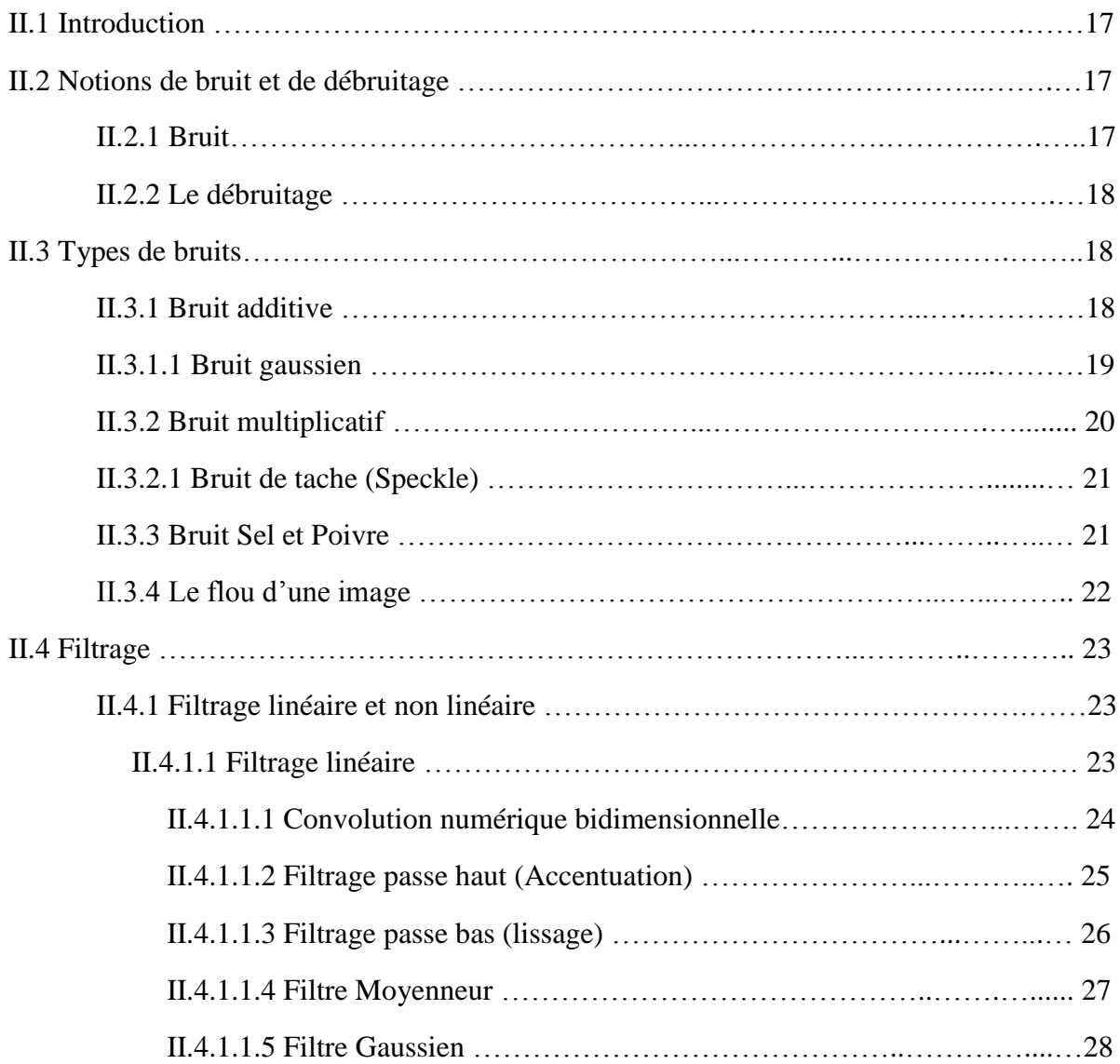

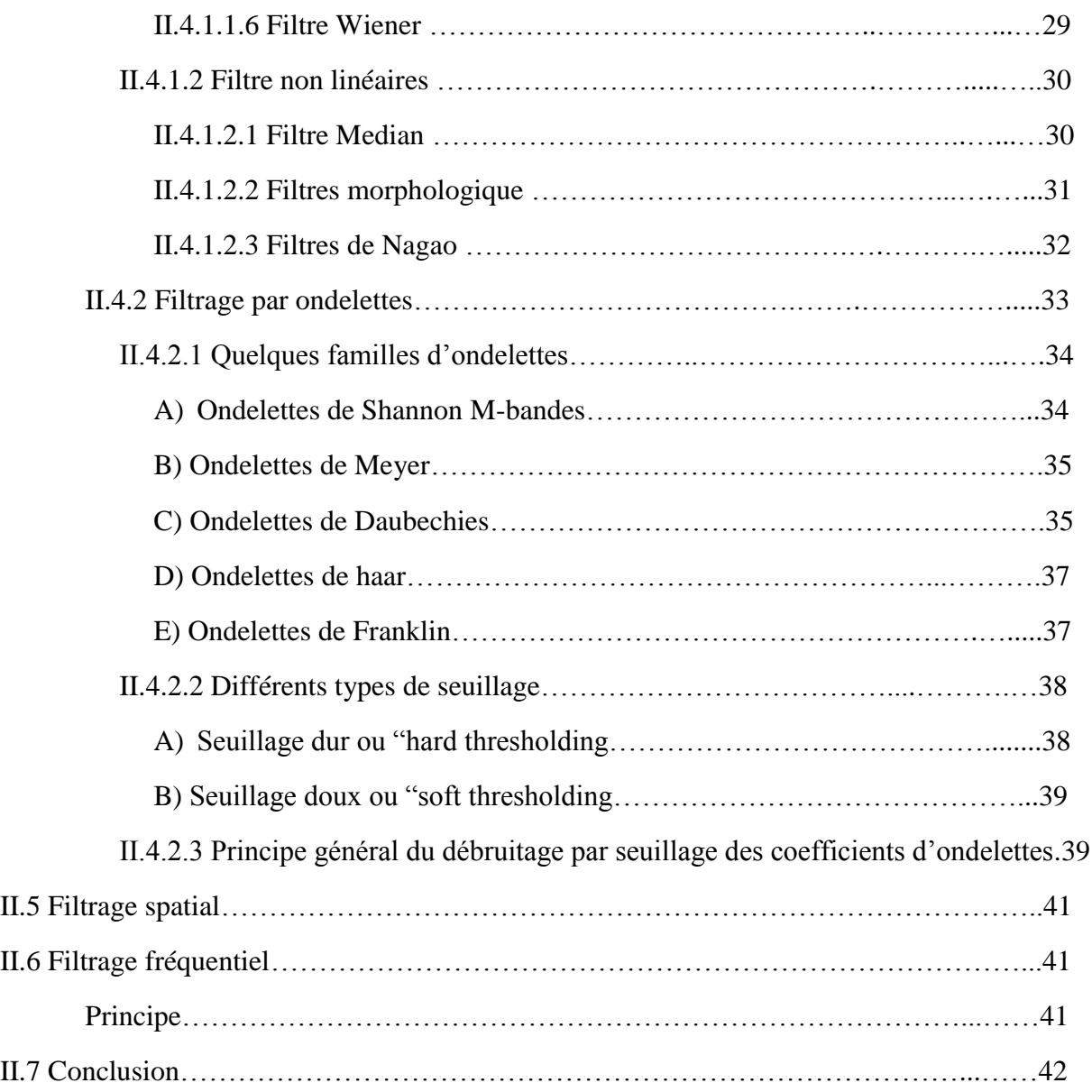

## **Chapitre III Résultats et interprétations**

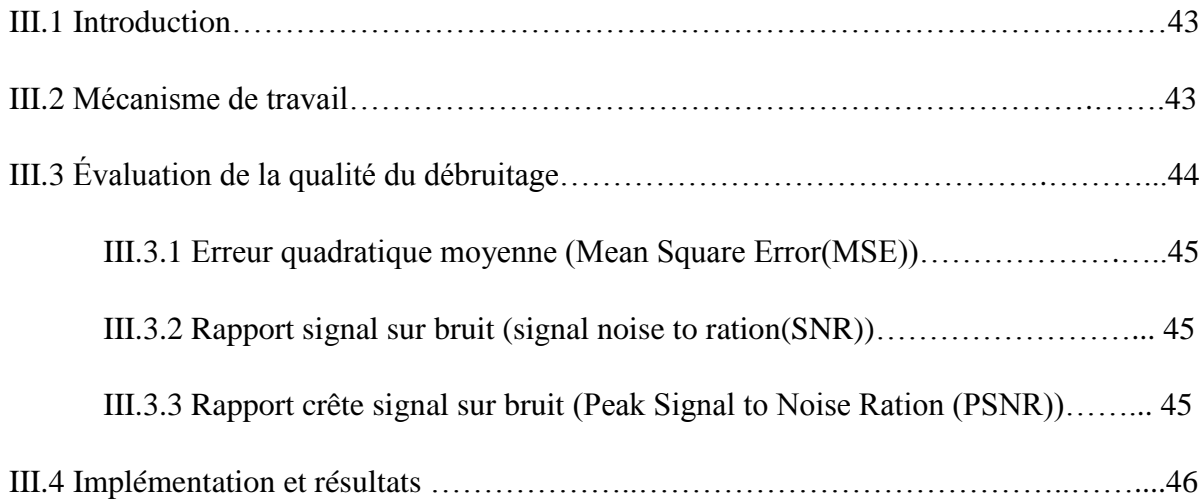

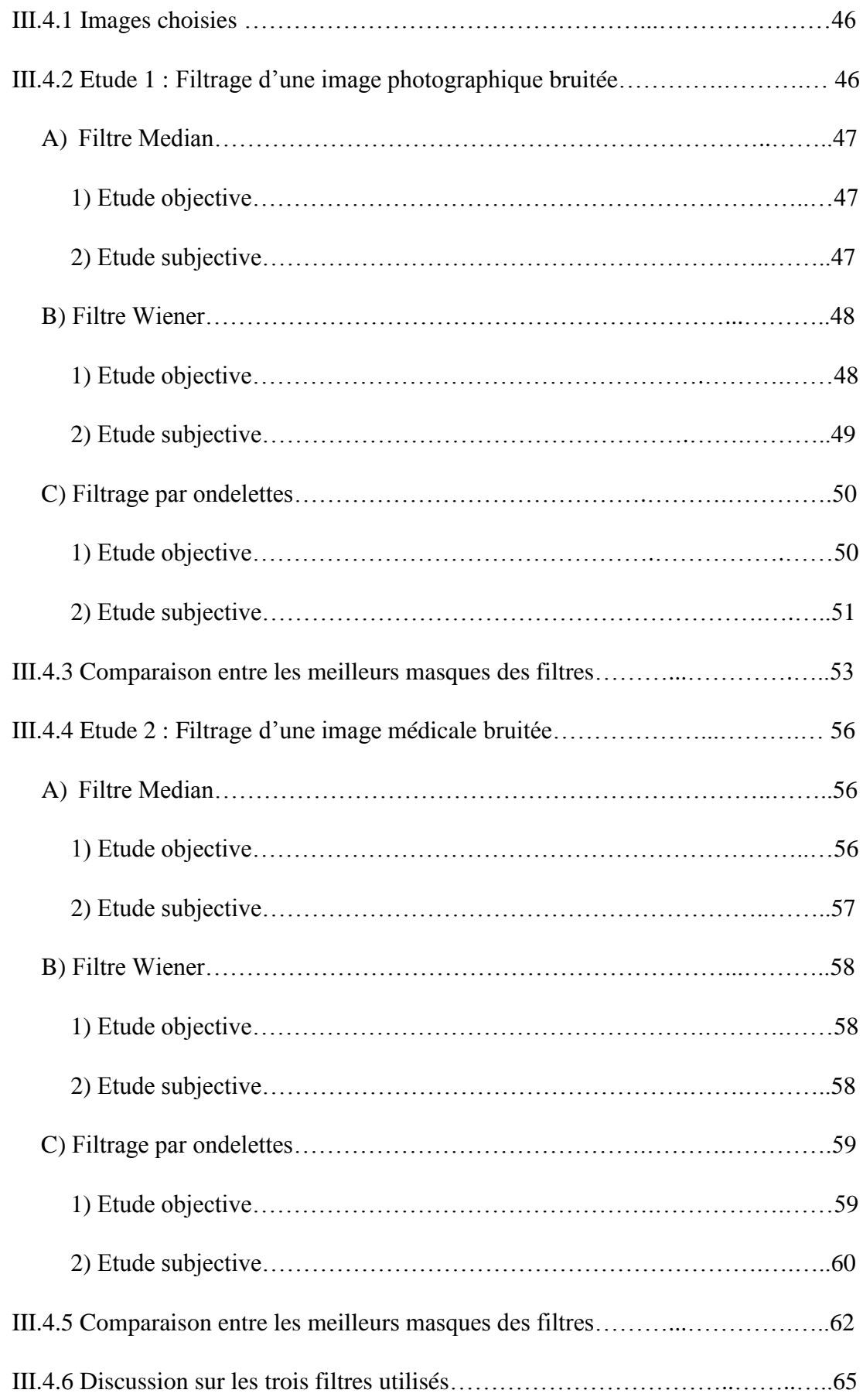

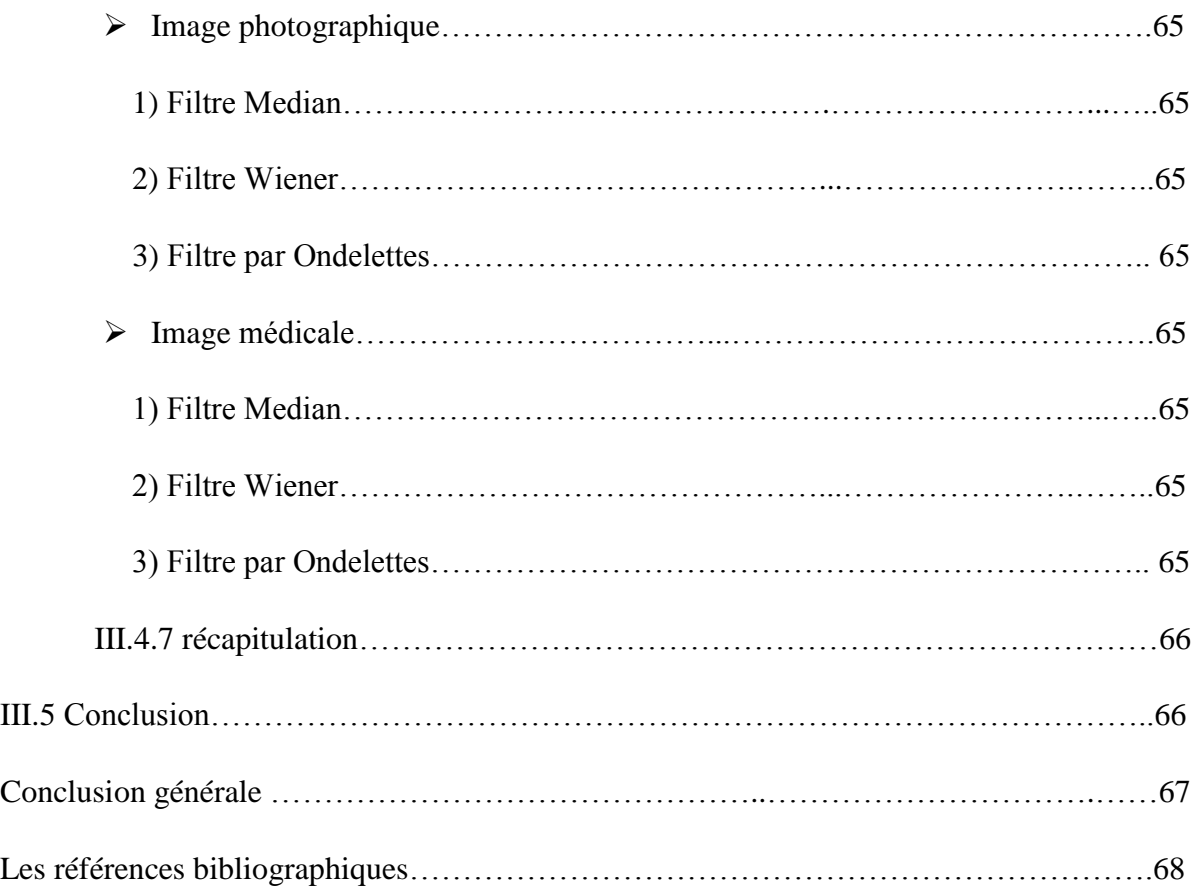

# *Liste des figures*

## *Liste des figures*

## *Chapitre I*

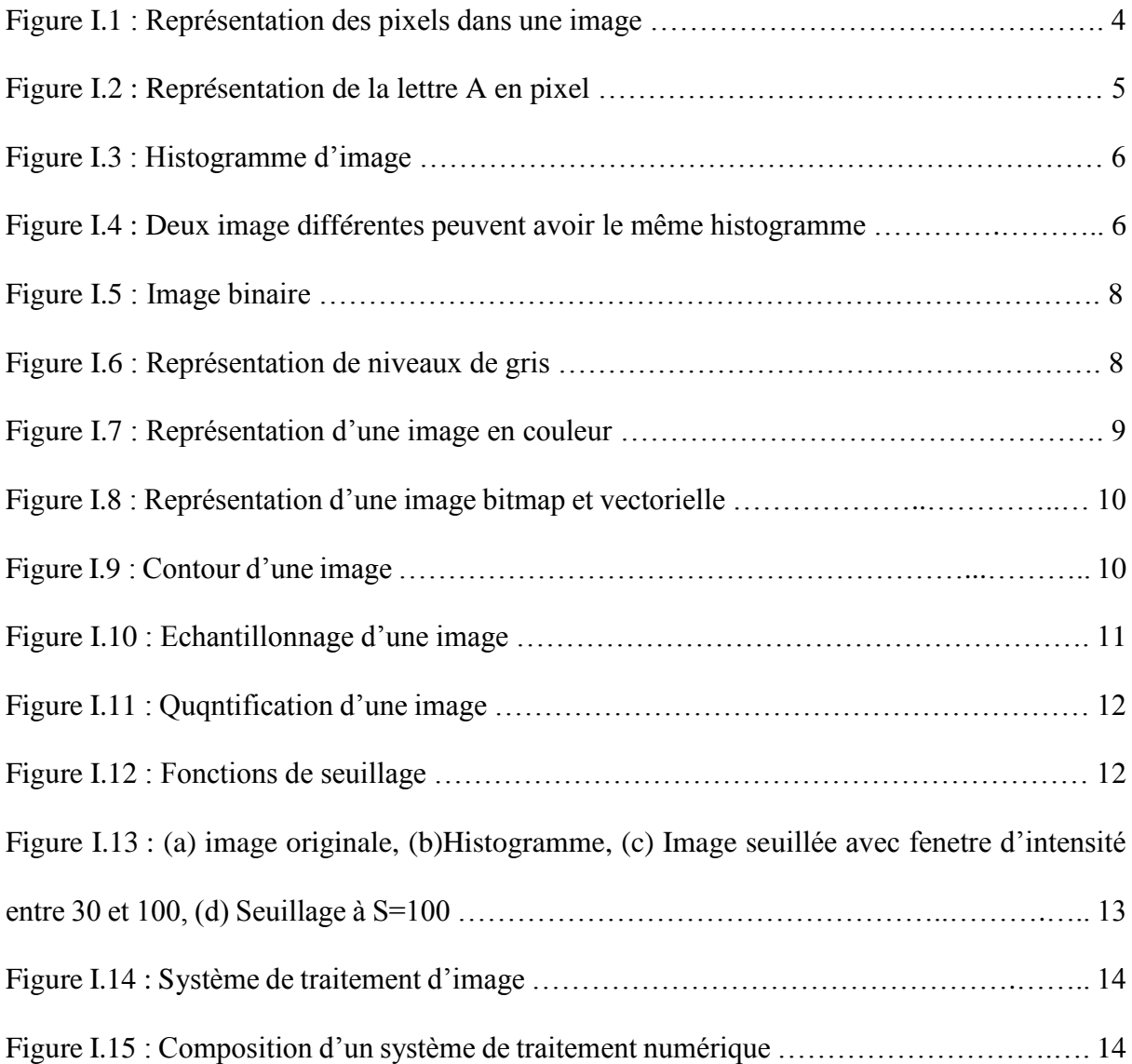

## *Chapitre II*

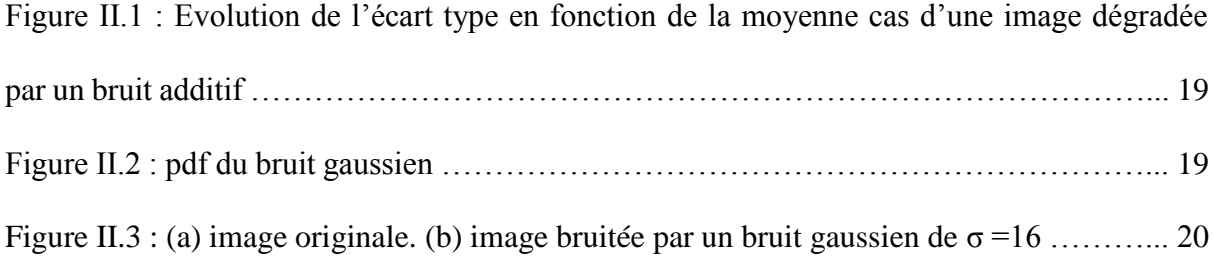

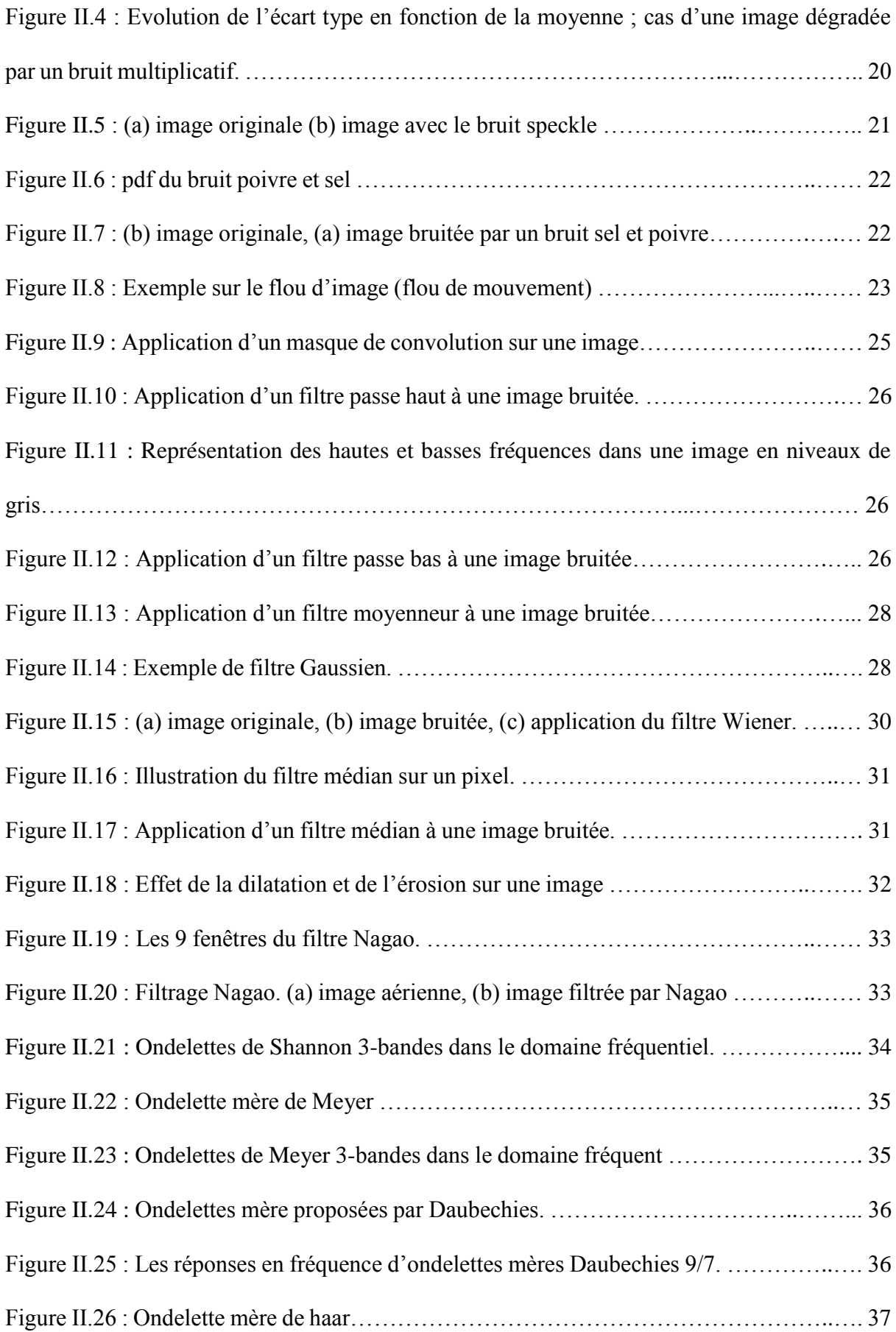

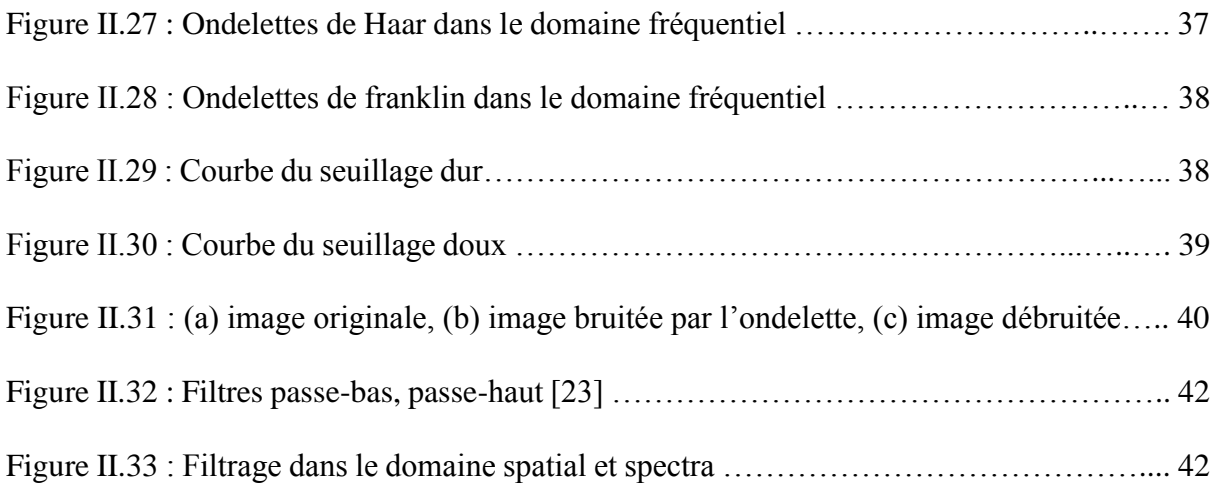

### *Chapitre III*

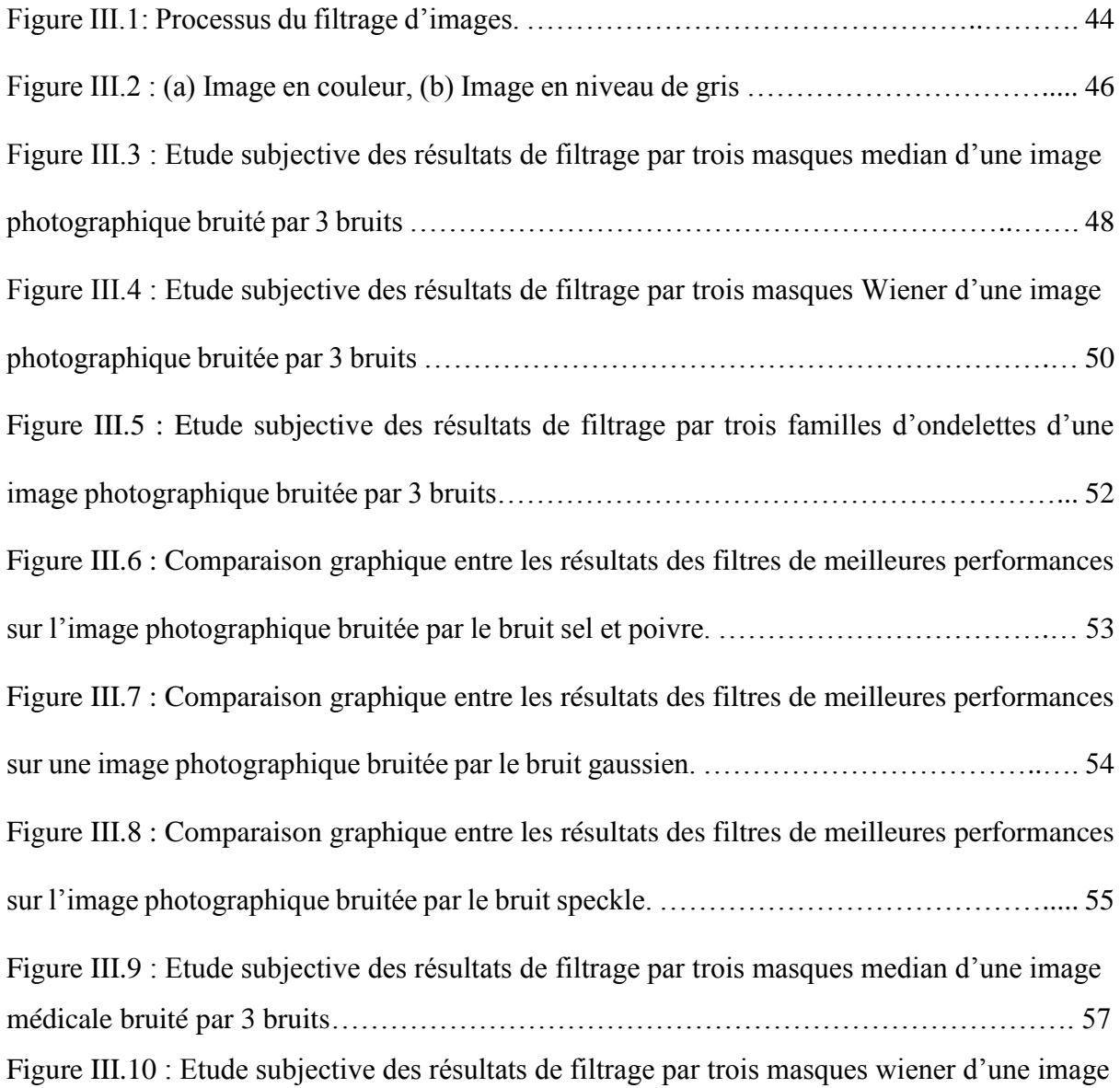

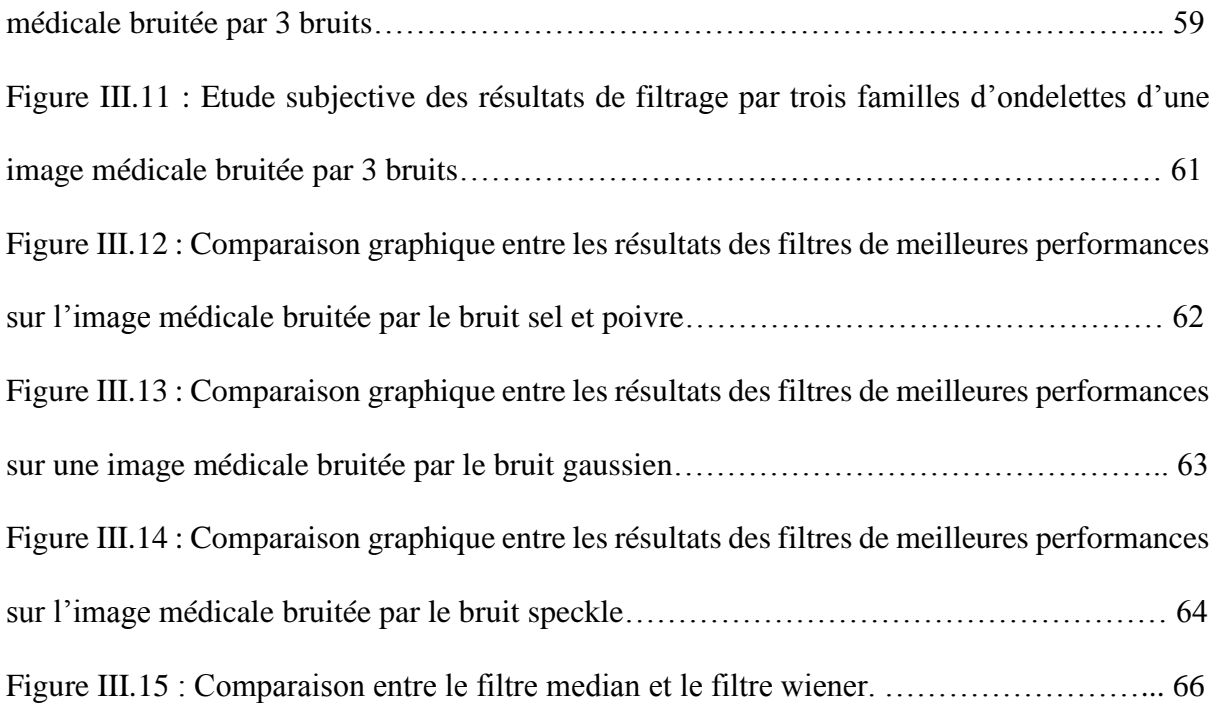

## *Liste des tableaux*

## *Liste des tableaux*

### *Chapitre III*

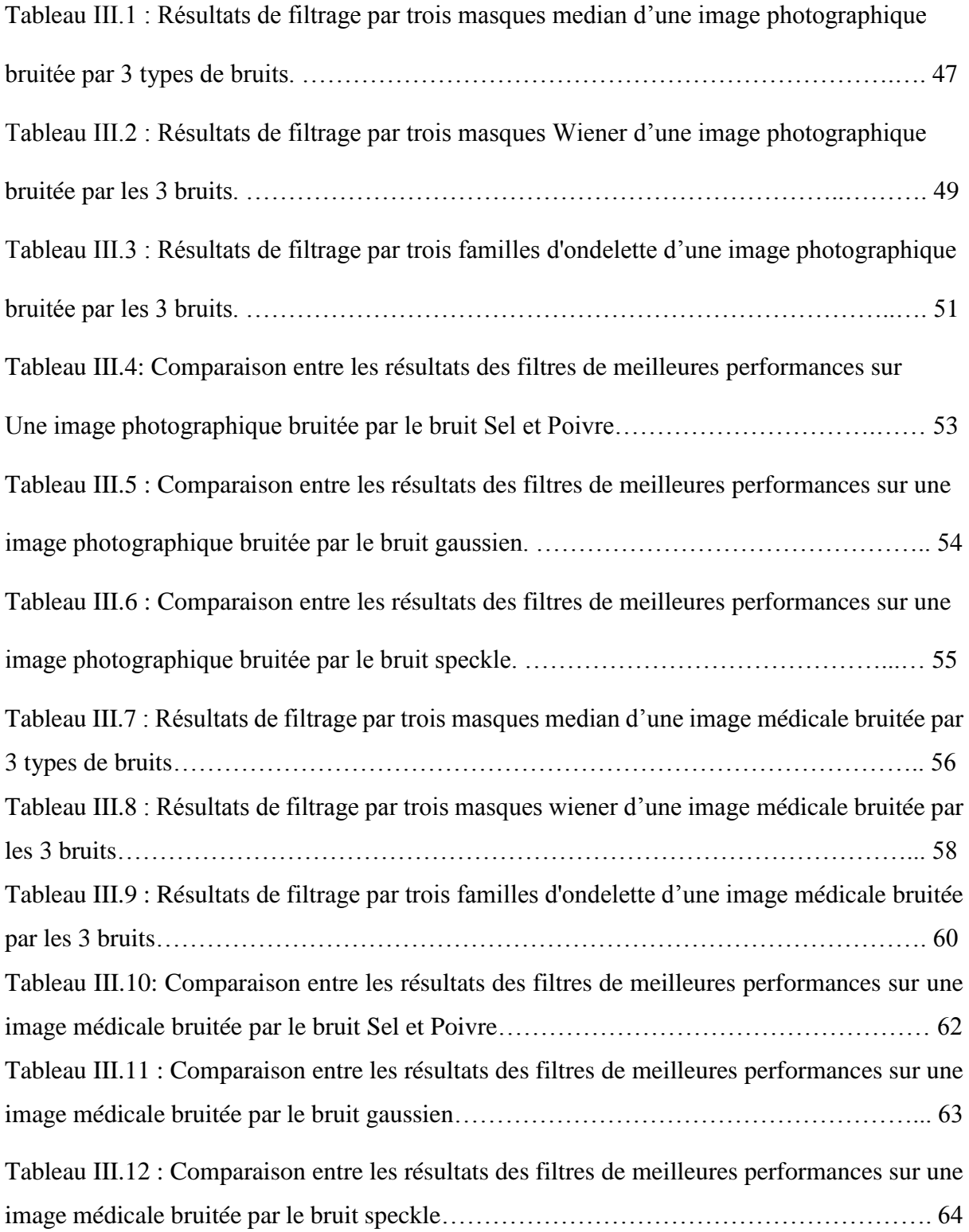

## *Liste des abréviations*

## *Liste des abréviations*

**BMP :** Windows BitMaP.

**bitmap:** image matricielle.

**CCD :** Charged Coupled Devices.

**CGM :** Computer Graphics Metafile.

**GIF :** Graphics Interchange Format.

**JPEG:** Joint Photographic Expert Group.

**MATLAB:** Matrix Laboratory.

**MSE :** Mean Square Error.

**PSNR:** Peak Signal to Noise Ratio.

**PCX :** PiCture eXchange.

**pdf :** fonction de densité de probabilité.

**RGB:** Red Green Blue.

**SNR:** Signal to Noise Ratio.

**TIFF:** Tagged Image File Format.

**TOC :** Transformée en Ondelettes Continues.

**TOD :** Transformée en Ondelettes Discrètes.

**WMF :** Windows MetaFile.

## *Introduction*

# *générale*

#### **Introduction générale**

Le traitement d'images est une étape primordiale dans la visualisation, l'analyse, l'interprétation, le stockage et la transmission des images. En effet, tous les secteurs scientifiques (physique, biologie, médecine, astronomie, automatique, …) font appel à cette discipline. Les opérations de traitement d'images sont diverses. On note particulièrement, les traitements d'histogrammes pour améliorer les intensités et contraste, la détection de contours nécessaires pour la reconnaissance des objets présents dans l'image, la segmentation largement utilisée dans le domaine de la reconnaissance de formes et *le filtrage* (spatial et fréquentiel) permettant la restauration et l'amélioration des images.

Les images numériques sont affectées par une grande variété de déformations (bruits) pendant l'acquisition, le traitement, la compression, le stockage, la transmission et la reproduction. *Le filtrage* (débruitage), l'interpolation ou l'organisation, visant à en extraire la connaissance est un vrai défi pour les communautés de traitement d'images et d'apprentissage.

Même avec les technologies les plus récentes cependant, il existe de nombreuses situations où les dégradations de la scène originale sont trop importantes pour l'application visée. Ceci peut être dû, par exemple, aux conditions difficiles d'acquisition rencontrées en imagerie médicale, en astronomie ou dans le domaine militaire entre autres. Lorsqu'il est impossible d'améliorer le capteur, soit pour des raisons de coût, soit à cause de limites physique, *le filtrage* des images devient nécessaire pour améliorer la qualité visuelle de cellesci, aussi pour augmenter les performances des traitements ultérieurs.

Notre travail consiste à appliquer plusieurs types de filtres, à savoir, le filtre Médian, le filtre Wiener et le filtre par Ondelettes. Ces filtres sont appliqués sur deux images bruitées de différentes natures : photographique et médicale. Les performances des méthodes utilisées sont évaluées avec des mesures statistiques telles que MSE, SNR, PSNR et le temps de calcul (T). Ces paramètres sont employés pour calculer les caractéristiques et la qualité des images filtrées par rapport à l'image originale.

Les résultats obtenus à partir des mesures statistiques sont employés à l'étude comparative et également employés pour déterminer le filtre le plus adapté à un type particulier d'image. Enfin le meilleur filtre basé sur les résultats statistiques est proposé.

Nous avons structuré notre mémoire comme suit :

- $\checkmark$  Dans le premier chapitre, des notions élémentaires sur le traitement d'image sont présentées.
- $\checkmark$  Le deuxième chapitre, présente les types de bruits qui affectent la qualité d'image, ainsi que les techniques de filtrage.
- Enfin Le troisième chapitre, est dédié aux résultats expérimentaux et interprétations.

## *Chapitre I :*

# *Généralités sur le*

*traitement d'images*

#### **I.1 Introduction**

Depuis longtemps, le public sait que : « Une image vaut mieux que mille mots », combinée avec la parole, l'image constitue un moyen essentiel dans la communication hommemachine « Une vidéo vaut mille phrases ». De ce fait, le traitement d'image est devenu une discipline nécessaire, mettant en place un ensemble de techniques permettant d'extraire des informations, de modifier une image numérique (dans le but de l'améliorer), et d'automatiser son traitement. En résumé cette discipline permet d'« Apprendre à voir aux machines ». Le domaine de traitement d'image a vigoureusement évolué, et ses techniques sont actuellement utilisées pour résoudre une variété de problèmes pour lesquels on adapte des solutions selon la nature, les situations et les objectifs à atteindre. [1]

#### **I.2 Définitions**

Une image est une représentation planaire d'une scène ou d'un objet situé en général dans un espace tridimensionnel. Son élaboration résulte de la volonté de proposer une entité observable par l'œil humain. Ceci explique d'une part son aspect planaire et d'autre part le fait que l'information élémentaire associée à chaque point de l'image soit transcrite en niveau de gris ou en couleur.

Cette information élémentaire est, en général, une grandeur physique liée à la nature du capteur. Une caméra CCD (Charged Coupled Devices) mesure la quantité de lumière émise par l'objet, un récepteur de rayons X mesure la quantité de rayonnement transmise par l'organe (en imagerie médicale) ou la pièce (en contrôle d'inspection).

L'image est donc une collection d'informations qui, dans un premier temps, se présentait sur un support photographique qui permettait le traitement en différé d'un phénomène fugace, une analyse fine des phénomènes enregistrés et bien sûr l'archivage et l'illustration. Le traitement d'images est né de l'idée et de la nécessité de remplacer l'observateur humain par la machine. L'image ou les signaux provenant des capteurs ont alors été numérisés pour pouvoir être traités par l'ordinateur. Dans un deuxième temps, l'image a été codée et mémorisée sur différents supports (magnétique, magnéto-optique, etc.). La vision intervenant dans un grand nombre d'activités humaines, le champ des applications du traitement d'images est très vaste.

A partir d'une image numérique, il convient d'extraire les informations pertinentes en regard de l'application concernée, les traiter puis les interpréter. Le terme générique d'analyse d'images désigne l'ensemble de ces opérations.

Il est important à ce niveau de préciser que l'analyse d'images est allée au-delà du remplacement de l'observateur humain. Des solutions novatrices ont été apportées pour traiter des problèmes correspondant à des situations auxquelles l'observateur humain n'avait jamais été confronté. C'est le cas notamment des images « non visibles » telles que les images acoustiques, ultrasonores et les images radar. Avec le développement de capteurs comme les scanners et les tomographes, de « nouvelles » images ont été élaborées dans le cadre, par exemple, de la médecine et du contrôle non-destructif, ouvrant ainsi considérablement le champ d'application du traitement d'images. [2]

L'image numérique est l'image dont la surface est divisée en éléments de taille fixe appelés cellules ou pixels « picture element ».

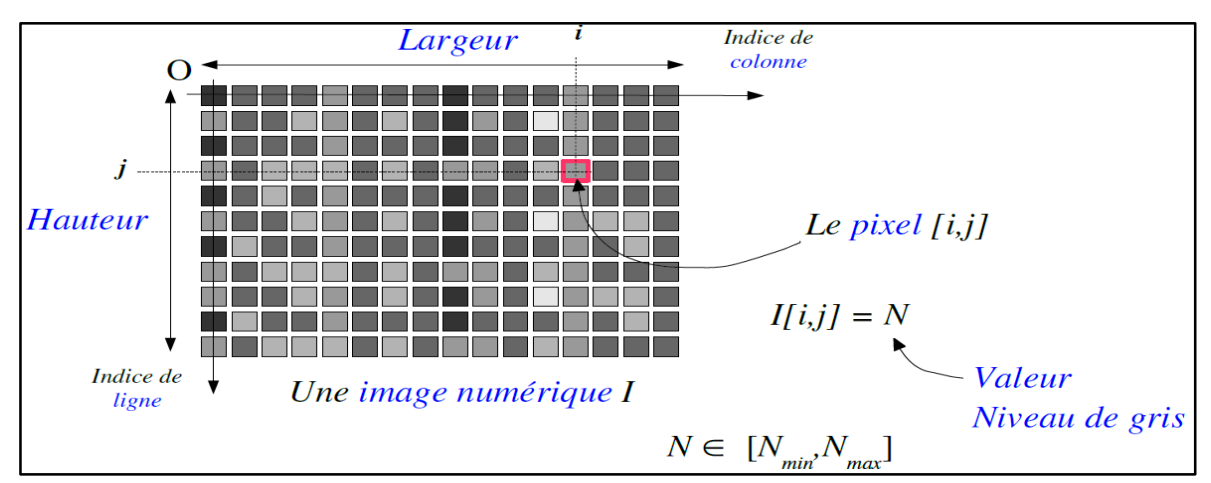

Figure I.1 : Représentation des pixels dans une image

#### **I.3 Caractéristiques d'une image numérique**

#### **I.3.1 Pixel**

Le pixel constitue le plus petit élément de l'image. Ainsi, une image numérique est représentée par une matrice de dimension (mxn) dont les éléments sont appelés pixels.

La valeur de chaque pixel représente une couleur considérée dans l'image. Les pixels sont répartis régulièrement en lignes et en colonnes. [3]

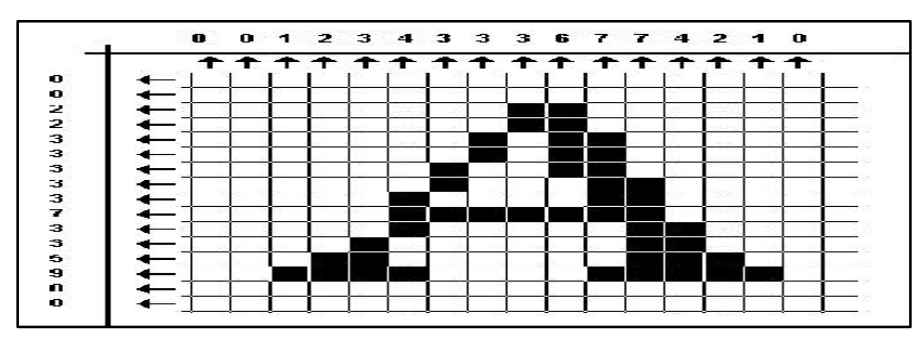

Figure I.2 : Représentation de la lettre A en pixel

#### **I.3.2 Dimension**

 C'est la taille de l'image. Cette dernière se présente sous forme de matrice dont les éléments sont des valeurs numériques représentatives des intensités lumineuses (pixels). Le nombre de lignes de cette matrice multipliée par le nombre de colonnes nous donne le nombre total de pixels dans une image. [4]

#### **I.3.3 Résolution**

La résolution d'une image correspond au niveau de détail qui va être représenté sur cette image. C'est le nombre de pixels par unité de longueur dans l'image à numériser. Elle est en dpi (dots per inch) ou en ppp (points par pouce). Plus le nombre de pixels est élevé par unité de longueur de l'image à numériser, plus la quantité d'inflation qui décrit l'image est importante et plus la résolution est élevée. [4]

#### **I.3.4. Bruit**

La variation soudaine d'un pixel par rapport à ses voisins est un phénomène qu'on appelle bruit. Ce dernier peut provenir de l'éclairage, des dispositifs électroniques du capteur, voir même de l'image. [5]

#### **I.3.5 Histogramme**

L'histogramme peut être considéré comme une densité de probabilité des niveaux de gris de l'image. Pour le calcul d'un histogramme, on donne un nombre de niveaux de quantification et, pour chaque niveau, on compte le nombre de pixels de l'image correspondant à ce niveau.

L'histogramme permet de donner un grand nombre d'informations sur la distribution des niveaux de gris de l'image, ou ce qu'on appelle *« La dynamique de l'image »*. Il permet de voir entre quelles bornes est repartie la majorité des niveaux de gris dans le cas d'une image trop claire ou trop foncée.

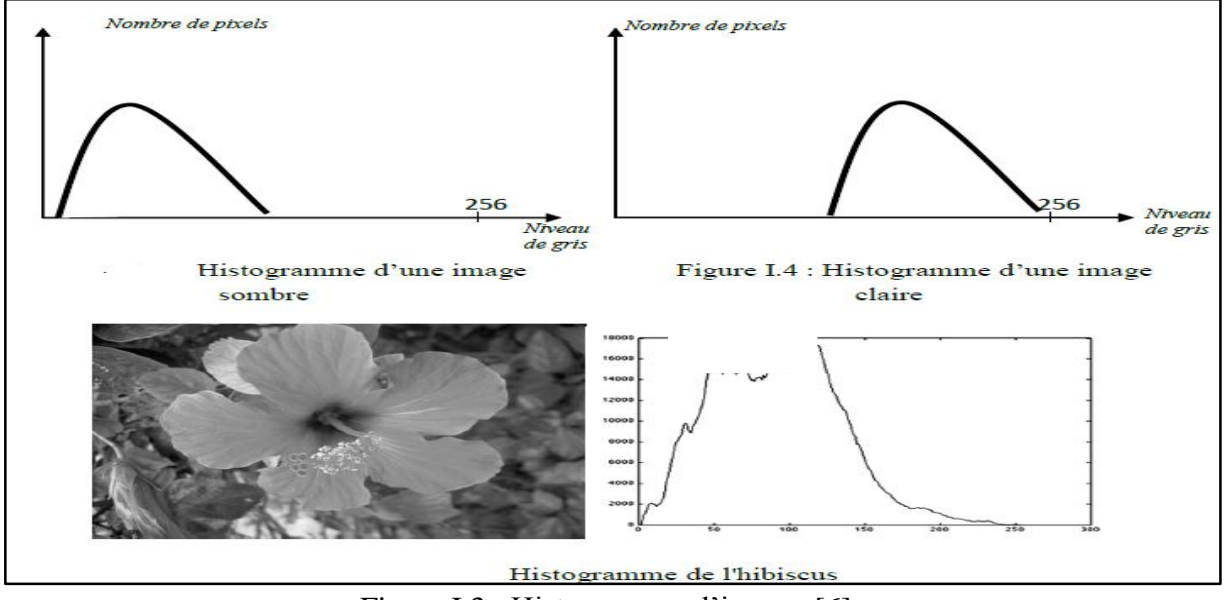

Figure I.3 : Histogramme d'image. [6]

L'histogramme donne une indication de la dynamique de l'image (répartition des niveaux de gris) mais n'est, en aucun cas, une caractéristique de l'image, donc on peut arriver à un seul histogramme des différentes images comme indiqué dans la figure suivante. [6]

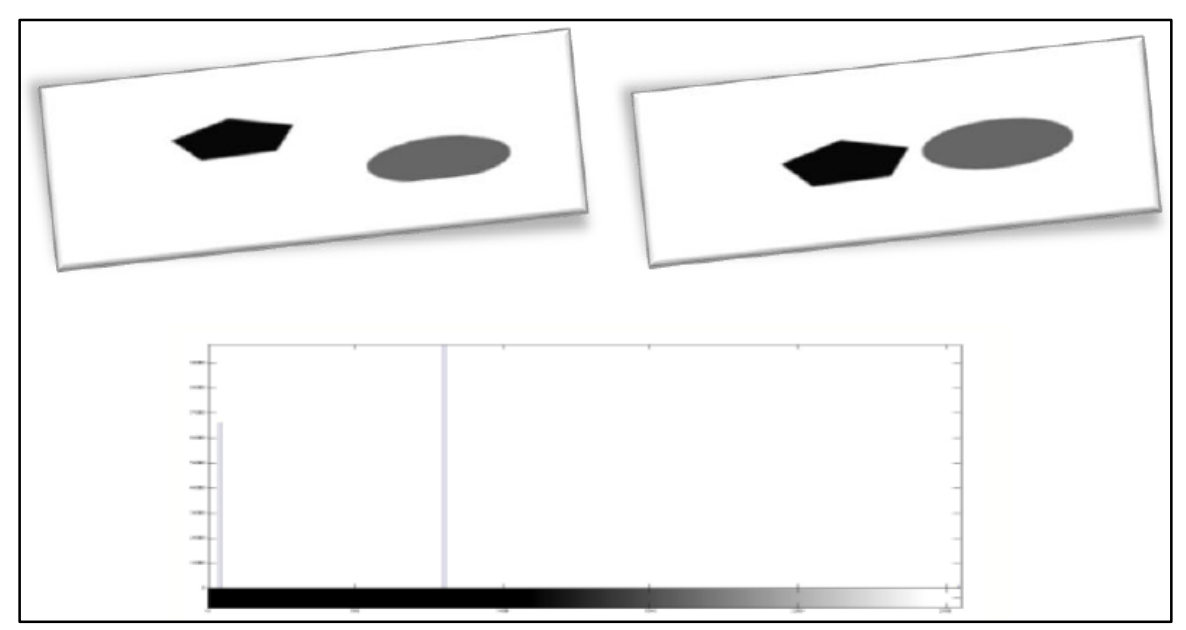

Figure I.4 : Deux images différentes peuvent avoir le même histogramme. [6]

#### **I.3.6 Contraste**

C'est l'opposition marquée entre deux régions d'une image, plus précisément entre les régions sombres et les régions claires de cette image. Le contraste est défini en fonction des luminances de deux zones d'images.

Si L1 et L2 sont les degrés de luminosité respectivement de deux zones voisines A1 et A2 d'une image, le contraste C est défini par le rapport : [4]

$$
C{=}\frac{L1 - L2}{L1 + L2}
$$

#### **I.3.7 Luminance**

C'est le degré de luminosité des points de l'image. Elle est définie aussi comme étant le quotient de l'intensité lumineuse d'une surface par l'aire apparente de cette surface, le mot luminance est substitué au mot brillance, qui correspond à l'éclat d'un objet.

Une bonne luminance se caractérise par :

- Des images lumineuses (brillantes)
- Un bon contraste : il faut éviter les images où la gamme de contraste tend vers le blanc ou le noir; ces images entraînent des pertes de détails dans les zones sombres ou lumineuses.
- L'absence de parasites. [7]

#### **I.4 Codification d'une image numérique**

#### **I.4.1 Image binaire**

Une image binaire est une matrice rectangulaire dont les éléments valent 0 ou 1. Bien qu'il n'y ait que deux valeurs possibles. Lorsque l'on visualise une telle image, les 0 sont représentés par du noir et les 1 par du blanc. [6]

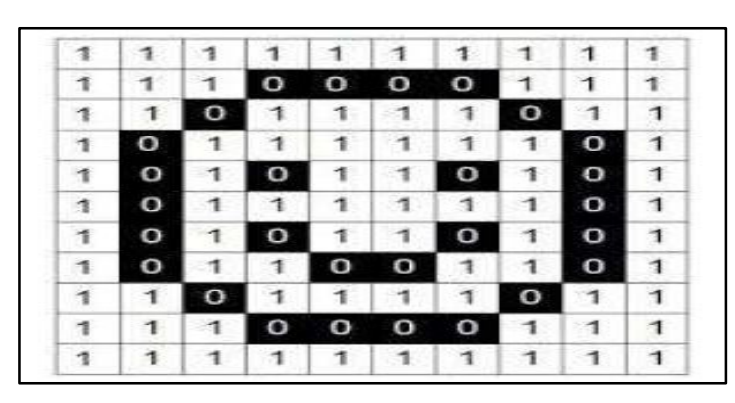

Figure I.5 : Image binaire [24]

#### **I.4.2 Image en niveaux de gris (Image d'intensités)**

Dans une image en niveaux de gris (nuances de gris), la couleur d'un pixel peut prendre des valeurs allant du noir (0) au blanc (255) en passant par un nombre fini de niveaux intermédiaires obtenus par dégradation du noir. Le pixel est ainsi codé sur un octet [6].

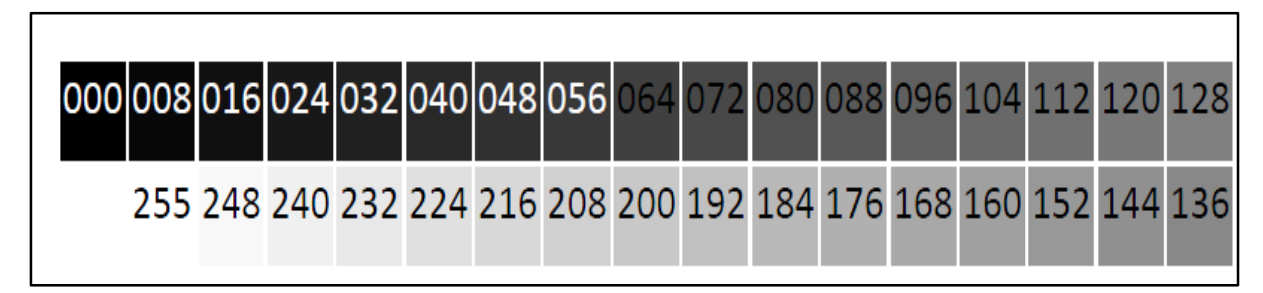

Figure I.6 : Représentation de niveaux de gris. [9]

#### **I.4.3 Image couleur RGB**

On peut synthétiser les couleurs perceptibles par l'oeil humain en superposant 3 couleurs de base « En général, on choisit le rouge, le vert, et le bleu, mais on peut réaliser la synthèse à l'aide d'autres ensembles de trois couleurs ». La fabrication de la couleur en télévision, ou sur un écran d'ordinateur, est donc directement liée à la structure du système visuel humain.

Pour représenter la couleur d'un pixel il faut donner 3 nombres, qui correspondant au dosage de 3 couleurs de base : rouge, vert et bleu « en anglais, RGB : Red, Green, Blue ». On peut ainsi représenter une image par trois matrices, chaque matrice correspondant à une couleur de base. [6]

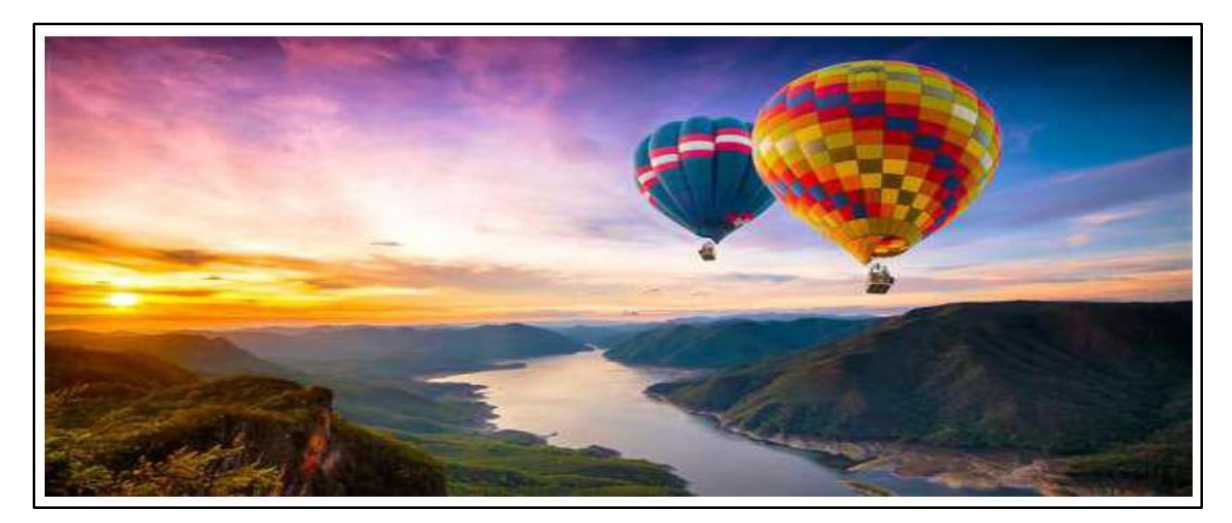

Figure I.7 : Représentation d'une image en couleur

#### **I.5 Les formats d'images numériques**

Deux types d'images sont utilisés en informatique :

#### **I.5.1 Les images matricielles (bitmap)**

Une image matricielle (ou bitmap) est une image constituée d'un ensemble de points : les pixels. Chaque point porte des informations de position et de couleur.

Format d'images bitmap : BMP, PCX, GIF, JPEG, TIFF. Les photos numériques et les images scannées sont de ce type. [6]

#### **I.5.2 Les images vectorielles**

Les images vectorielles sont des représentations d'entités géométriques telles qu'un cercle, un rectangle ou un segment. Celles-ci sont représentées par des formules mathématiques (un carré est défini par deux points, un cercle par un centre et un rayon, une courbe par plusieurs points et une équation). C'est le processeur de l'ordinateur qui sera chargé de "traduire" ces formes en informations interprétables par la carte graphique (images Word, Publisher, CorelDraw – format WMF, CGM, etc.).

- $\checkmark$  Les avantages : les fichiers qui la composent sont petits, les redimensionnements sont faciles et sans perte de qualité.
- *Les inconvénients* : une image vectorielle ne permet de représenter que des formes simples. Elle n'est pas donc utilisable pour la photographie notamment pour obtenir des photos réalistes. [6][8]

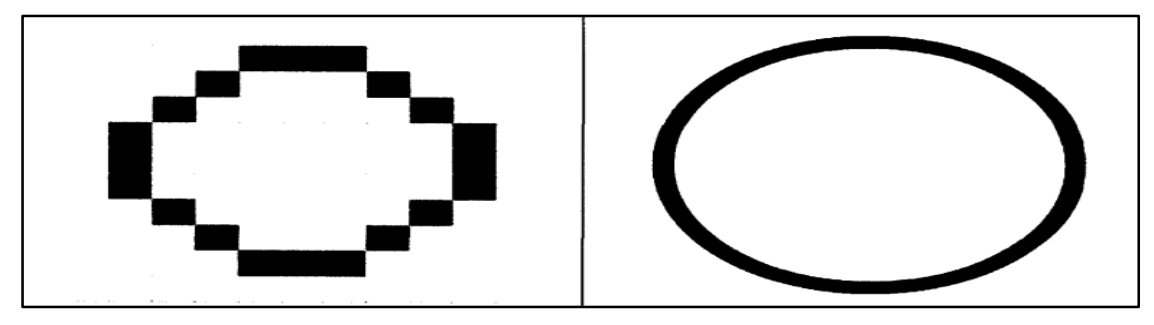

Figure I.8 : Représentation d'une image bitmap et vectorielle. [10]

#### **I.6 Contour, Texture et Régions**

#### **I.6.1 Texture**

Une texture est une région dans une image numérique qui a des caractéristiques homogènes. Ces caractéristiques sont par exemple un motif basique qui se répète .la texture est composée de Texel, l'équivalent des pixels. [4]

#### **I.6.2 Contours**

Les contours représentent la frontière entre les objets de l'image, ou la limite entre deux pixels dont les niveaux de gris représentent une différence significative. Les textures décrivent la structure de ceux-ci. L'extraction de contour consiste à identifier dans l'image les points qui séparent deux textures différentes. [9]

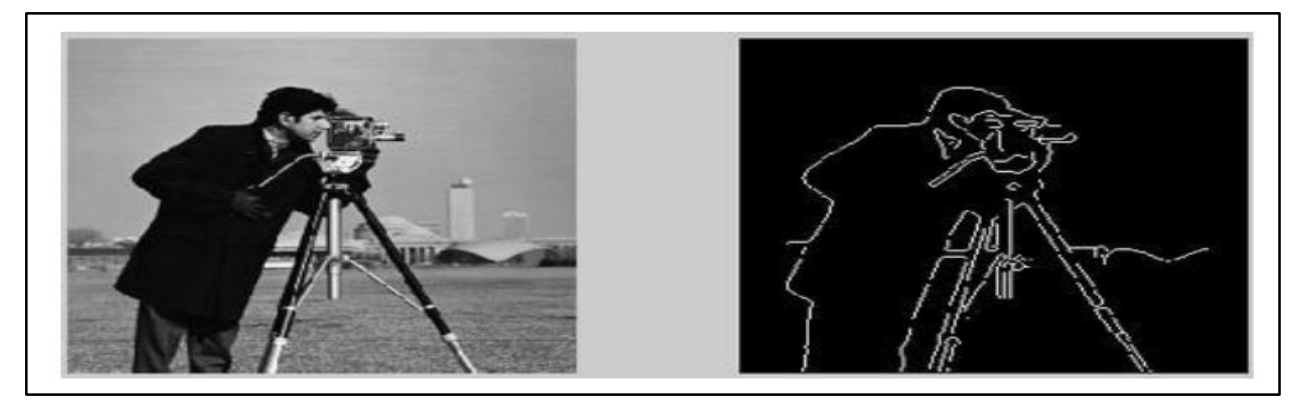

Figure I.9 : Contour d'une imag. [4]

#### **I.6.3 Région**

Une région est un ensemble de pixels connexes ayant des propriétés communes qui les différencient des pixels des régions voisines.

C'est une zone homogène dans l'image (niveau de gris, couleur, texture, gradient, etc.).

Soit I une image, dans une segmentation en régions  $\rightarrow$  partition de I en K régions Rk, on a :

- Tout pixel appartient à une région.
- Aucun pixel n'appartient à plus d'une région.
- Cohérence des attributs de région. [10]

#### **I.7 Obtention des données images**

Afin de rendre une image utilisable par l'ordinateur, il est nécessaire d'effectuer une transformation, grâce à une procédure de numérisation qui consiste à transformer l'image de base en une mosaïque de points et les convertir en nombre binaire traitable par le système informatique *« Ordinateur »*.

Numériser une image consiste à transformer celle-ci de son état analogique (sous forme d'un signal continu) vers l'état numérique. [6]

Cette opération se déroule en trois étapes :

#### **Echantillonnage**

L'échantillonnage d'un signal (une dimension ou deux dimensions (cas d'image) c'est le prélèvement des échantillons de ce même signal à des instants multiples de la période d'échantillonnage NTe.

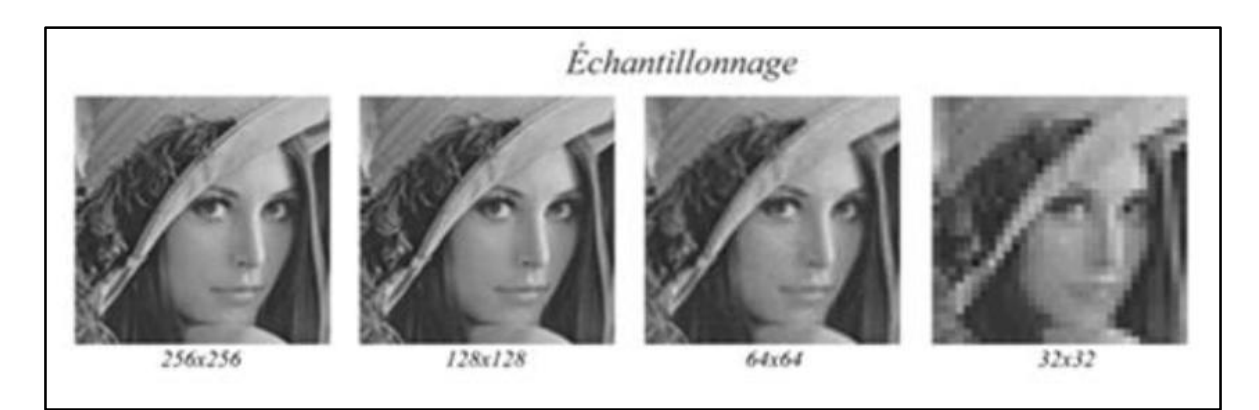

Figure I.10 : Echantillonnage d'une image. [6]

#### **Quantification**

Elle consiste à effectuer une valeur numérique à chaque échantillon. La quantification peut être monochrome ou couleur.

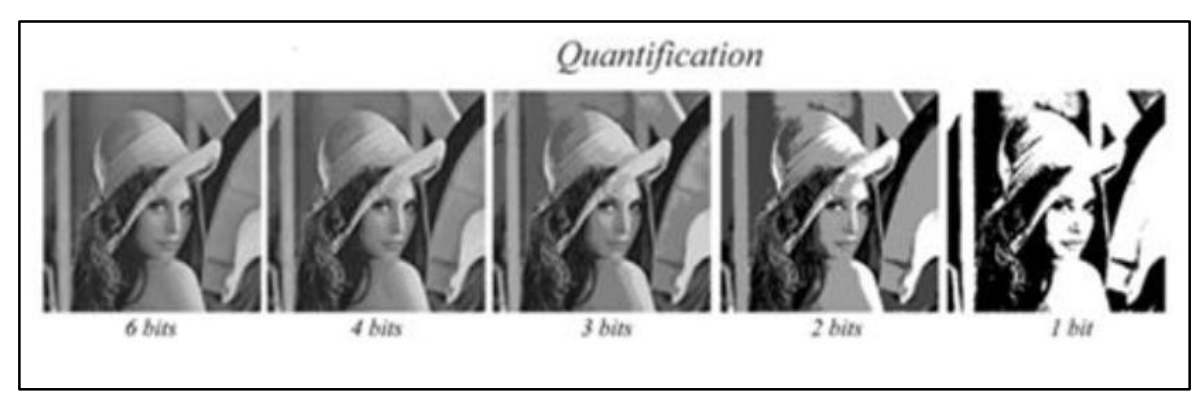

Figure I.11 : Quantification d'une image. [6]

#### **Codage**

Le codage est une opération qui consiste à donner à chaque pixel de l'image un code qui représente une information complémentaire : sa couleur et sa précision. Ceci afin d'optimiser son stockage ou sa transmission.

#### **I.8 Binarisation d'images**

La binarisation est une opération qui consiste à transformer une image codée en 2, 4, 8 bit ou plus en une image codée en 1 bit. Elle produit des images « noir et blanc », il est nécessaire de procéder à un seuillage. [6]

Le seuillage consiste à affecter le niveau 255 au pixel supérieur à un seuil S et le niveau zéro aux autres.

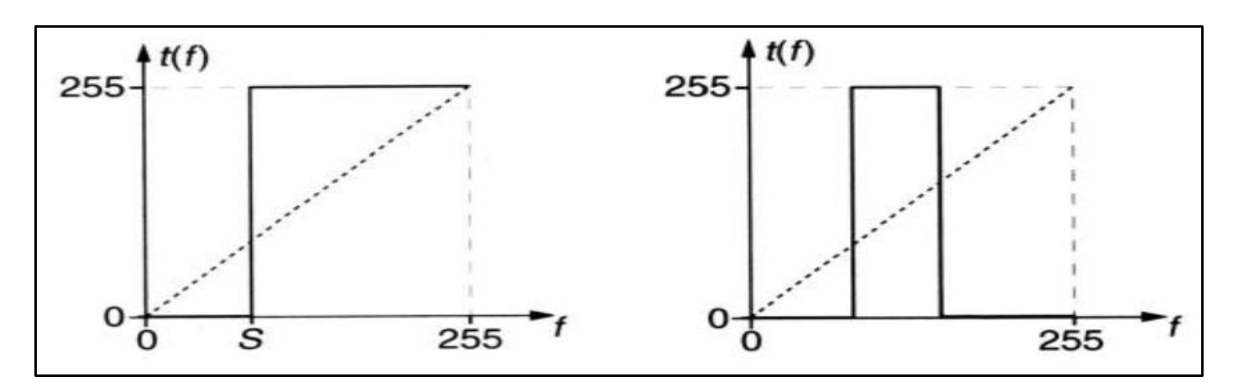

Figure I.12 : Fonctions de seuillage. [6]

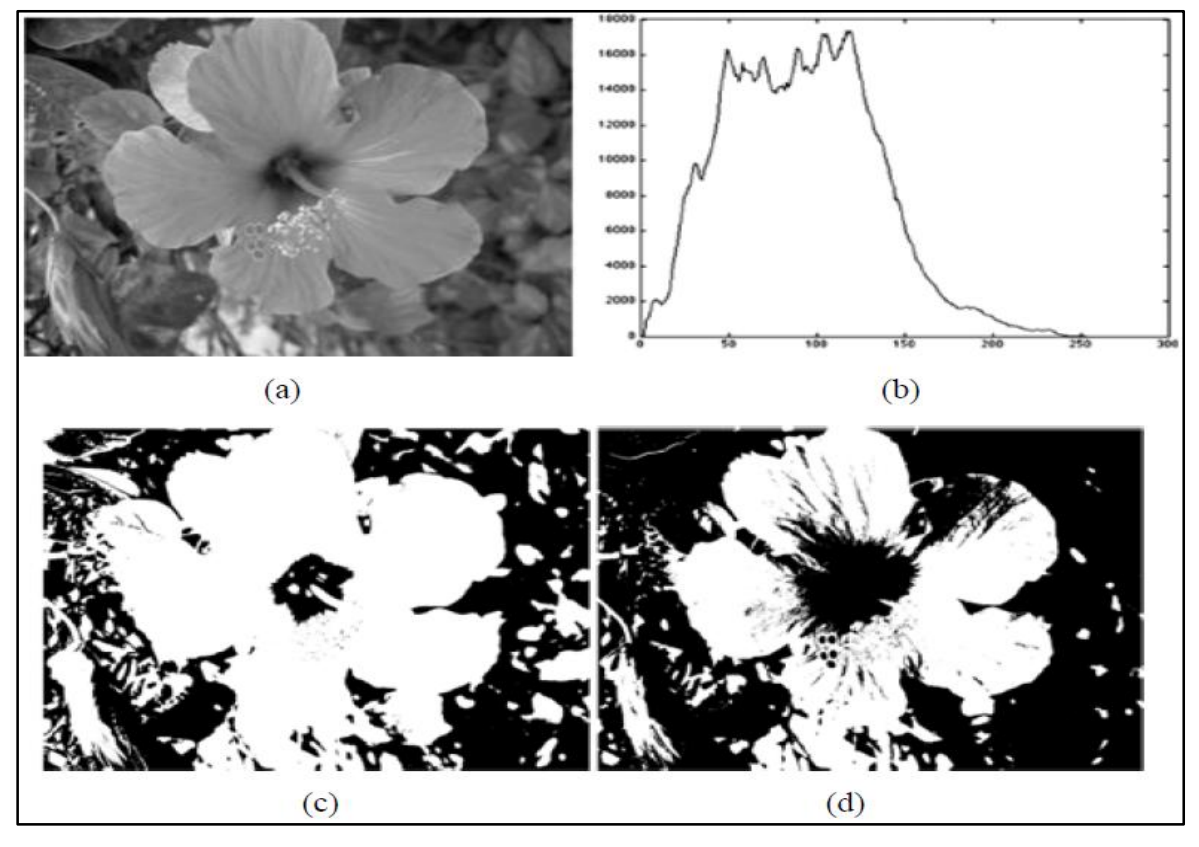

Figure I.13 : (a) image originale, (b)Histogramme, (c) Image seuillée avec fenetre d'intensité entre 30 et 100, (d) Seuillage à S=100. [6]

#### **I.9 Système de traitement d'image**

Dans le contexte de la vision artificielle, le traitement d'images se place après les étapes d'acquisition et de numérisation, assurant les transformations d'images et la partie de calcul permettant d'aller vers une interprétation des images traitées. Cette phase d'interprétation est d'ailleurs, de plus en plus intégrée dans le traitement d'images, en faisant appel notamment à l'intelligence artificielle pour manipuler des connaissances, principalement sur les informations dont on dispose à propos de ce que représentent les images traitées (connaissance du domaine). [1]

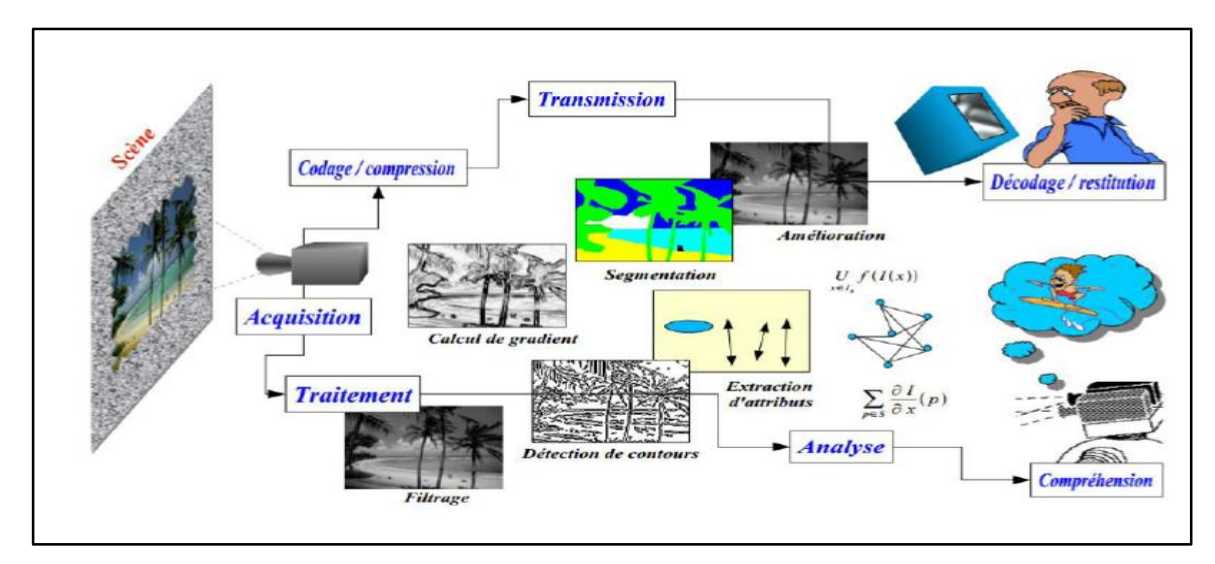

Figure I.14 : Système de traitement d'image. [9]

Un système de traitement d'image est généralement composé des unités suivantes :

- Un système d'acquisition et de numérisation qui permet d'effectuer l'échantillonnage et la quantification d'une image.
- Une mémoire de masse pour stocker les images numérisées.
- Un système de visualisation.
- Une unité centrale permettant d'effectuer les différentes opérations de traitement d'images

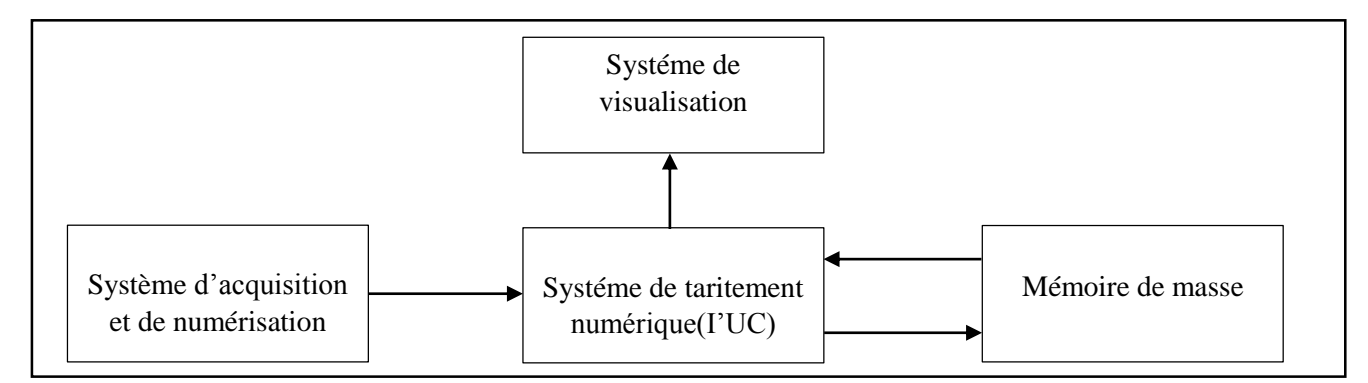

Figure I.15 : Composition d'un système de traitement numérique. [1]

#### **I.9.1 Acquisition et numérisation**

L'acquisition d'images constitue un des maillons essentiels de toute chaîne de conception et de production d'images. Pour pouvoir manipuler une image sur un système informatique, il est avant tout nécessaire de lui faire subir une transformation qui la rendra lisible et manipulable par ce système. Le passage de cet objet externe (l'image d'origine) à sa représentation interne (dans l'unité de traitement) se fait grâce à une procédure de numérisation. Ces systèmes de saisie, dénommés optiques, peuvent être classés en deux catégories principales: les caméras numériques et les scanners. [4][11]

#### **I.9.2 Prétraitement d'image**

L'image brute est une structure simple dans son organisation mais complexe dans son contenu. Ceci est dû à plusieurs facteurs, d'une part la grande quantité d'information qui y réside et d'autre part le nombre important de processus indépendants de l'utilisateur qui tendent à y introduire des distorsions indésirables, donc au dégrader.

Parmi les éléments de perturbation on trouve :

- L'éclairage qui peut engendrer des ombres, des reflets, être très puissant et saturer la caméra ou bien trop faible et rendre l'image trop sombre.
- La qualité optique de l'objectif : aberration, astigmatisme, etc…, et celle de prise de vue : mise au point.
- Le bruit électronique inhérent au capteur qui engendre une imprécision dans la restitution des niveaux de gris.

Le rôle du prétraitement dans sa définition la plus général est de remédier aux dégradations ayant affecté l'image et de rendre cette image mieux adaptée à une application particulière. Donc le prétraitement consiste à améliorer la qualité de l'mage en éliminant les défauts dus à l'éclairage et au processus d'acquisition.

Les prétraitements utilisent des opérations sur les images telles que :

- Filtrages.
- La binarisation (ou le seuillage).
- La détection de contour. [9]

#### **I.9.3 Traitement Numérique d'Images**

Le traitement d'image est l'ensemble des opérations qui ont pour le but d'améliorer la qualité d'image ou d'en extraire des informations. [7]
# **I.9.4 Visualisation**

Un dispositif de visualisation permet l'affichage de l'image. Les restituteurs permettent de transformer le signal numérique qui est la matrice image en un signal analogique visible à l'oeil humain. Pour cela, on dispose d'une multitude de supports employés à cet effet (moniteur vidéo, clichés photographiques, impression sur papier…). [1]

Dans tous les cas et pour chaque échantillon de l'image numérique, on recrée un nouvel élément d'image ou un nouveau pixel dont on choisit la forme de façon à reconstituer une image analogique qui soit la plus proche possible de l'image avant numérisation compte tenu des erreurs introduites lors de l'acquisition, de la numérisation et de la transmission. [10]

# **I.10 Conclusion**

Ce chapitre, nous l'avons voulu à ce qu'il soit une brève introduction aux concepts liés au domaine du traitement d'images.

Les différentes définitions qui y sont développées sont celles des connaissances élémentaires de cette discipline, mais combien même elles sont essentielles pour l'initiation aux traitements approfondis des images.

# *Chapitre II :*

# *Bruits d'image et techniques de filtrage*

#### **II.1 Introduction**

De nombreuses applications en traitement numérique d'image nécessitent une étape de suppression de bruit. Cette étape consiste à préserver, ou restituer au mieux, l'information utile de l'image, tout en réduisant au maximum ce qui vient la parasiter, c'est à dire tout ce que l'on qualifie de "bruit d'image". Suivant les applications, la partie de l'information considérée comme étant utile peut varier, et le terme de bruit recouvre donc, suivant les cas, des réalités très diverses :

• Il peut s'agir d'une dégradation effective de l'image : capteur défectueux lors de l'acquisition, bruit de quantification lors de la numérisation, pertes de la transmission, etc. Dans ce cas, l'objectif de la suppression de bruit d'image est alors de restaurer l'image initiale, c'est à dire d'en donner la meilleure estimation possible.

• Il peut également s'agir d'une dégradation subjective de l'image par rapport à un objectif donné. Par exemple, on cherchera à simplifier une image au contenu informationnel trop riche, afin de pouvoir la compresser efficacement et la transmettre rapidement.

L'objectif très général de la suppression de bruit d'image est de restituer au mieux les régions pertinentes de l'image, au sens de l'application traitée, et de supprimer les autres. Cela doit se faire avec le double impératif suivant :

• trouver la meilleure estimation possible de la valeur associée à chaque pixel,

• préserver au mieux les frontières entre chaque région. [12]

Dans ce chapitre, nous intéressons à connaitre les notions de bruit, débruitage et les types de bruit présent dans l'image, ainsi qu'aux généralités sur les catégories de filtrage.

#### **II.2 Notions de bruit et de débruitage**

#### **II.2.1 Bruit**

Dans toute image numérique, les valeurs de gris ou de couleur observées présentent une incertitude. Cette incertitude est due aux aléas du comptage des photons arrivant sur chaque capteur. Les valeurs de couleur mesurées sont perturbées car les capteurs reçoivent des photons parasites et subissent des fluctuations électrostatiques lors de leurs charges et décharges.

D'une façon générale, le bruit est défini comme étant toute dégradation dans le signal image, causée par des perturbations externes.

Il peut être :

- $\blacktriangleright$  aléatoire (bruit) ou
- $\triangleright$  déterministe (comme le flou). [5]

#### **II.2.2 Le débruitage**

Le débruitage est la restauration des images bruitées. Le débruitage d'images vise à supprimer le bruit présent dans une image en vue d'obtenir des images aussi propres que possible. Ce challenge, à la frontière des mathématiques et de l'informatique, a fait l'objet de nombreuses études. Des algorithmes efficaces ont été alors élaborés. [5]

#### **II.3 Types de bruits**

On distingue en général quatre types de bruit :

- $\triangleright$  Bruit additive.
- > Bruit multiplicatif.
- $\triangleright$  Bruit poivre et sel
- $\triangleright$  Le flou d'une image

### **II.3.1 Bruit additive**

Dans la plupart des cas, on considère le bruit comme additif. Parfois, les bruits générés par les capteurs sont des gaussiens, qui sont essentiellement additifs et indépendants du signal, c'est-à-dire :

# **g** (**x**, **v**) = **f** (**x**, **v**) + **n** (**x**, **v**)

Où g (x, y) est le résultat de la fonction d'image originale f (x, y) Corrompu par le bruit gaussien additif  $n(x, y)$  [2].

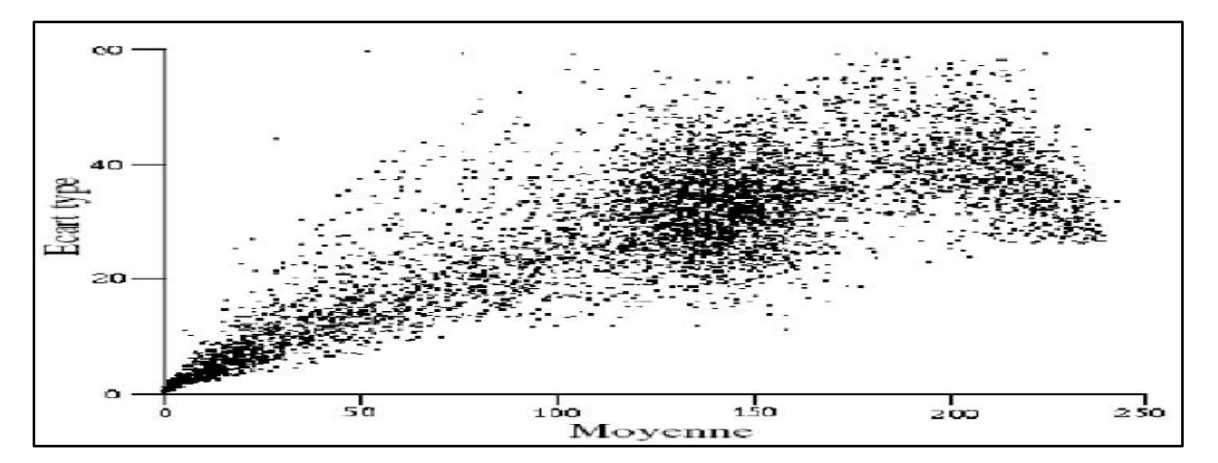

Figure II.1 : Evolution de l'écart type en fonction de la moyenne ; cas d'une image dégradée par un bruit additif [6]

#### **II.3.1.1 bruit gaussien**

Le bruit gaussien est une forme idéalisée de bruit blanc, qui est provoqué par des fluctuations aléatoires dans le signal. Le bruit gaussien a une fonction de densité de probabilité (pdf) de la distribution normale.

La fonction de densité du bruit gaussien **q**, avec la moyenne **μ**, la variance **σ <sup>2</sup>** et le variable aléatoire *x* est :

$$
p_q\left(x\right)=\frac{1}{\sqrt{2\pi\sigma^2}}e^{-\frac{\left(x-\mu\right)^2}{2\sigma^2}}
$$

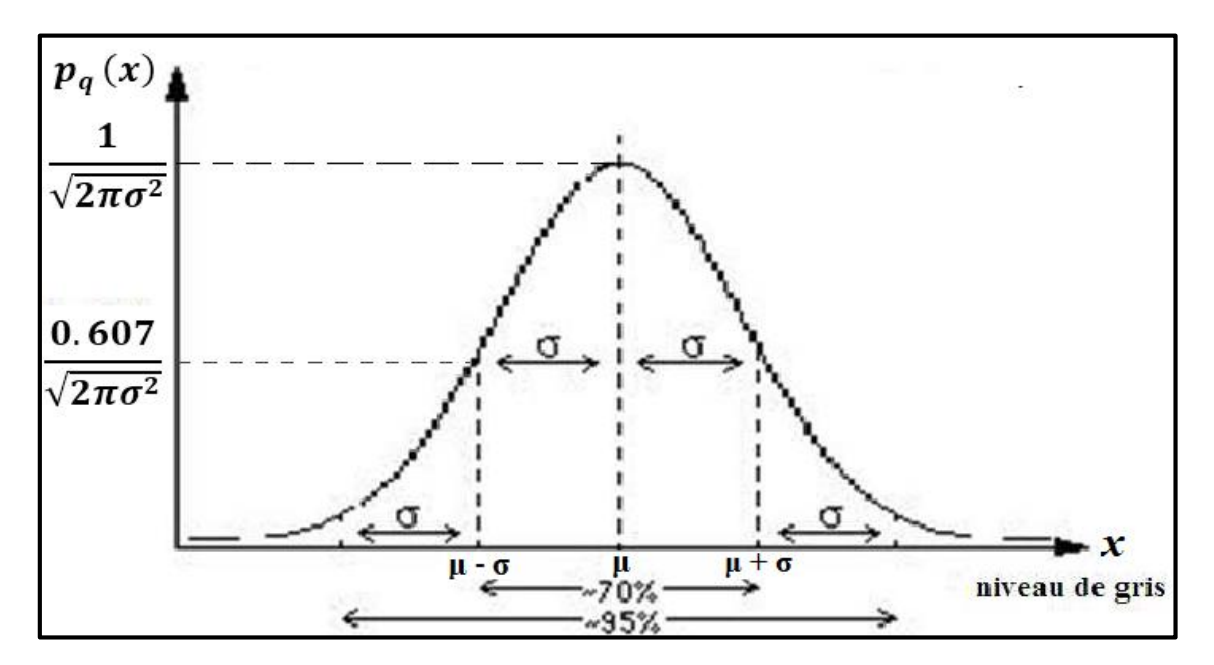

Figure II.2 : pdf du bruit gaussien [13]

Pour −*∞* < *x* < +*∞*. On note que la gamme des valeurs de *x* où la fonction de densité de probabilité est différente de zéro, dans les directions positives et négatives. Mais, si on considère une image comme une carte d'intensité, alors les valeurs doivent être non négatives. Dans la pratique, la gamme des valeurs du bruit gaussien est limitée à approximativement ∓3σ et la densité gaussienne est un modèle utile et précis pour beaucoup de processus. [13]

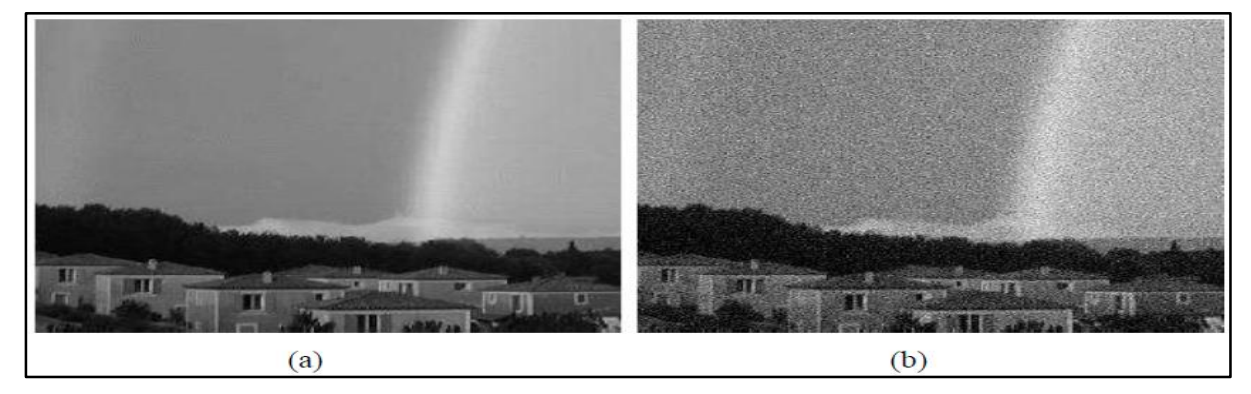

Figure II.3 : (a) image originale. (b) image bruitée par un bruit gaussien de  $\sigma$ =16 [6]

#### **II.3.2 Bruit multiplicatif**

Il est parfois plus efficace d'adopter un modèle de bruit multiplicatif par exemple en présence de speckle dans des images radar ou de grain sur des films radiographiques, qui peut être modélisée comme :

$$
g(x, y) = f(x, y) \cdot n(x, y)
$$

Où g (x, y) est le résultat de la fonction d'image originale f (x, y) Corrompu par le bruit multiplicatif n  $(x, y)$ . [2]

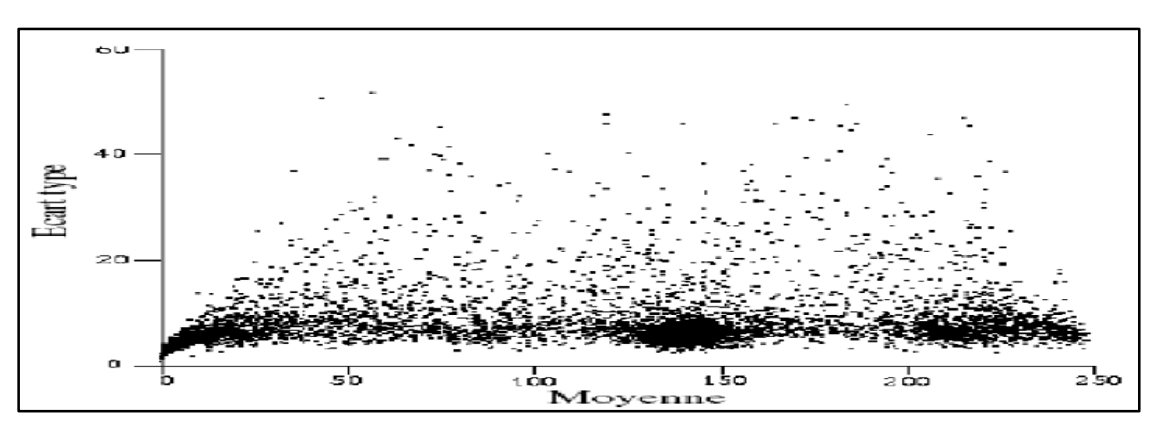

Figure II.4 : Evolution de l'écart type en fonction de la moyenne ; cas d'une image dégradée par un bruit multiplicatif. [6]

#### **II.3.2.1 Bruit de tache (speckle)**

Le phénomène de speckle; "chatoiement" dans les images radar, ou tavelure (en astronomie) ou granularité (en optique) et *speckle* en anglais fut constaté la première fois en 1960, lors d'expérience d'illumination d'objets avec une source de lumière cohérente, le laser. La granularité détectée n'avait pas une relation simple avec les propriétés macroscopiques de l'objet. Tandis que le bruit gaussien peut être modelé par des valeurs aléatoires sur une image; le bruit de speckle peut être modelé par des valeurs aléatoires multipliées par les valeurs de Pixels, par conséquent il s'appelle également le bruit multiplicatif. Le bruit de speckle est un problème important dans quelques applications de radar et d'échographie. [13]

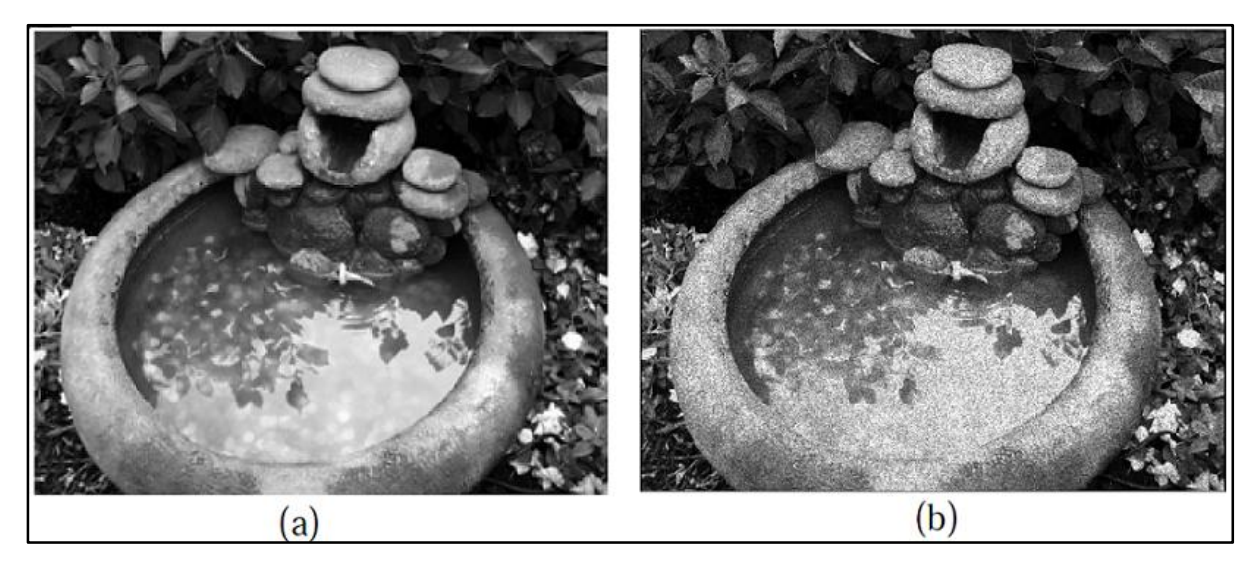

Figure II.5 : (a) image originale (b) image avec le bruit speckle [13]

#### **II.3.3 Bruit sel et poivre**

On l'appelle aussi le bruit impulsionnel, le bruit de grenaille, ou le bruit binaire. Cette dégradation peut être causée par de fortes perturbations soudaines dans le signal d'image. Son apparence est éparpillée au hasard en pixels blancs ou noirs (ou les deux) sur l'image Par contre, ce bruit est obtenu en ajoutant n pixels blancs et n pixels noirs aléatoirement dans une image. On le caractérise souvent par le pourcentage de pixels remplacés. [13]

Le pdf du bruit « sel et poivre » peut être exprimé par :

$$
p(x) = \begin{cases} pa & x = a \\ pb & x = b \\ 0 & Ailleur \end{cases}
$$

Où p(x) est la fonction de densité de probabilité (pdf), P*a* et Pb sont les distributions du bruit « sel et poivre » dans l'image. [14]

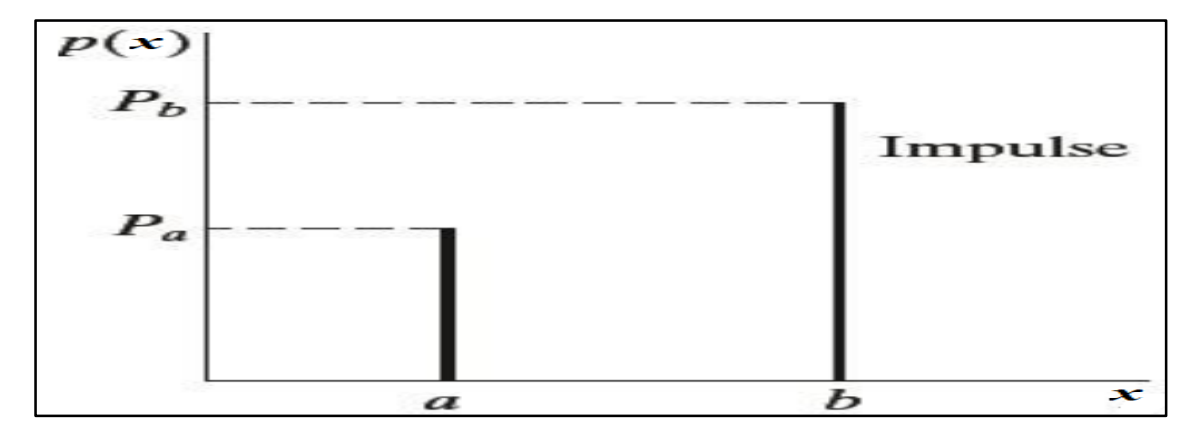

Figure II.6 : pdf du bruit poivre et sel.

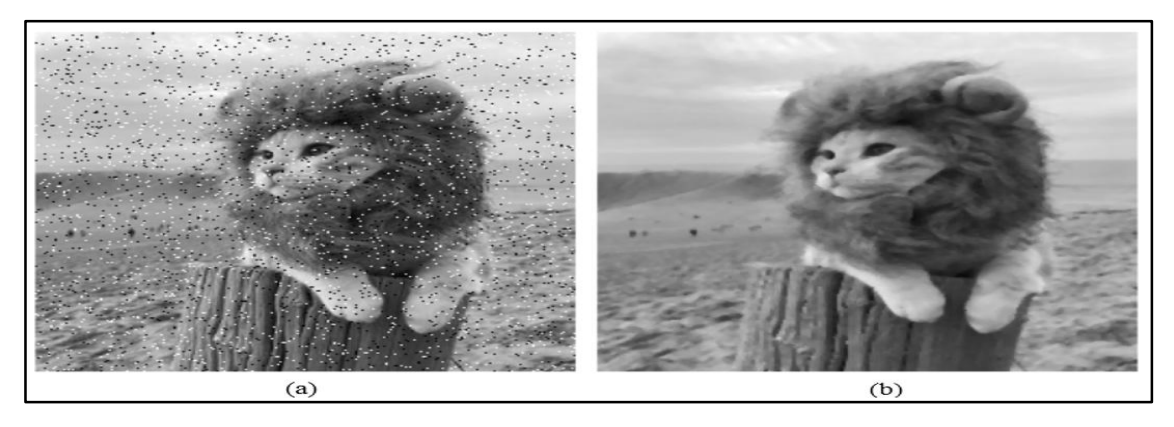

Figure II.7 : (b) image originale, (a) image bruitée par un bruit sel et poivre. [13]

#### **II.3.4 Le flou d'une image**

Le flou dans les images est un phénomène essentiellement convolutif. Il est dû au fait que la profondeur de champ d'un appareil photographique ne peut être infinie. [15]

On pourra aussi considérer le modèle de bruit convolutif, utile pour décrire les dégradations dues à un effet de bougé, de mauvaise mise au point voire de turbulence atmosphérique, qui peut être modélisée comme :

$$
g(x,y) = f(x, y) * n(x, y)
$$

Où g (x, y) est le résultat de la fonction d'image originale f (x, y) Corrompu par le bruit convolutif n  $(x, y)$ . [2]

En photographie le flou de bougé peut avoir plusieurs origines :

- Le déplacement du photographe s'il est en mouvement.
- L'instabilité du photographe sur ses appuis s'il est par ailleurs immobile dans l'espace.
- Les tremblements naturels de la main qui soutient l'appareil si le photographe est en revanche complètement stable sur ses appuis.
- Le mouvement de l'appareil du fait de la pression sur le déclencheur s'il n'est pas tenu à la main mais installe sur un support fixe tel qu'un trépied. [6]

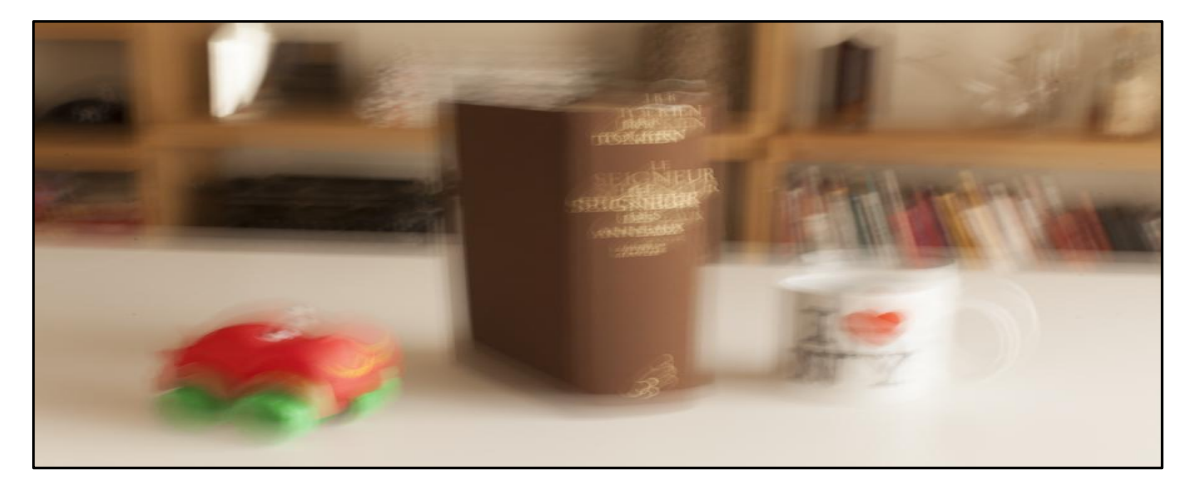

Figure II.8 : Exemple sur le flou d'image (flou de mouvement) [15]

#### **II.4 Filtrage**

C'est l'un des sujets les plus délicats du traitement des images. Il a vu couler beaucoup d'encre et de nombreuses méthodes lui ont été consacrées, tout d'abord très intuitives, mais progressivement de plus en plus complexes. [16]

L'amélioration des images est essentiellement obtenue par filtrage, qui consiste soit à atténuer le bruit indésirable, soit à accentuer les contours. [6]

#### **II.4.1 Filtrage linéaire et non linéaire**

#### **II.4.1.1 Filtrage linéaire**

L'utilisation des filtres linéaires provient de l'extension des méthodes mises au point pour le traitement du signal, au traitement des images numériques. Nous pouvons, en effet, considérer une image numérique comme un signal bidimensionnel numérisé.

Un filtre est linéaire s'il peut s'écrire de la manière suivante :

Soit F le filtre utilisé, I1 et I2 représentant deux images alors :

$$
f * (I1 + I2) = f * I1 + f * I2
$$

L'opération (∗) représente le produit de convolution.

Les filtres linéaires les plus connus sont les filtres passe-bas, passe-haut. Ces filtres sont représentés sous forme de masque auquel est associé un coefficient diviseur qui permet de ramener les valeurs calculées entre 0 et 255 pour une image à 256 niveaux de gris. [1]

#### **II.4.1.1.1 Convolution numérique bidimensionnelle**

Pour mettre en œuvre un filtrage avec des filtres linéaires, on utilise un opérateur mathématique nommé convolution (noté ∗ ). La convolution consiste donc à prendre un voisinage du pixel que l'on veut modifier, le plus souvent ce voisinage est compris dans une fenêtre carrée de côté de longueur impaire, de multiplier chaque valeur du voisinage par des coefficients appartenant à un masque de convolution, d'en faire la somme qui deviendra la nouvelle valeur du pixel. Ce traitement est effectué pour chaque pixel de l'image, mis à part les bords de l'image pour lesquels, soit on met les pixels à 0, soit on modifie le masque et le diviseur. La plus simple approche est d'appliquer l'opération seulement sur une sous image, choisie telle que pour (x, y) dans la sous image, il existe des voisins dans l'image. Ceci donne des résultats ayant un vrai sens, mais on note néanmoins que l'image en sortie produit par l'opération est plus petite que l'image en entrée. [1]

Le filtrage linéaire est la convolution d'une image  $I(x, y)$  avec une fonction  $f(x, y)$  qui s'appelle réponse impulsionnelles du filtre. Dans le cas continu, l'image filtrée est donnée par :

$$
I(x,y) = (f * I)(x,y)
$$
  
\n
$$
+ \infty + \infty
$$
  
\n
$$
= \int_{-\infty}^{+\infty} \int_{-\infty}^{+\infty} f(x', y') \cdot I(x - x', y - y') dx' dy'
$$
  
\n
$$
I(x,y) = \int_{-\infty}^{+\infty} \int_{-\infty}^{+\infty} f(x - x', y - y') I(x', y') dx' dy'
$$

Dans le cas discret, les domaines de  $I$  et de  $f$  sont bornés.

Le domaine de  $I$  est  $[-N/2, +N/2]$  et le domaine de  $f$  est $[-K/2, +K/2]$ .

On a nécessairement  $K \leq N$ , N étant la taille de l'image.

Dans le cas discret la convolution s'écrit par :

$$
I(x, y) = (f * I)(x, y)
$$
  

$$
i' = +K/2 j' = +K/2
$$
  

$$
I(x, y) = \sum_{i' = -K/2}^{K/2} \sum_{j' = -K/2}^{K/2} f(i - i', j - j')I(i', j')
$$

On notera que le filtrage linéaire consiste simplement à remplacer chaque niveau de gris par une combinaison linéaire des niveaux de gris des points voisins, les coefficients de cette combinaison linéaire sont définis par la réponse impulsionnelle du filtre. [17]

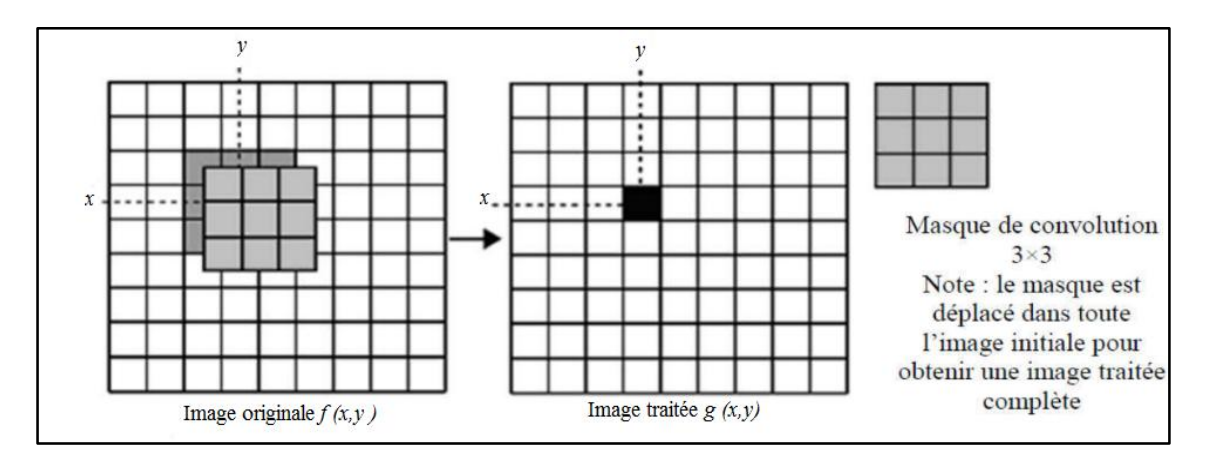

Figure II.9 : Application d'un masque de convolution sur une image.

#### **II.4.1.1.2 Filtrage passe haut (Accentuation)**

Il est utilisé pour amplifier les détails de hautes fréquences. Il peut permettre par exemple de restaurer des images qui ont été défocalisées et d'accentuer les contours en faisant ressortir les pixels compris entre des zones homogènes. Il met en évidence les changements rapides de l'intensité de l'image (les hautes fréquences) et laisse les zones uniformes inchangées (basses fréquences). [1]

Un filtre passe haut est caractérisé par un noyau comportant des valeurs négatives autour du pixel central, comme dans l'exemple ci-dessous :

*Exemple de filtre passe haut :*

$$
H = \begin{bmatrix} -1 & -1 & -1 \\ -1 & 9 & -1 \\ -1 & -1 & -1 \end{bmatrix}
$$
 Masque du filter

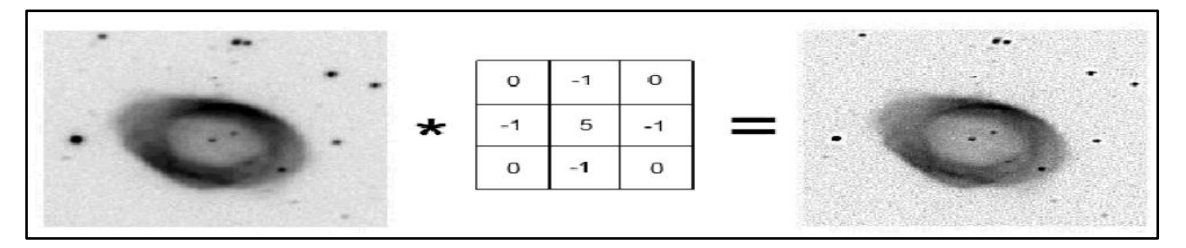

Figure II.10 : Application d'un filtre passe haut à une image bruitée. [26]

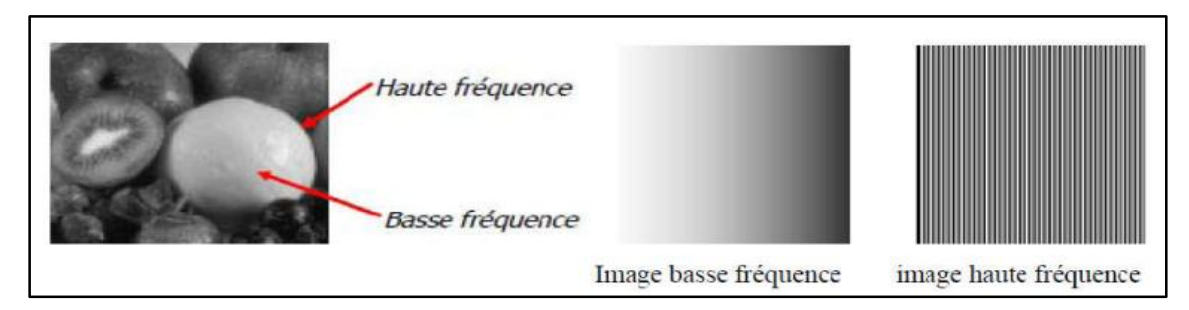

Figure II.11 : Représentation des hautes et basses fréquences dans une image en niveaux de gris. [24]

#### **II.4.1.1.3 Filtrage passe bas (lissage)**

L'intensité du pixel considéré est remplacée par la moyenne des pixels de son voisinage. La taille de la zone (fenêtre) entourant le pixel est un paramètre important, plus cette dimension est grande, plus sa sensibilité au bruit diminue, et le lissage devient important (le flou s'accentue). Le filtre passe-bas laisse passer les basses fréquences (les faibles changements d'intensité de l'image) et atténue les hautes fréquences (variations rapides). [1]

*Exemple de filtre passe bas :*

$$
\frac{1}{9} * \begin{bmatrix} 1 & 1 & 1 \\ 1 & 1 & 1 \\ 1 & 1 & 1 \end{bmatrix}
$$
 *Masque du filter*

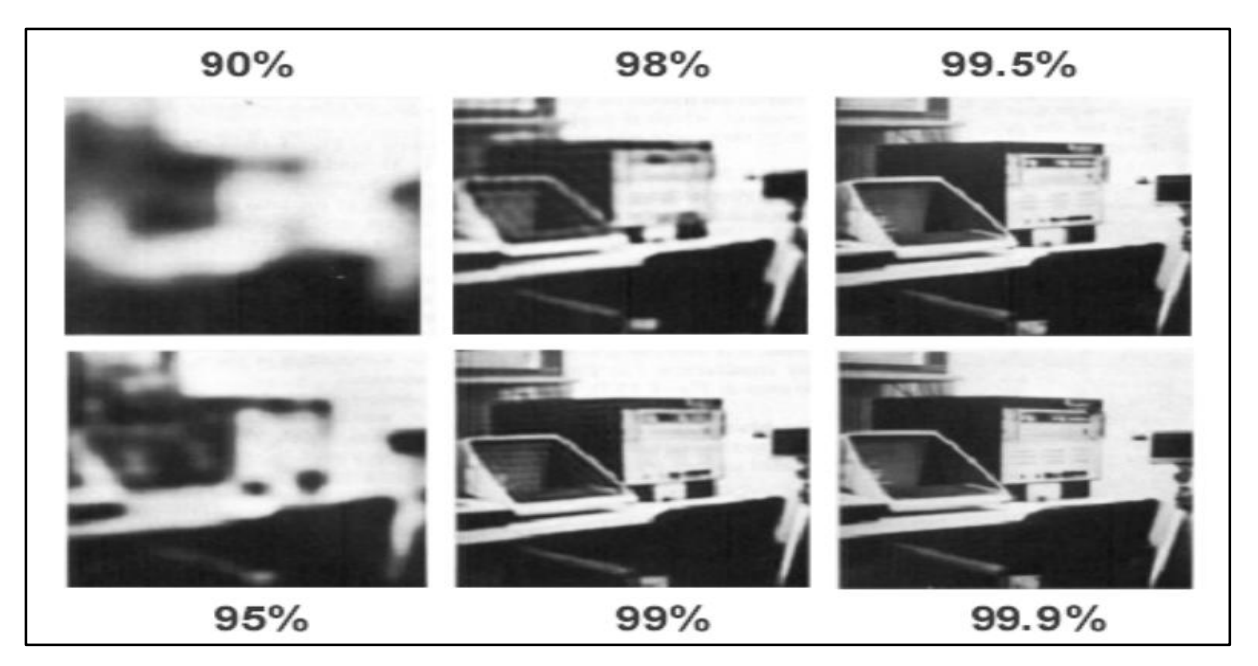

Figure II.12 : Application d'un filtre passe bas à une image bruitée. [27]

### **II.4.1.1.4 Filtre Moyenneur**

Le principe est très simple: un pixel est remplacé par la moyenne de lui-même et de ses voisins. C'est dans la définition du voisinage que les filtres vont différer. On peut considérer un voisinage en connexité 4 ou 8, ou même encore plus large

$$
\frac{1}{5} * \begin{bmatrix} 0 & 1 & 0 \\ 1 & 1 & 1 \\ 0 & 1 & 0 \end{bmatrix} Masque du filter \qquad \frac{1}{9} \begin{bmatrix} 1 & 1 & 1 \\ 1 & 1 & 1 \\ 1 & 1 & 1 \end{bmatrix} Masque du filter
$$
  
**Connectité 4 Connectité 8**

Pour une implémentation plus rapide, on préférera utiliser des filtres avec des coefficients entiers puis diviser ensuite le résultat par la somme des coefficients (cela permet d'effectuer des opérations sur des entiers plutôt que des réels).

Le filtre moyenneur est un filtre passe-bas permettant ainsi d'éliminer les hautes fréquences, correspondant au bruit. Son inconvénient est qu'il élimine également les hautes fréquences correspondant aux détails de l'image. [18]

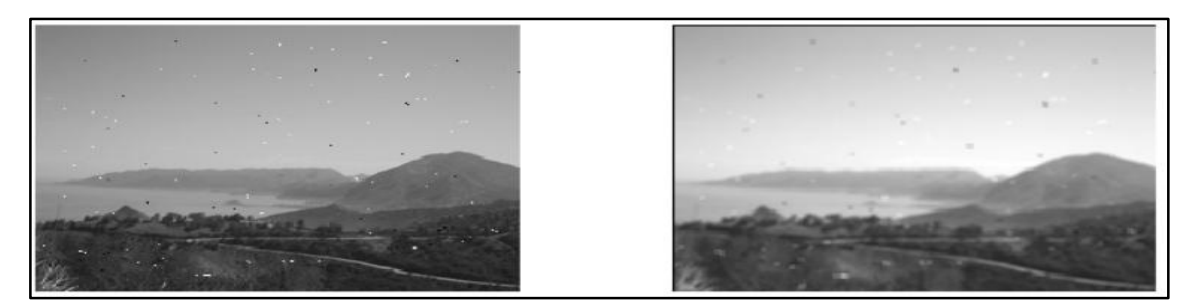

Figure II.13 : Application d'un filtre moyenneur à une image bruitée. [24]

#### **II.4.1.1.5 Filtre Gaussien**

L'expression gaussienne en deux dimensions est donnée par :

$$
G_0(x,y) = \frac{1}{2 \pi \sigma^2} * \exp(-\frac{x^2 + y^2}{2 \sigma^2})
$$

L'intérêt de ce filtre est que l'on contrôle facilement le degré de filtrage à travers le paramètre **σ**. Le filtre gaussien donne plus d'importance aux pixels proches du pixel central, et diminue cette importance au fur et à mesure que l'on s'éloigne de celui-ci, il a les mêmes inconvénients que le filtre passe-bas, c'est-à-dire il dégrade les contours. La discrétisation de ce filtre pour un σ égale à 0.6 donne le masque suivant : [1]

$$
\frac{1}{16} * \begin{bmatrix} 1 & 2 & 1 \\ 2 & 4 & 2 \\ 1 & 2 & 1 \end{bmatrix} Masque du filter
$$

Le filtre Gaussien est utilisé comme constituant du masque flou qui améliore la netteté apparente des photographies numériques. Bien qu'il soit popularisé par la photographie plus ou moins artistique, il est également utilisé dans certaines techniques, comme l'astronomie.

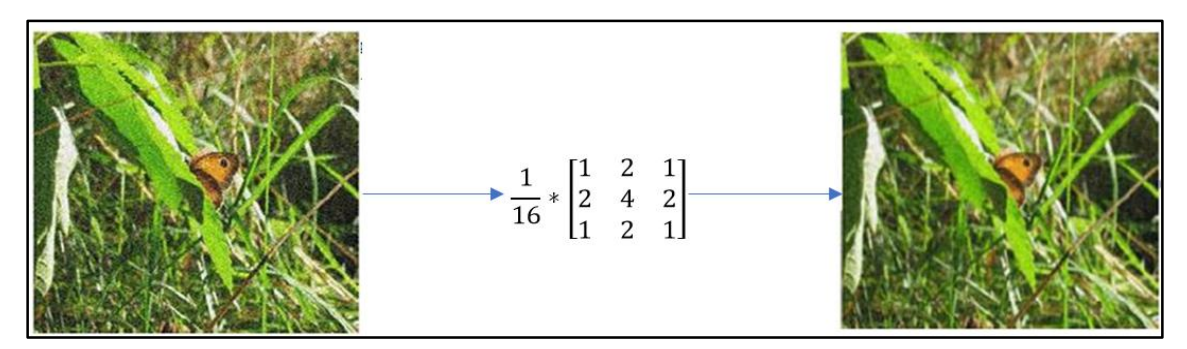

Figure II.14 : Exemple de filtre Gaussien. [6]

# **II.4.1.1.6 Filtre Wiener**

Le filtre de Wiener est un filtre utilisé pour estimer la valeur désirée d'un signal bruité. Le filtre de Wiener minimise l'erreur quadratique moyenne entre le processus aléatoire estimée et le processus souhaité. Les filtres de Wiener sont caractérisés par :

a. Prétention : le signal et le bruit (additif) sont des processus aléatoires linéaires stationnaires avec des caractéristiques spectrales connues.

b. Condition : le filtre doit être physiquement réalisable, c-à-d. causal (cette condition peut être abandonnée, ayant pour résultat une solution non-causale).

c. Critères d'exécution : l'erreur minimum de moyenne carrée.

Le filtre de Wiener est donné par l'expression :

$$
G(u, v) = \frac{H^*(u, v)P_s(u, v)}{|H(u, v)|^2 P_s(u, v) + P_n(u, v)}
$$

La division par Ps facilite l'explication de son comportement :

$$
G(u, v) = \frac{H^*(u, v)}{|H(u, v)|^2 + \frac{P_n(u, v)}{P_s(u, v)}}
$$

Avec :

- $(H(u, v) =$  fonction de dégradation
- $H^*(u, v)$  = conjugué complexe de la fonction de dégradation
- $\bullet$   $P_n(u, v)$  = densité spectrale de puissance du bruit
- $P_s(u, v)$  = densité spectrale de puissance d'image [19]

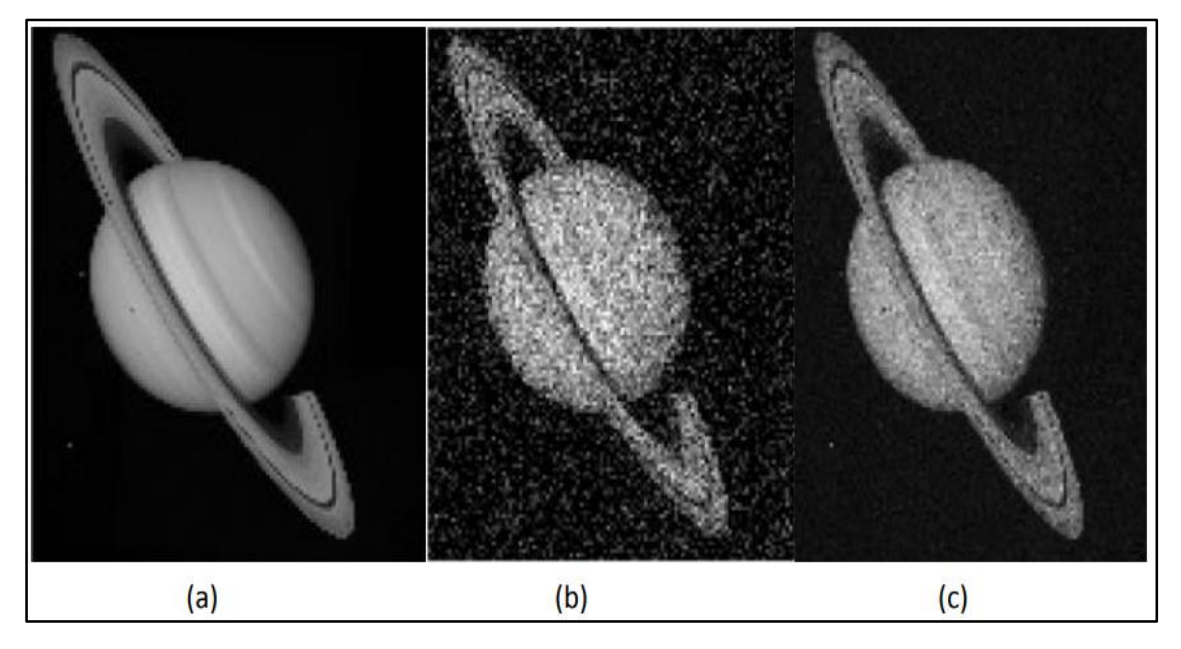

Figure II.15 : (a) image originale, (b) image bruitée, (c) application du filtre Wiener. [6]

#### **II.4.1.2 Filtres non linéaires**

Le principal inconvénient des filtres linéaires est que la réduction du bruit s'accompagne d'un étalement des transitions entre régions. La détermination de leurs coefficients résulte d'un compromis. Cette difficulté peut être surmontée par l'utilisation de filtres non linéaires. Par contre, ces derniers introduisent généralement des modifications irréversibles de l'image. Ces transformations pourront affecter la perception visuelle de l'image. Cependant, elles en constituent une simplification, rendant ainsi plus aisée l'étape de segmentation. [2]

Leur principe est le même que celui des filtres linéaires, il s'agit toujours de remplacer la valeur de chaque pixel par la valeur d'une fonction calculée dans son voisinage. La différence majeure, est que cette fonction n'est plus linéaire mais une fonction quelconque (elle peut inclure des opérateurs de comparaisons ou de classification). [4]

### **II.4.1.2.1 Filtre Median**

Son principe consiste à remplacer un pixel par la médiane de ses voisins. Ainsi, même si plusieurs pixels voisins sont bruités, on peut corriger le pixel courant. Ce filtre induit cependant un lissage puisque même des pixels corrects peuvent être modifiés. [18]

L'avantage de ce filtre réside dans le fait qu'il conserve les contours alors que les autres types de filtres ont tendance à les adoucir.

L'algorithme de filtre médian est le suivant:

- 1. Trier les valeurs par ordre croissant.
- 2. Remplacer la valeur du pixel centrale par la valeur située au milieu de la triée.
- 3. Répéter cette opération pour tous les pixels de l'image. [4]

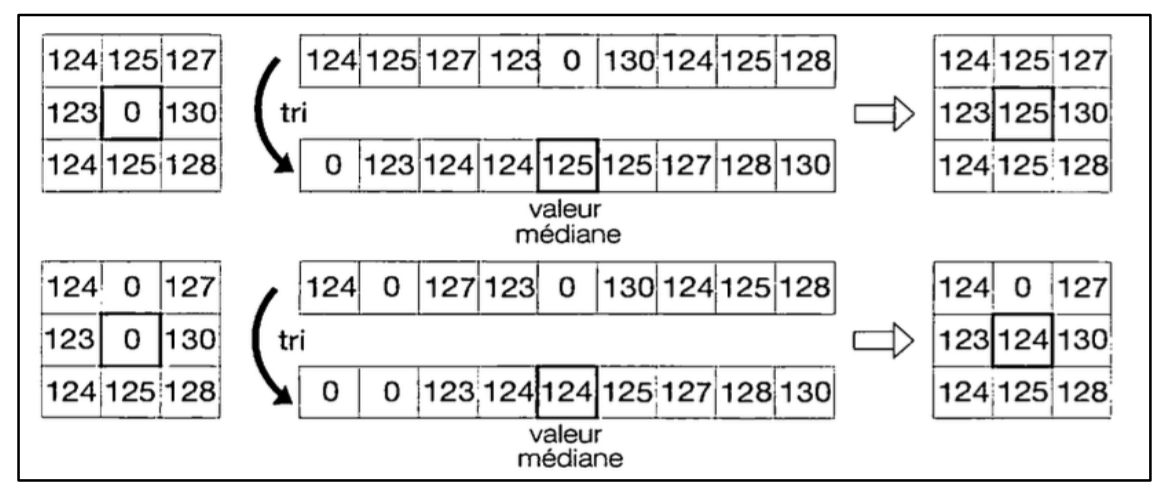

Figure II.16 : Illustration du filtre médian sur un pixel.

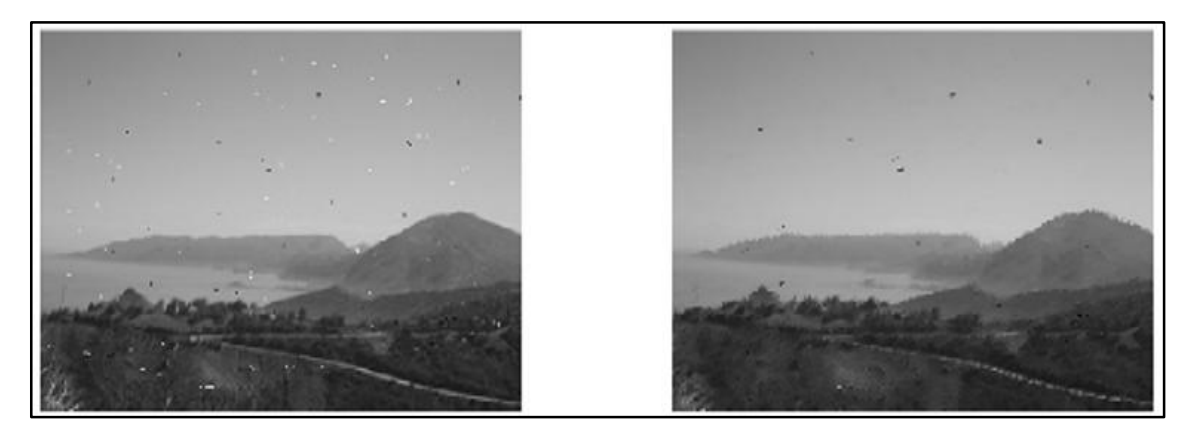

Figure II.17 : Application d'un filtre médian à une image bruitée. [24]

#### **II.4.1.2.2 Filtres morphologique**

Le filtrage morphologique repose sur la morphologie mathématique, basée sur une description ensembliste des images. Les opérateurs morphologiques privilégient la notion de forme plutôt que l'information sur l'amplitude des signaux. Ils s'appliquent aussi bien aux images binaires qu'aux images en niveaux de gris.

Ce filtrage non-linéaire fait appel à deux opérateurs de base (l'érosion et la dilatation) et à deux opérateurs complémentaires combinant les deux premiers (l'ouverture et la fermeture). Ces opérateurs morphologiques utilisent une forme de référence avec laquelle le signal image est comparé localement. Cette forme de référence est appelée l'élément structurant.

La transformation morphologique modifie la valeur d'un pixel de l'image en fonction de la valeur de ses voisins.

On note que la dilatation en niveaux de gris accroît la luminance des pixels entourés de voisins plus lumineux, alors que L'érosion en niveaux de gris réduit la luminance des pixels qui sont entourés de voisins de moindre intensité. [5]

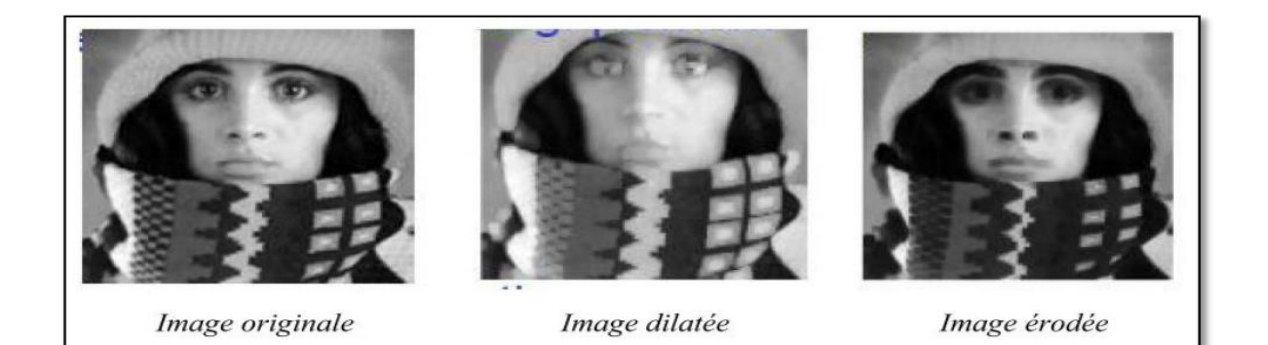

Figure II.18 : Effet de la dilatation et de l'érosion sur une image. [5]

#### **II.4.1.2.3 filter Nagao**

Le filtre de Nagao est un filtre non linéaire utilisé fréquemment dans les images aériennes des zones urbaines, vision industrielle,...etc.

Le filtre de Nagao examine un masque de 5x5 entourant le pixel central. Neuf fenêtres sont définies dans ce masque. Pour chaque fenêtre  $F_i$  la moyenne  $M_i$  et la variance  $V_i$  sont calculées. Le résultat de l'opérateur prélevé est la moyenne de la fenêtre qui présente la plus faible variance. [6]

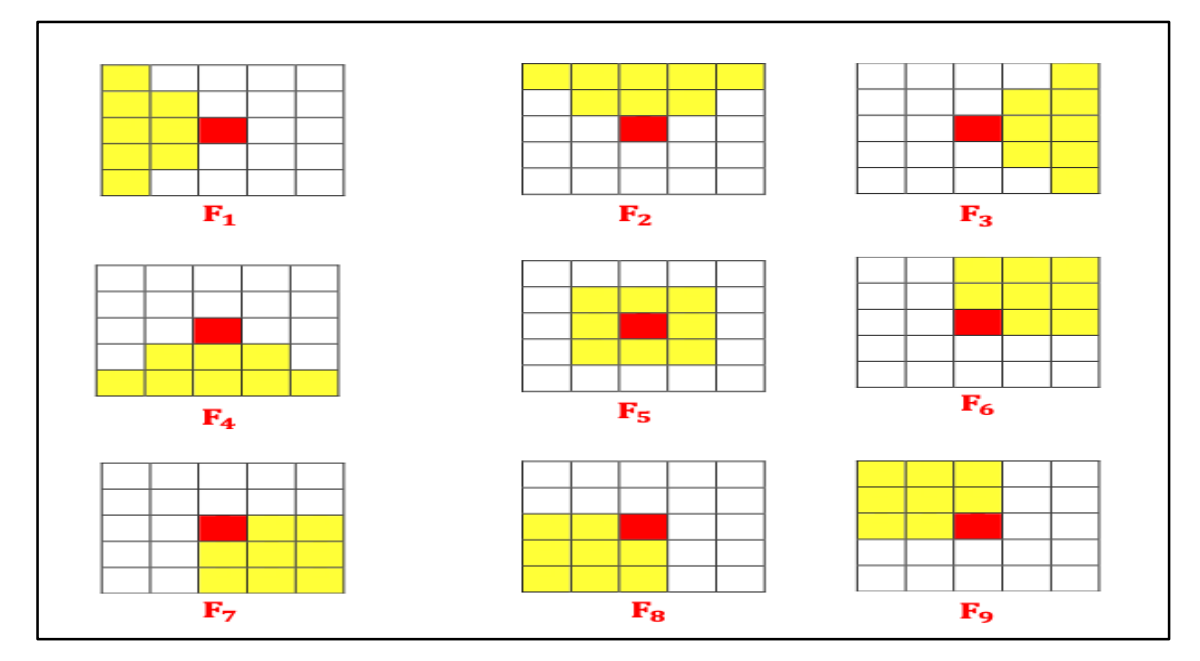

Figure II.19 : Les 9 fenêtres du filtre Nagao.[6]

Le filtre de Nagao provoque l'image d'une dégradation qui s'appelle « l'effet de bloc», cette distorsion se manifeste généralement au niveau des frontières entre blocs et apparait comme des contours verticaux et horizontaux dont la visibilité dépend fortement de la distribution spatiale du signal image. En effet, tous les blocs sont encodés indépendamment les uns des autres. Il peut donc arriver qu'à la frontière entre deux blocs. [6]

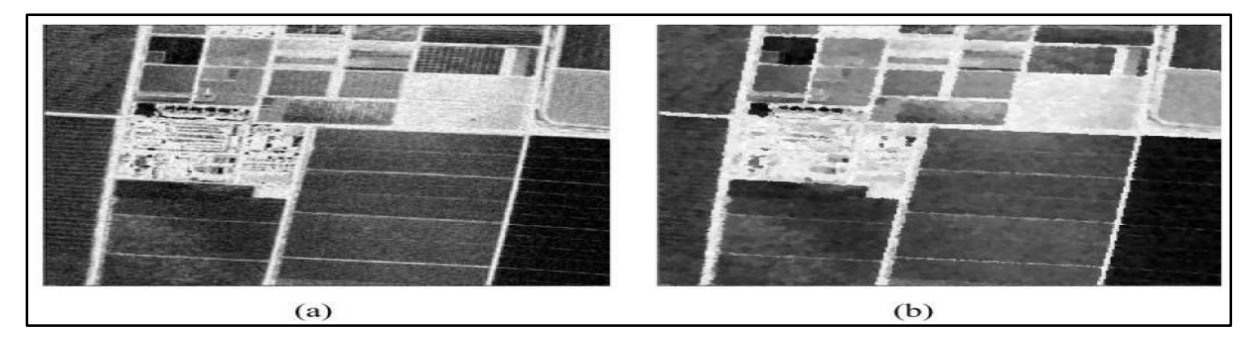

Figure II.20 : Filtrage Nagao. (a) image aérienne, (b) image filtrée par Nagao.[6]

#### **II.4.2 Filtrage par ondelettes**

Les ondelettes permettent en effet d'analyser et de repérer les discontinuités d'un signal à une ou à deux dimensions, et à des échelles différentes. Cette caractéristique est utilisée pour le débruitage des images. Par seuillage des coefficients d'ondelettes, on peut débruiter une image par élimination des détails les plus fins. [20]

Il y a deux types de transformées en ondelettes :

- Transformée en Ondelettes Continues (TOC) : est une transformée redondante par le fait que l'ondelette parcourt tout le signal à toutes les échelles.
- Transformée en Ondelettes Discrètes (TOD) : est conçue en discrétisant les paramètres d'échelle et de localisation. La transformée en ondelettes discrète est une transformée orthogonale. [21]

#### **II.4.2.1 Quelques familles d'ondelettes** [22]

Voici des exemples de quelques familles d'ondelettes :

 $\psi$ 0 (w) : Fonction d'échelle

 $\psi$ 1(w) : Ondelette 1

 $\psi$ 2(w) : Ondelette 2

#### **A) Ondelettes de Shannon M-bandes**

Les ondelettes de Shannon M-bandes (aussi appelées ondelettes sinc dans la littérature) correspondent à une analyse idéalement sélective dans le domaine fréquentiel comme on peut le constater sur la figure suivante.

| 1           |  |                            |                                                       |  |
|-------------|--|----------------------------|-------------------------------------------------------|--|
|             |  | $\widehat{\psi}_0(\omega)$ | $\widehat{\psi}_1(\omega) = \widehat{\psi}_2(\omega)$ |  |
| 0.9         |  |                            |                                                       |  |
| 0.8         |  |                            |                                                       |  |
|             |  |                            |                                                       |  |
| 0.7         |  |                            |                                                       |  |
|             |  |                            |                                                       |  |
| 0.6         |  |                            |                                                       |  |
| 0.5         |  |                            |                                                       |  |
|             |  |                            |                                                       |  |
| 0.4         |  |                            |                                                       |  |
| 0.3         |  |                            |                                                       |  |
|             |  |                            |                                                       |  |
| 0.2         |  |                            |                                                       |  |
| 0.1         |  |                            |                                                       |  |
|             |  |                            |                                                       |  |
| $\mathbf 0$ |  |                            |                                                       |  |

Figure II.21 : Ondelettes de Shannon 3-bandes dans le domaine fréquentiel. [22]

# **B) Ondelettes de Meyer**

Ces ondelettes sont aussi à bande limitée mais présentent des transitions plus douces que celles de Shannon.

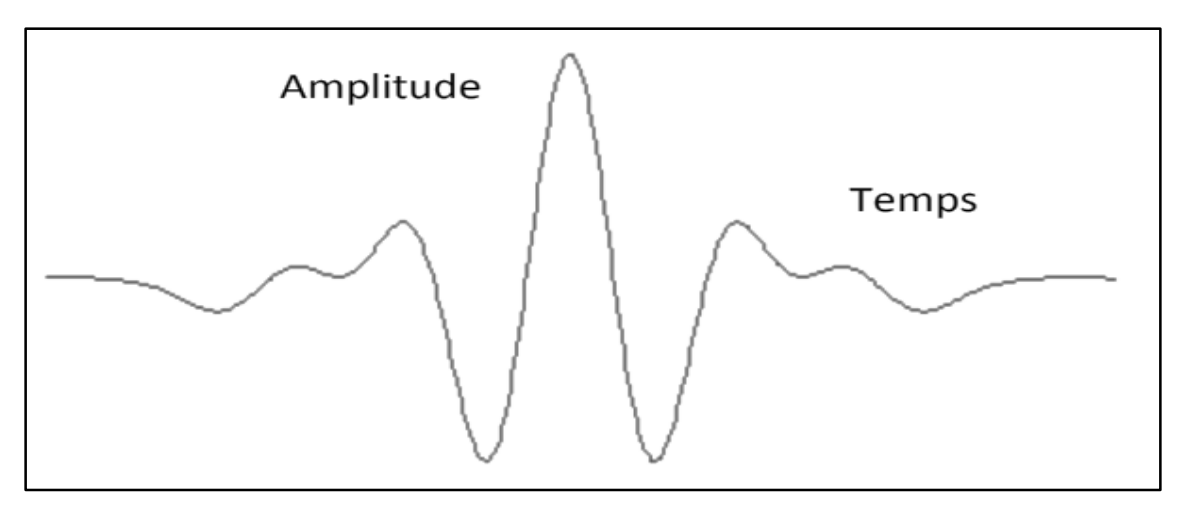

Figure II.22 : Ondelette mère de Meyer. [22]

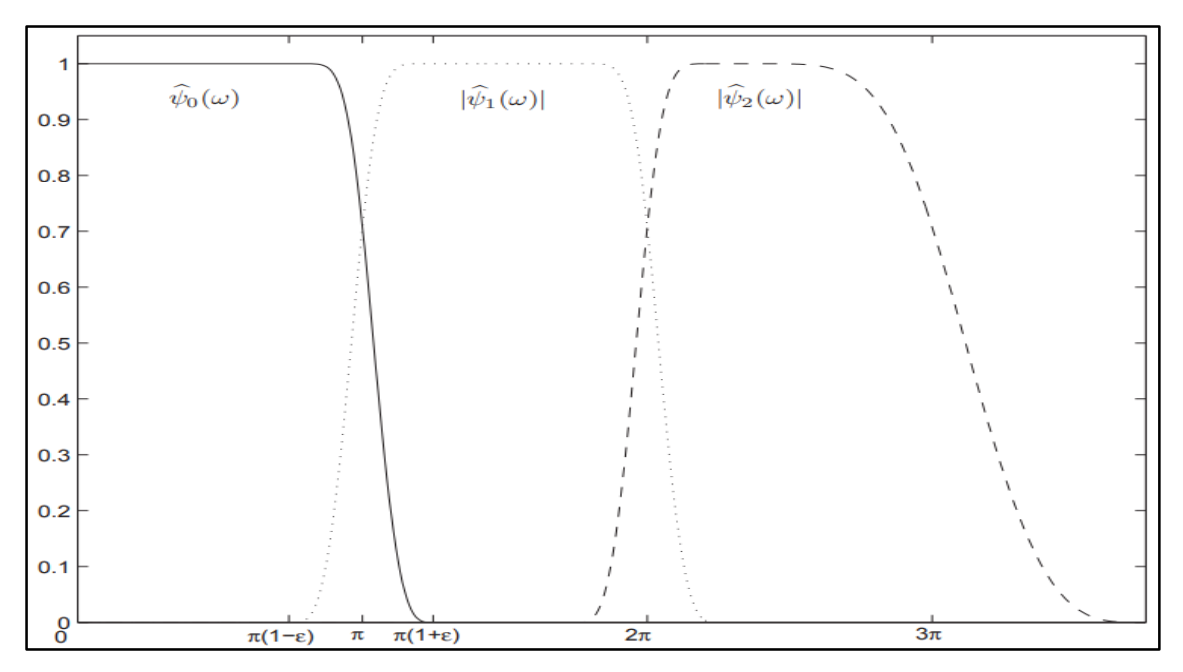

Figure II.23 : Ondelettes de Meyer 3-bandes dans le domaine fréquent. [22]

# **C) Ondelettes de Daubechies**

Voici quelque premières ondelettes mère de la famille proposées par Daubechies (temps en fonction d'amplitude).

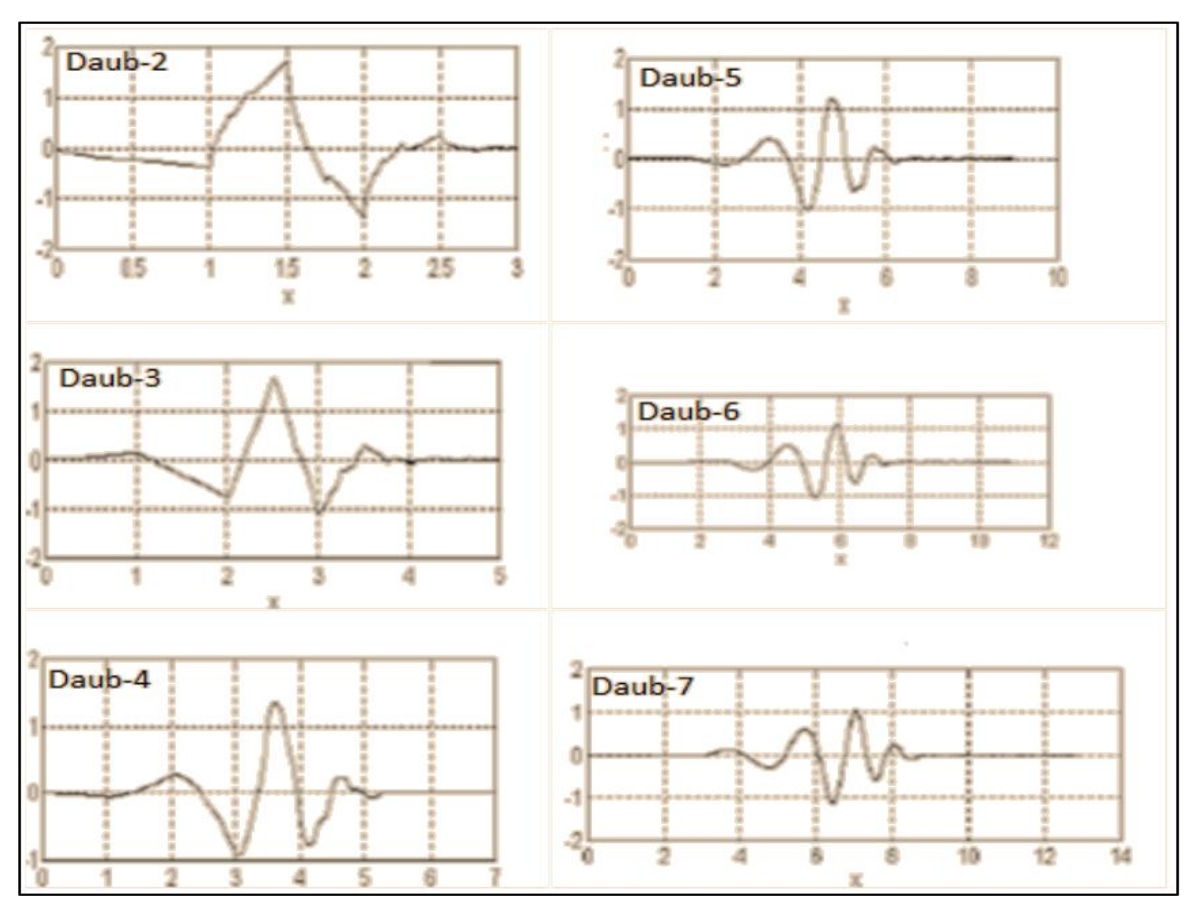

Figure II.24 : Ondelettes mère proposées par Daubechies. [22]

Les réponses en fréquence des filtres spécifiques pour la paire d'ondelettes mères Daubechies 9/7sont représentées sur la figure suivante.

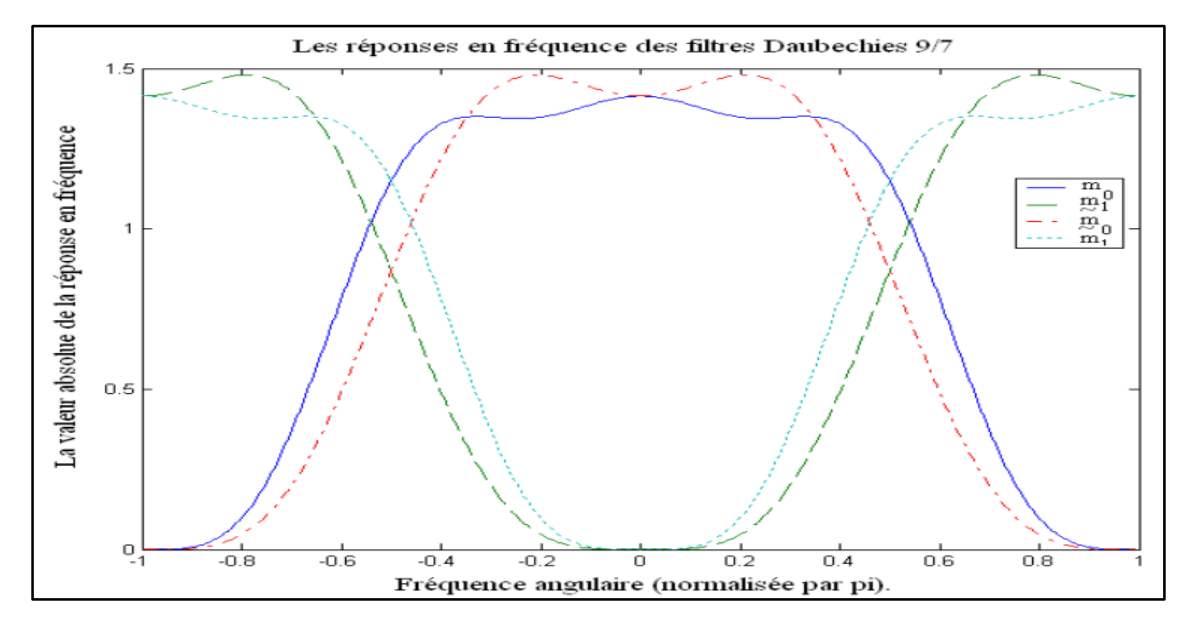

Figure II.25 : Les réponses en fréquence d'ondelettes mères Daubechies 9/7. [22]

#### **D) Ondelettes de haar**

Les ondelettes de haar est un cas particulier dans les familles d'ondelettes issues de paquet d'ondelettes, elle est représentée sur la figure suivante. Elle est équivalente à celle de Daubechie 1.

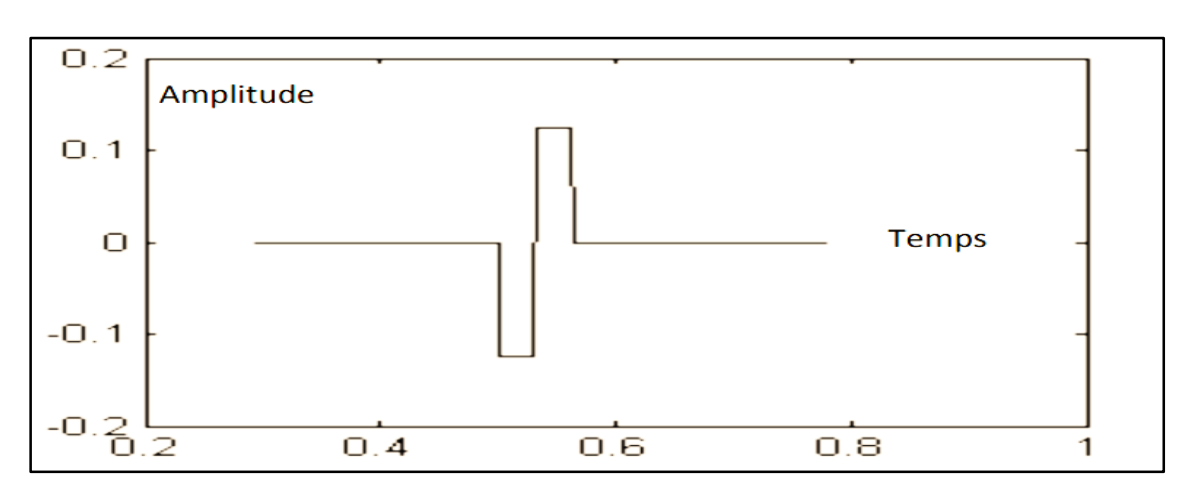

Figure II.26 : Ondelette mère de haar. [22]

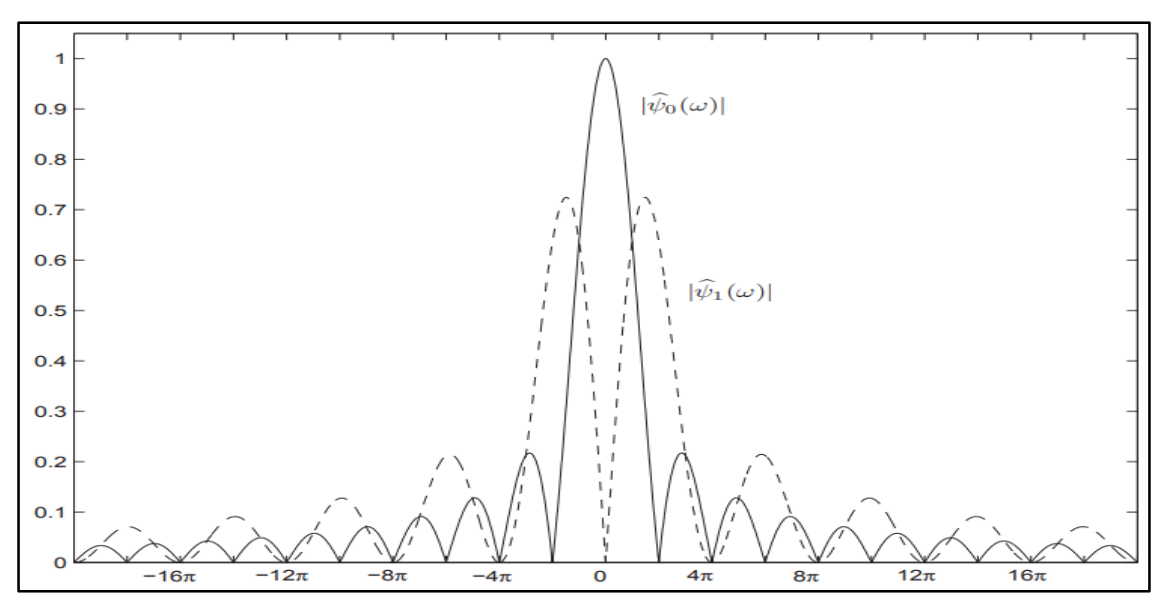

Figure II.27 : Ondelettes de Haar dans le domaine fréquentiel. [22]

#### **E) Ondelettes de Franklin**

Les ondelettes de Franklin définissent une base orthonormale dyadique d'ondelettes spline d'ordre 1.

Ces ondelettes sont représentées sur la figure suivante. Avec l'ondelette de Haar, elles constituent des cas particuliers des ondelettes de Battle-Lemarié.

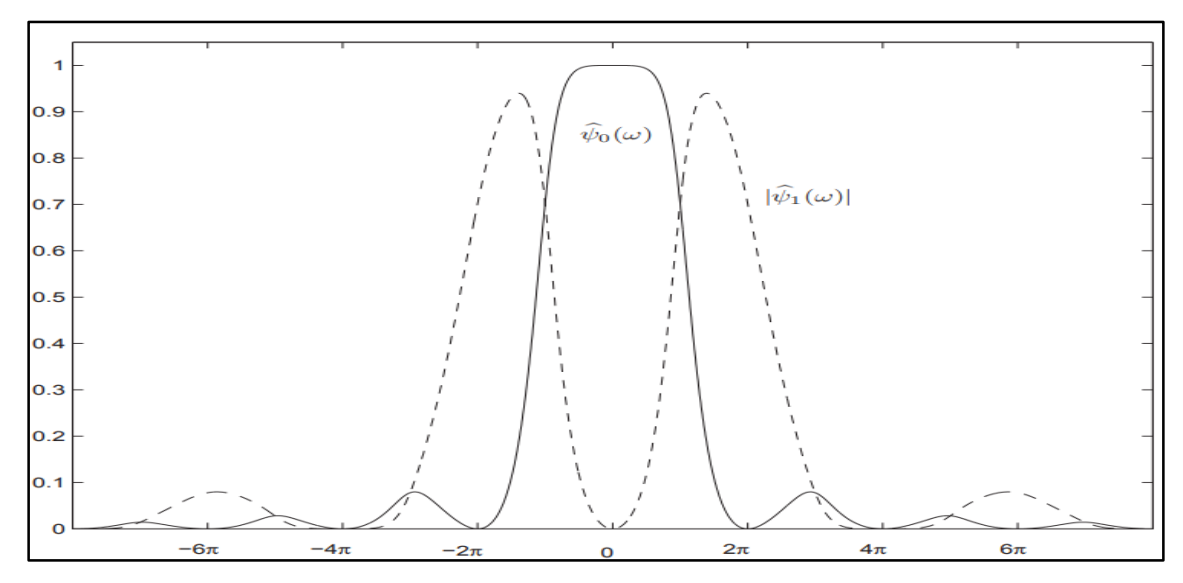

Figure II.28 : Ondelettes de franklin dans le domaine fréquentiel. [22]

#### **II.4.2.2 Différents types de seuillage** [20]

Il existe plusieurs types d'estimateurs par seuillage. Nous pouvons d'abord distinguer le seuillage dur et le seuillage doux.

#### **A) Seuillage dur ou "hard thresholding"**

Le seuillage dur est celui qui est le plus " intuitif ". Un seuil T > 0 est fixé. Nous ne conservons que les coefficients d'ondelettes supérieurs à T et les autres sont mises à zéro les autres.

$$
d_m(x) = \rho_T(x) = \begin{cases} x & \text{si } |x| > T \\ 0 & \text{si } |x| \leq T \end{cases}
$$

Nous aurons donc le seuillage suivant :

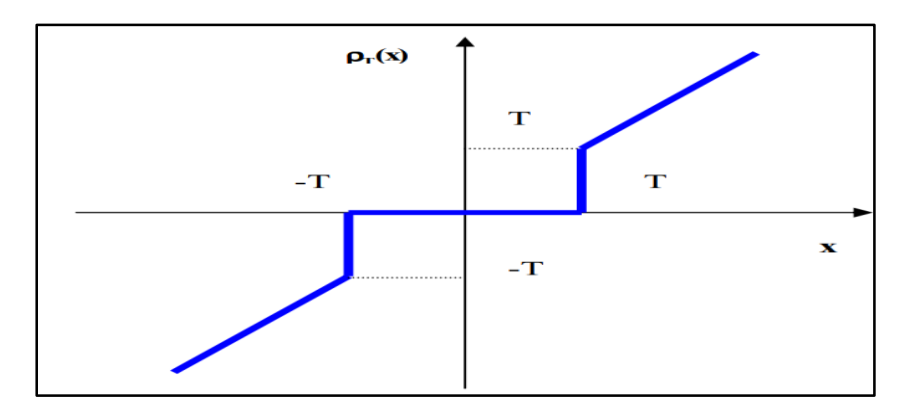

Figure II.29 : Courbe du seuillage dur. [22]

# **B) Seuillage doux ou "soft thresholding"**

Dans le cas du seuillage dur, on met toujours à zéro les coefficients inférieurs à un seuil T. Par contre, pour ceux supérieurs à T, on atténue l'amplitude des coefficients par la valeur du seuil afin de s'assurer d'avoir enlevé l'effet du bruit même pour les forts coefficients.

$$
d_m(x) = \rho_T(x) = \begin{cases} x - sign(x)T \quad \text{s}i \ |x| > T \\ 0 \quad \text{s}i \ |x| \ \leq \ T \end{cases}
$$

Dans ce cas, la fonction de seuillage  $\rho_T$  est continue :

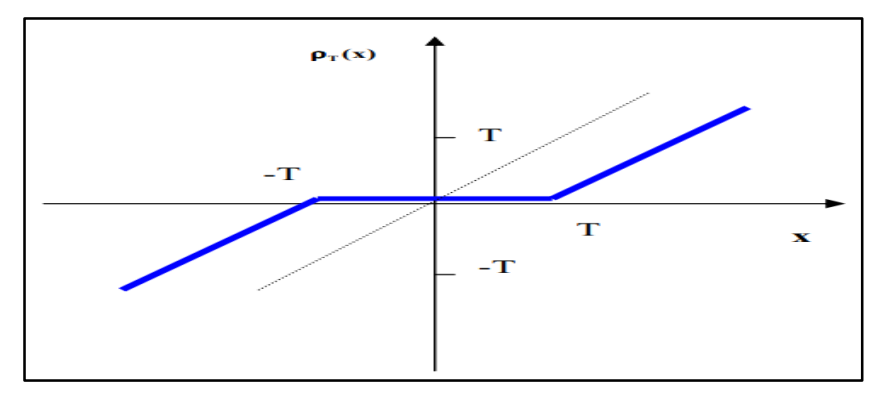

Figure II.30 : Courbe du seuillage doux. [22]

#### **II.4.2.3 Principe général du débruitage par seuillage des coefficients d'ondelettes :**

En général, il est possible de réaliser une décomposition en ondelettes d'une image puis de reconstruire cette image à partir de ses coefficients d'ondelettes. Pourtant, cette technique n'aurait pas grand intérêt si on ne modifiait pas ces coefficients car on obtiendrait une image finale identique à l'image initiale.

Les coefficients d'ondelettes marquent les discontinuités qui interviennent dans l'image. Ils correspondent donc aux détails. Si, maintenant, on seuille ces coefficients, cela revient à éliminer les détails les plus fins de l'image. Il en découle donc deux grandes applications de cette technique de seuillage des coefficients d'ondelettes : la compression et le débruitage des images.

Pour le débruitage (ou "denoising") qui nous intéresse : on ne garde que les coefficients les plus grands et on met les autres à zéros puis on reconstruit l'image. Le bruit correspond en général à des détails faibles donc il est éliminé par ce seuillage des coefficients d'ondelettes. Nous obtenons alors une image plus "lisse" donc débruitée.

Les images obtenues par les différentes techniques d'acquisition (radar, satellites, scanner, échographie, etc…) sont souvent très bruitées. Nous pouvons formuler ceci d'un point de vue mathématique en écrivant :

$$
X = f + W
$$

*X :* l'image obtenue

*f :* l'image de départ

*W :* le bruit.

On cherche alors l'opérateur de débruitage D qui permettra d'estimer l'image dans le bruit W. Nous aurons dans une base orthogonale d'ondelette  $B = \{g_m\}$ , l'expression :

$$
DX = \sum_{m=0}^{N-1} d_m (X_B [m]) g_m
$$

 $d_m$  s'appelle un seuillage [20].

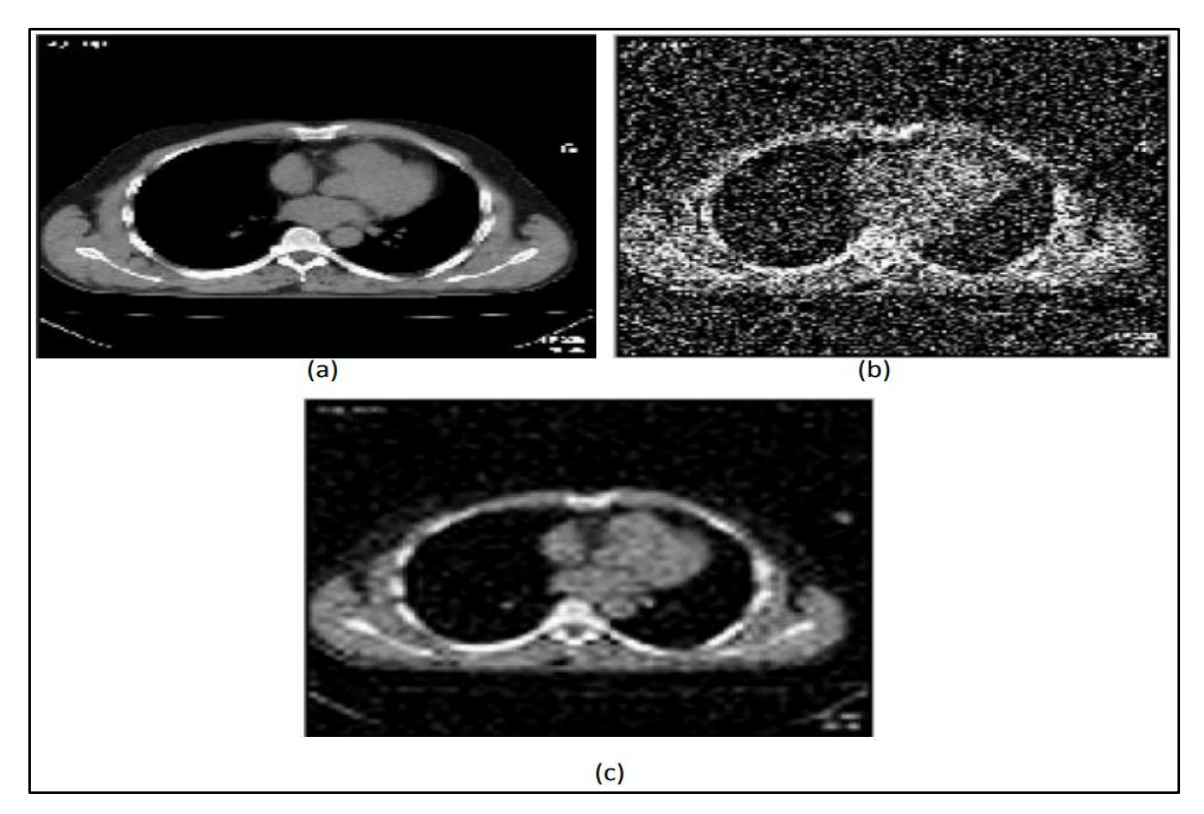

Figure II.31 : (a) image originale, (b) image bruitée par l'ondelette, (c) image débruitée. [6]

# **II.5 Filtrage spatial**

La représentation spatiale d'une image consiste à associer à chaque point du plan une intensité lumineuse.

- Le filtrage spatial est essentiellement une opération de convolution entre une image *f* et un filtre *h*, appelé aussi masque de convolution.
- Opération de voisinage qui effectue une combinaison linéaire (ou non) de pixels de l'image *f*, produisant une nouvelle image *f* ′.
- *h* est un opérateur sur *f* défini en chaque pixel (*i* ; *j*) et sur son voisinage. [23]

# **II.6 Filtrage fréquentiel**

Le filtrage fréquentiel est défini par sa formulation fréquentielle, c'est-à-dire par la façon dont il modifie les fréquences de l'image d'entrée, à travers sa fonction de transfert.

Ce type de filtrage s'appuie sur le théorème fondamental de la transformée de Fourier (TF) où La TF est utilisée pour décomposer une image en une combinaison linéaire de sinusoïdes complexes. On note que la transformée de Fourier d'une image est une représentation de cette image dans le domaine de Fourier ou fréquentiel. [24]

# **Principe**

Cette technique est une méthode globale de traitement d'image car elle prend toute l'image dans une autre dimension où elle sera traitée avant de la faire revenir par une transformée inverse. Le principe d'application du filtrage fréquentiel se résume comme suit :

- 1. Calculer la TF  $X(f, g)$  du signal  $x(n, m)$  à filtrer;
- 2. Calculer la TF Discrète (TDF)  $H(f, g)$  du filtre  $h(n, m)$ ;
- 3. Multiplier les spectres  $X_{\text{filter}}(f, g) = X(f, g)$ .  $H(f, g)$ ;
- 4. Calculer la TF inverse du spectre obtenu pour obtenir le signal filtré *xfiltré (n,m).*[25]

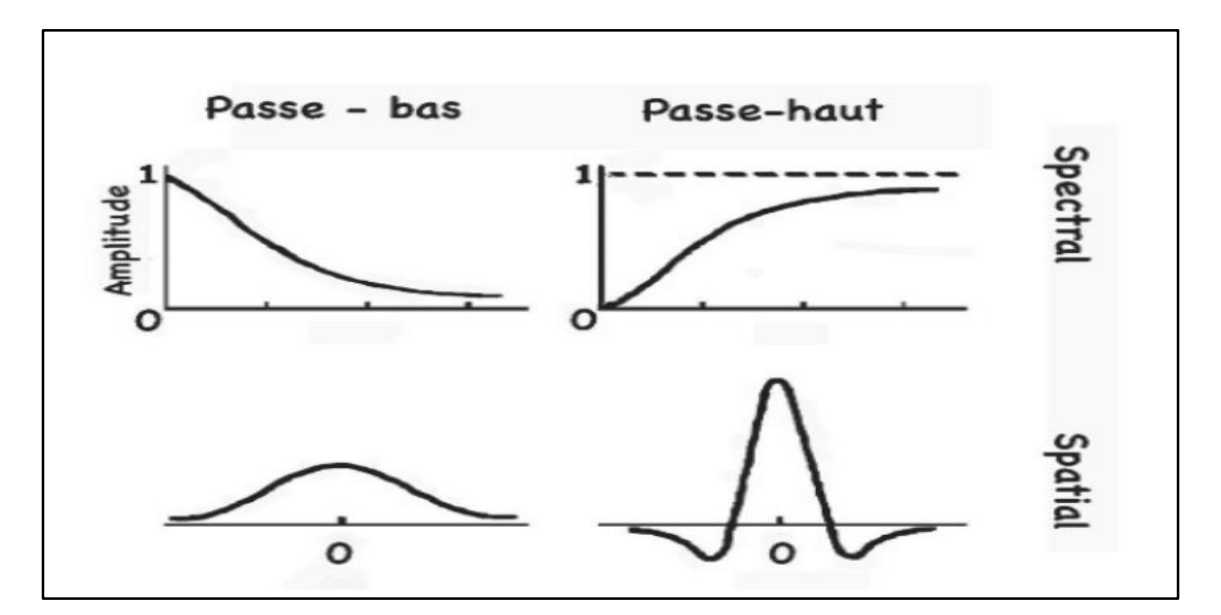

Figure II.32 : Filtres passe-bas, passe-haut [24]

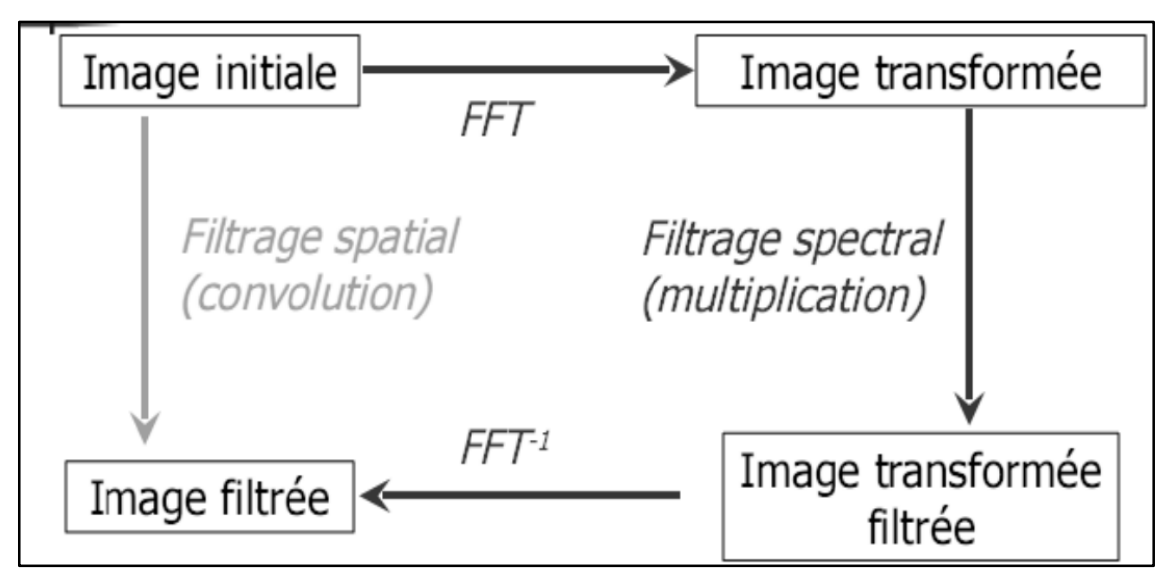

Figure II.33 : Filtrage dans le domaine spatial et spectral. [27]

#### **II.7 Conclusion**

Dans ce chapitre, nous nous sommes attachés à présenter la notion de bruit et de débruitage, et les types de bruit. Ensuite, nous avons présenté quelques techniques de suppression de bruit dans une image numérique. Nous les avons regroupées en deux catégories: Filtrage linéaire et non linéaire.

Le filtrage représente une opération importante dans le traitement d'images, car il permet de restaurer l'image originale après une détérioration (bruitage).

# *Chapitre III :*

# *Résultats et*

*interprétations*

#### **III.1 Introduction**

Le filtrage offre des outils très intéressants aussi bien pour l'élimination et l'adoucissement du bruit que pour l'amélioration du contraste et la mise en évidence des contours. Cependant, un des problèmes les plus importants qui s'opposent au processus de filtrage est celui du choix du filtre adéquat. Dans notre étude nous nous intéressons aux trois types de filtrage et aux trois types de bruit.

Nous présentons dans ce chapitre les résultats d'interprétation des méthodes de débruitage sur deux images de différentes natures. Les programmes ont été exécutés sous l'environnement Matlab.

Matlab est un logiciel basé sur des opérations arithmétiques, il permet aussi de visualiser les résultats des opérations effectuées sur les images (niveau de gris, fausses couleurs ou bien en pseudo couleurs, bruitage et filtrage). Nous avons employé leurs paramètres pour analyser la qualité de l'image filtrée dans le but de déterminer le filtre le plus efficace pour le débruitage d'images.

#### **III.2 Mécanisme de travail**

Notre but est de comparer les performances de quelques filtres sur une image bruitée par différents bruits utilisant des critères employés en traitement d'image.

Nous avons divisé notre travail en six étapes :

- *Etape 01* **:** Deux types d'images sont utilisées : image photographique et image médicale. Chaque image sera choisie et préparée.
- *Etape 02 :* Le bruitage sera appliqué sur l'image choisie. Nous avons retenu trois types de bruits : bruit sel et poivre, bruit gaussien et bruit speckle.
- *Etape 03 :* L'image bruitée sera filtrée en utilisant 3 filtres : filtre median, filtre wiener et filtre d'ondelettes.
- *Etape 04 :* Les paramètres statistiques (MSE, SNR et PSNR) sont calculés pour l'image filtrée obtenue à partir de chaque filtre*.*
- *Etape 05 :* L'analyse et l'interprétation des performances des filtres à l'aide de tableaux, des représentations graphiques et la visualisation humaine, sera effectuée.

 *Etape 06:* Après la comparaison des résultats des trois filtres, le meilleur filtre sera extrait.

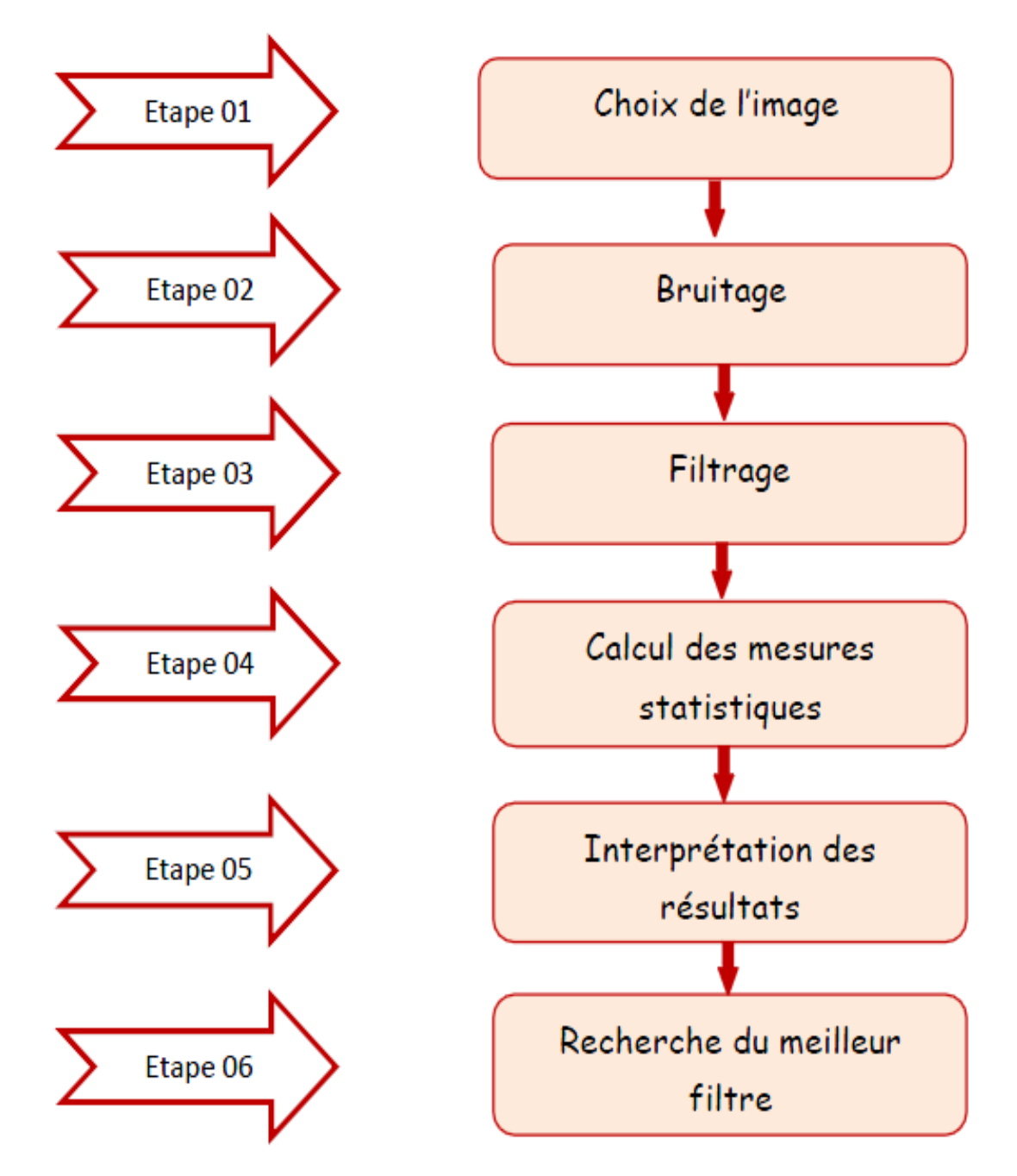

Figure III.1: Processus du filtrage d'images.

# **III.3 Évaluation de la qualité du débruitage** [13]

La qualité d'une image est mesurée par MSE, SNR et PSNR.

#### **III.3.1 Erreur quadratique moyenne (Mean Square Error (MSE))**

L'image dégradée Î est toujours comparée à l'originale I pour déterminer son rapport de ressemblance. Ce critère est le plus utilisé. Il est basé sur la mesure de l'erreur quadratique moyenne (MSE) calculée entre les pixels originaux et dégradés :

$$
MSE = \frac{1}{M.N} \sum_{m=1}^{M} \sum_{n=1}^{N} (I(m, n) - \hat{I}(m, n))^2
$$

Où  $(M \times N)$  est la taille de l'image, et I et  $\hat{I}$  sont respectivement les amplitudes des pixels sur les images originale et dégradée. Il est vraisemblable que l'œil tienne beaucoup plus compte des erreurs à grandes amplitudes, ce qui favorise la mesure quadratique Moyenne.

# **III.3.2 Rapport signal sur bruit (signal noise to ratio (SNR))**

Le rapport signal sur bruit SNR permet de calculer la présence de bruit dans l'image, sa formule est :

$$
SNR = 10 \log_{10} \left( \frac{\frac{1}{N} \Sigma I^2}{MSE} \right)
$$

#### **III.3.3 Rapport crête signal sur bruit (Peak Signal to Noise Ratio (PSNR))**

Au lieu de mesurer la distorsion, cette valeur mesure la fidélité, puisqu'elle est proportionnelle à la qualité. Tout de même, elle est une fonction de MSE; sa définition et son utilisation proviennent du domaine du traitement de signal :

$$
PSNR = 10 \log_{10} \left( \frac{I_{max}^2}{MSE} \right)
$$

Pour une image à niveau de gris, *Imax* désigne la luminance maximale possible. Une valeur de PSNR infini correspond à une image non dégradée. Et cette valeur décroît en fonction de la dégradation. Le PSNR relie donc le MSE à l'énergie maximale de l'image.

# **III.4 Implémentation et résultats**

# **III.4.1 Images choisies**

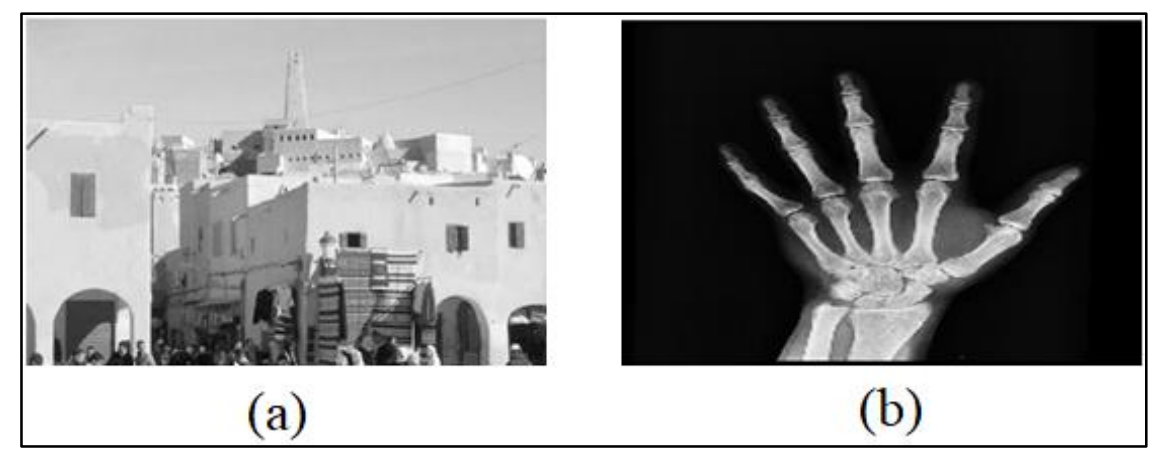

Figure III.2 : (a) Image photographique, (b) Image médicale.

# **III.4.2 Etude 01 : Filtrage d'une image photographique bruitée**

Notre étude est expérimentée afin de comparer certaines techniques de filtrage des images bruitée. Les filtres évalués sont : filtre median, filtre wiener, et filtrage par ondelettes.

- $\checkmark$  Les bruits utilisés sont :
	- 1) Bruit sel et poivre de 20%.
	- 2) Bruit gaussien d'une moyenne zéro et d'une variance  $v = 0.01$ .
	- 3) Bruit speckle de variance  $v = 0.04$ .
- $\checkmark$  Les critères de comparaisons seront basés sur les mesures statistiques suivantes :
	- 1) Erreur quadratique moyenne (MSE: Mean Square Error).
	- 2) Le rapport signal sur bruit (SNR : Signal to Noise Ratio),
	- 3) Le rapport signal sur bruit crête (PSNR: Peak Signal to Noise Ratio).

# **NB :**

 On notera que plus le SNR et le PSNR sont élevés et que MSE est faible, les résultats du filtrage sont meilleurs [13] [20].

# **A) Filtre Median**

# **1) Etude objective**

Nous avons appliqué trois masques de filtre median sur l'image photographique bruitée par bruit sel et poivre, bruit gaussien, puis bruit speckle. Nous avons calculé des mesures statistiques souvent utilisés en traitement d'images (MSE, SNR et PSNR). Les résultats sont résumés dans le tableau III.1.

|                                              | Bruit sel et poivre |             |            | Bruit gaussien |             |            | Bruit speckle |             |            |
|----------------------------------------------|---------------------|-------------|------------|----------------|-------------|------------|---------------|-------------|------------|
|                                              | <b>MSE</b>          | <b>PSNR</b> | <b>SNR</b> | <b>MSE</b>     | <b>PSNR</b> | <b>SNR</b> | <b>MSE</b>    | <b>PSNR</b> | <b>SNR</b> |
| Image<br>bruitée                             | 0.0066              | 21.7839     | 18.8098    | 0.0091         | 20.4147     | 17.4677    | 0.0164        | 17.8548     | 14.8373    |
| Image<br>filtrée<br>par<br>Median<br>$(3*3)$ | 0.0003              | 35.2208     | 32.2421    | 0.0021         | 26.8022     | 23.8220    | 0.0053        | 22.7571     | 19.7460    |
| Image<br>filtrée<br>par<br>Median<br>$(5*5)$ | 0.0008              | 30.5372     | 27.5551    | 0.0018         | 27.5376     | 24.5360    | 0.0034        | 24.6989     | 21.6596    |
| Image<br>filtrée<br>par<br>Median<br>$(7*7)$ | 0.0017              | 27.7776     | 24.7927    | 0.0023         | 26.4045     | 23.3894    | 0.0034        | 24.6894     | 21.6251    |

Tableau III.1 : Résultats de filtrage par trois masques median d'une image photographique bruitée par 3 types de bruits.

Nous remarquons que le filtre median de masque (3\*3) est plus efficace sur le bruit sel et poivre, avec une valeur maximale de PSNR et SNR, et avec une valeur minimale de MSE malgré l'amélioration obtenue sur les autres bruits (gaussien et speckle).

# **2) Etude subjective**

Nous remarquons que lorsque le masque du filtre median est élevé, le bruit sel et poivre diminue. Mais il y a apparition de flou.

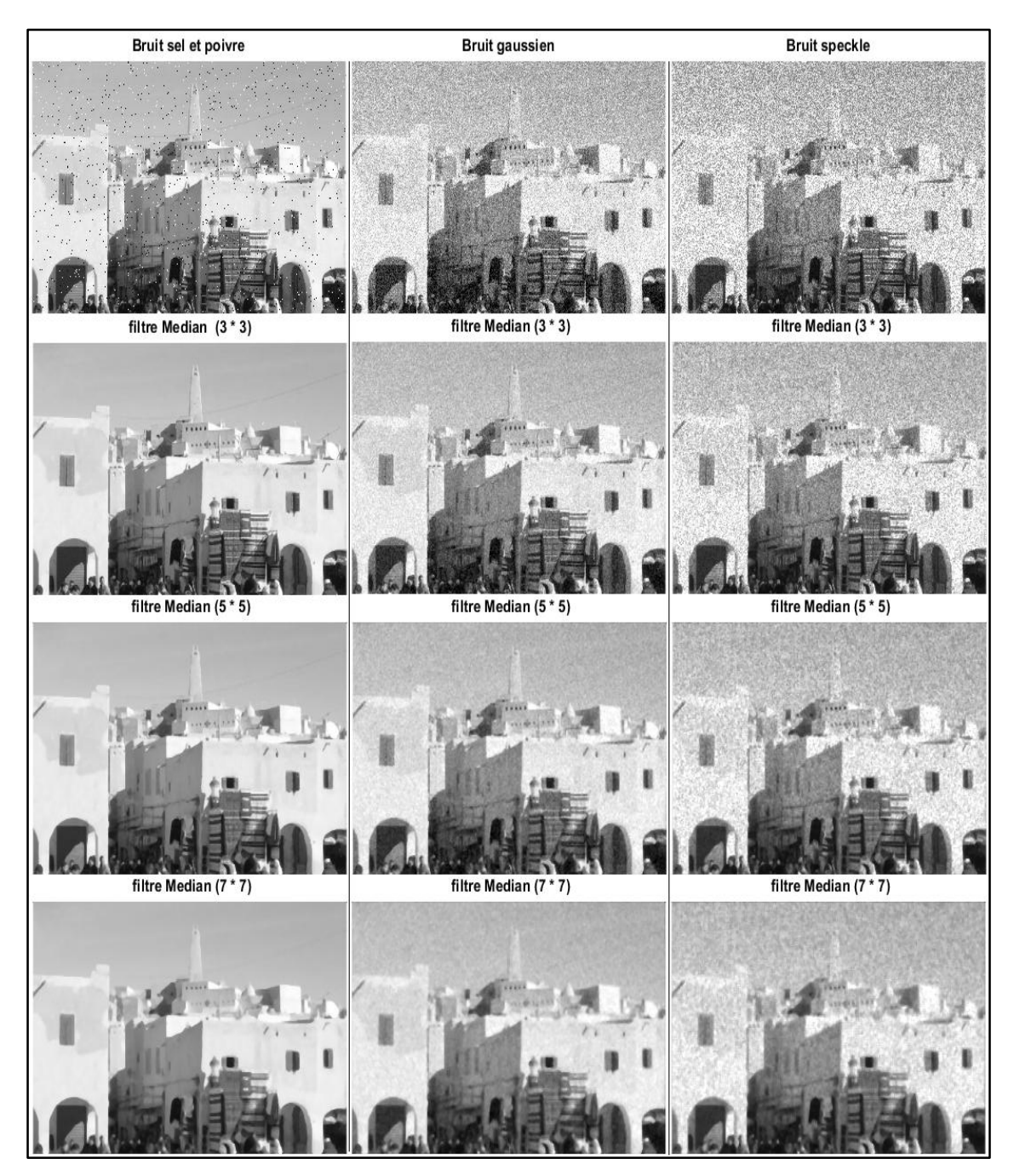

Figure III.3 : Etude subjective des résultats de filtrage par trois masques median d'une image photographique bruité par 3 bruits.

# **B) Filtre Wiener**

# **1) Etude objective**

Nous avons appliqué trois différents masques du filtre wiener sur l'image photographique bruitée par les mêmes bruits appliqués précédemment. Les résultats sont présentés dans le tableau III.2.

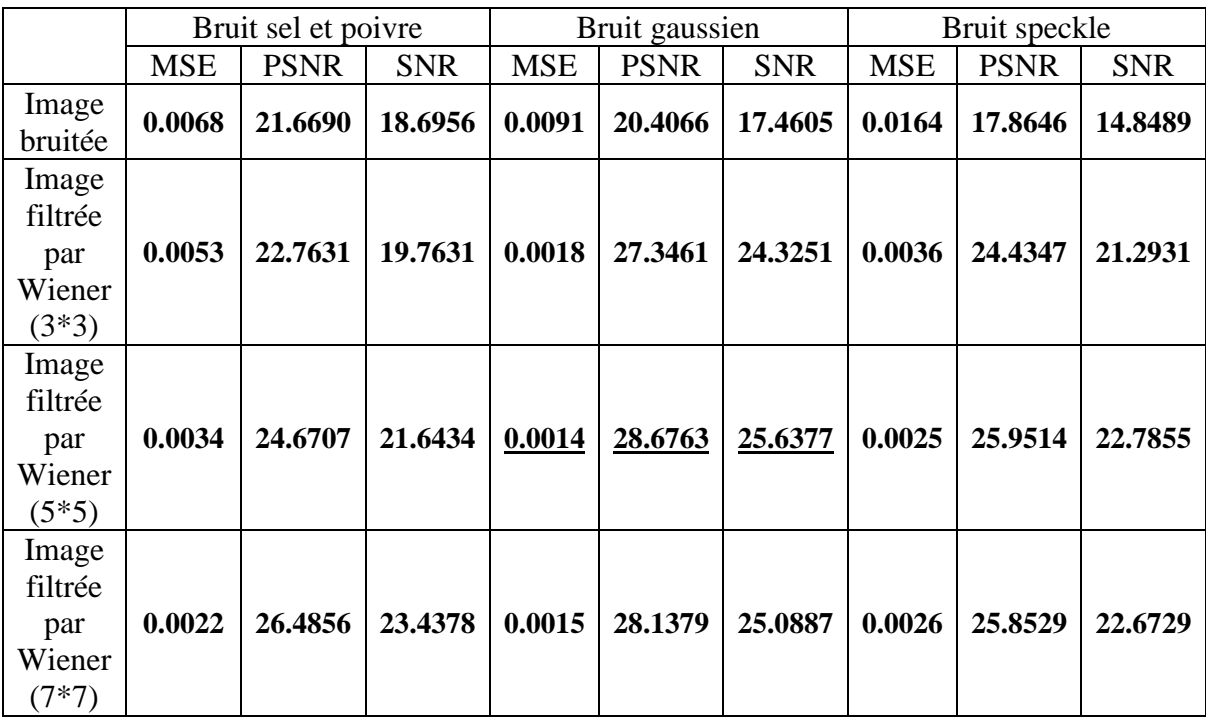

Tableau III.2 : Résultats de filtrage par trois masques wiener d'une image photographique bruitée par les 3 bruits.

D'après les mesures statistiques obtenues nous avons remarqués que le filtre wiener est bien adapté sur le bruit gaussien; mais pour le bruit speckle l'amélioration est limité (après le masque (5\*5) du filtre wiener le MSE augmente, et le PSNR et le SNR sont diminué). Dans le cas du bruit sel et poivre nous voyons que plus que la taille du masque est grande, le PSNR et le SNR sont augmentés et le MSE est diminué. Nous concluons que le masque 5x5 du filtre wiener est plus adapté au bruit gaussien.

#### **2) Etude subjective**

Nous remarquons que l'image filtrée la plus proche à l'image originale est celle du bruit gaussien. Plus la taille du masque est grand plus le bruit gaussien diminue, mais un effet de flou apparait.
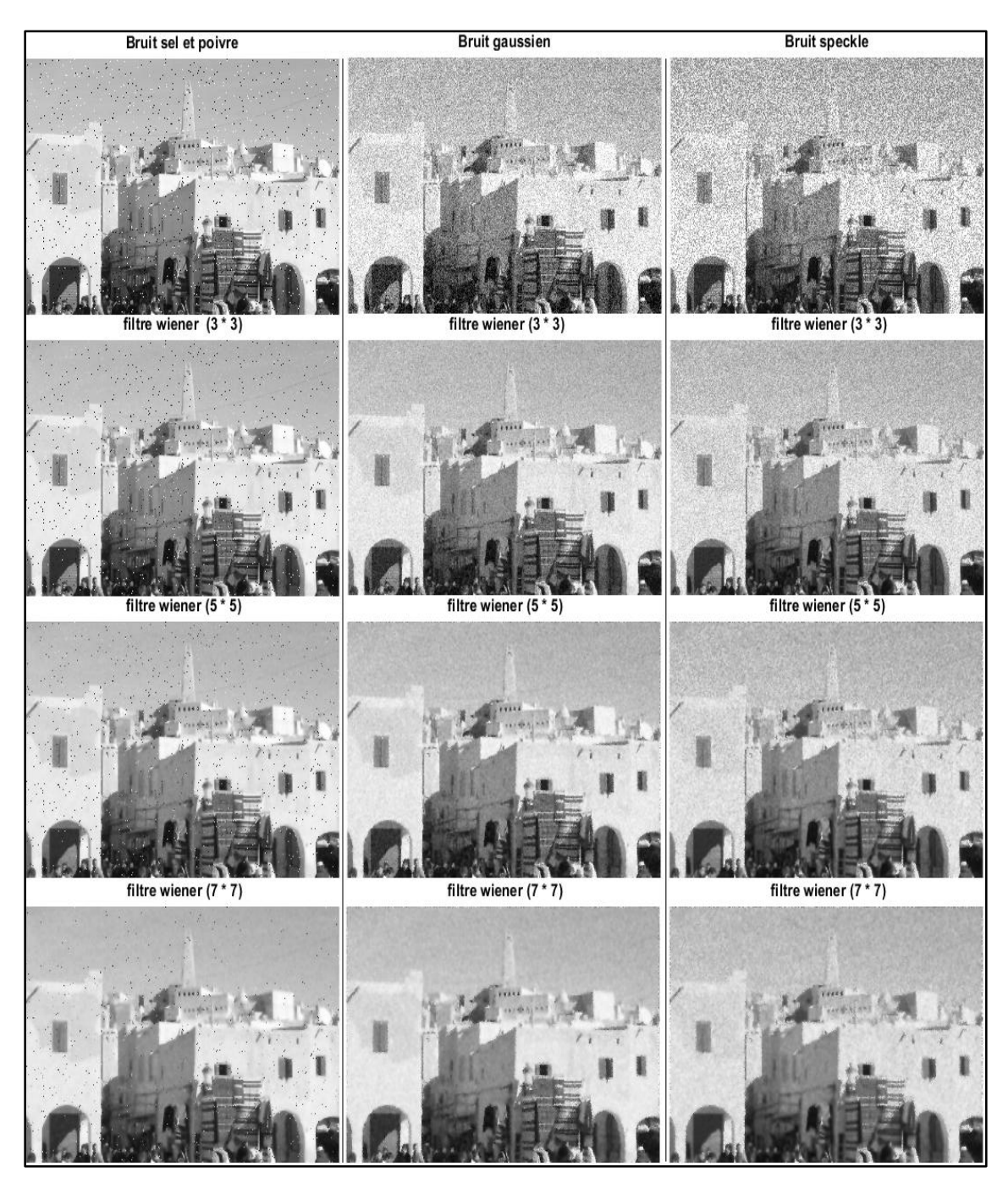

Figure III.4 : Etude subjective des résultats de filtrage par trois masques wiener d'une image photographique bruitée par 3 bruits.

# **C) Filtrage par ondelettes**

# **1) Etude objective**

Nous avons effectué un filtrage par ondelettes caractérisé par un niveau de décomposition égale à 2 et un seuillage doux de trois familles d'ondelettes haar, daubechies (db), et discret meyer (dmey) sur la même image photographique bruitées utilisée dans les expériences précédentes. Les résultats statistiques sont présentés dans le tableau III.3.

Tableau III.3 : Résultats de filtrage par trois familles d'ondelette d'une image photographique bruitée par les 3 bruits.

|                                                                               | Bruit sel et poivre |             |            | Bruit gaussien |             |            | Bruit speckle |             |            |
|-------------------------------------------------------------------------------|---------------------|-------------|------------|----------------|-------------|------------|---------------|-------------|------------|
|                                                                               | <b>MSE</b>          | <b>PSNR</b> | <b>SNR</b> | <b>MSE</b>     | <b>PSNR</b> | <b>SNR</b> | <b>MSE</b>    | <b>PSNR</b> | <b>SNR</b> |
| Image<br>bruitée                                                              | 0.0064              | 21.897      | 18.918     | 0.0091         | 20.4020     | 17.4234    | 0.0163        | 17.8642     | 14.8856    |
| Image<br>filtrée<br>Par<br>ondelette<br>$n=2$ , haar,<br>seuillage<br>doux    | 0.0055              | 22.549      | 19.571     | 0.0035         | 24.5558     | 21.5772    | 0.0046        | 23.3387     | 20.3600    |
| Image<br>filtrée<br>par<br>ondelette<br>$n=2$ , db4,<br>seuillage<br>doux     | 0.0045              | 23.429      | 20.450     | 0.0026         | 25.7571     | 22.7785    | 0.0036        | 24.4324     | 21.4538    |
| Image<br>filtrée<br>par<br>ondelette<br>$n=2$ ,<br>dmey,<br>seuillage<br>doux | 0.0030              | 25.173      | 22.194     | 0.0025         | 26.0053     | 23.0267    | 0.0034        | 24.6314     | 21.6528    |

Nous remarquons une légère amélioration pour l'image bruitée sel et poivre. En revanche, Une amélioration acceptable est obtenue avec l'autres bruits (gaussien et speckle). Précisément il est plus adapté au bruit gaussien.

D'après le tableau III.4, la famille d'ondelettes qui donne le meilleur rendement par rapport aux autres familles est celle de discret meyer (dmey).

#### **2) Etude subjective**

Comme nous voyons ce type de filtrage n'est pas efficace pour les bruits sel et poivre et speckle. Une légère amélioration pour le bruit gaussien et avec une apparition de flou.

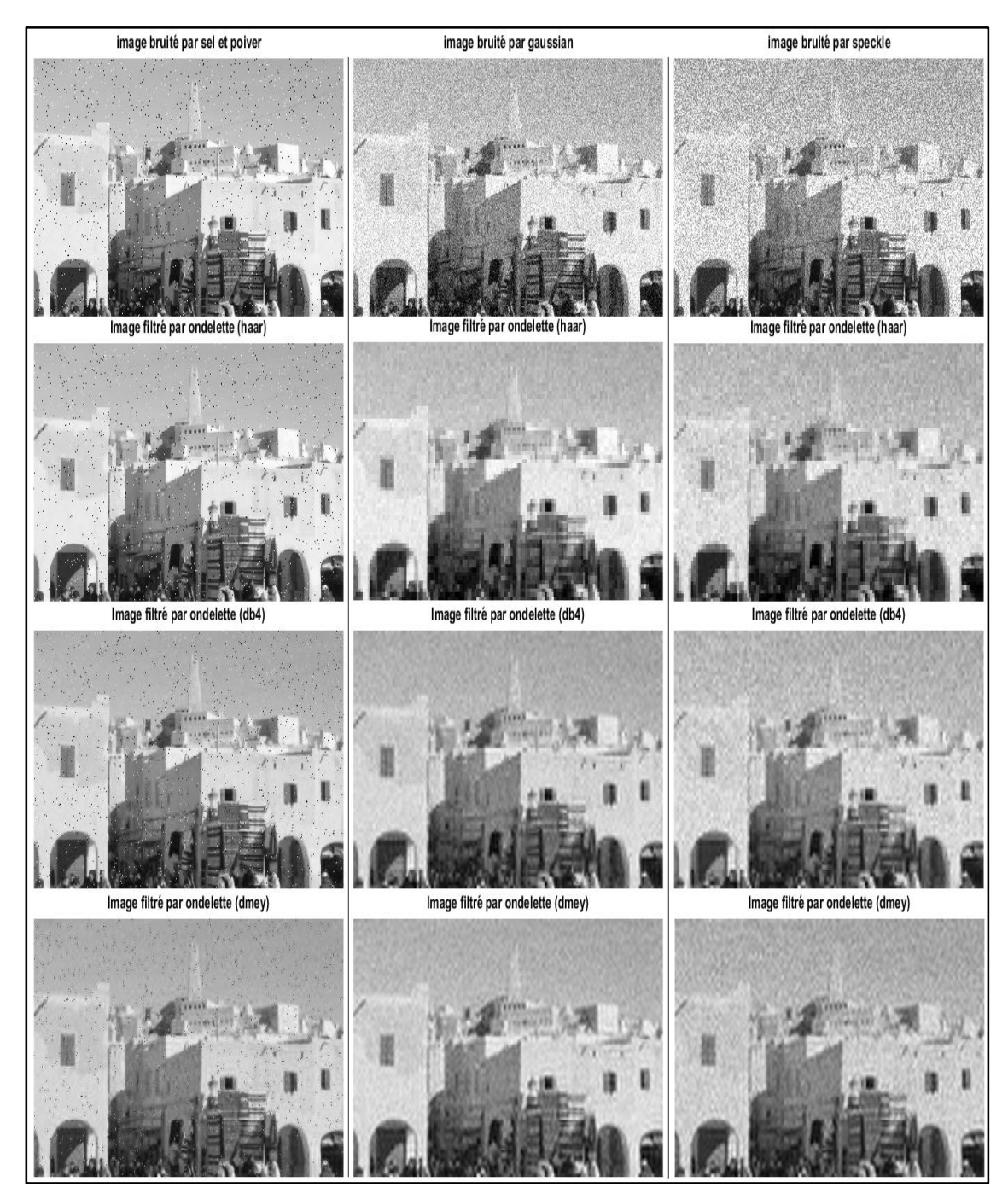

Figure III.5 : Etude subjective des résultats de filtrage par trois familles d'ondelettes d'une image photographique bruitée par 3 bruits.

# **III.4.3 Comparaison entre les meilleurs masques des filtres**

Tableau III.4: Comparaison entre les résultats des filtres de meilleures performances sur

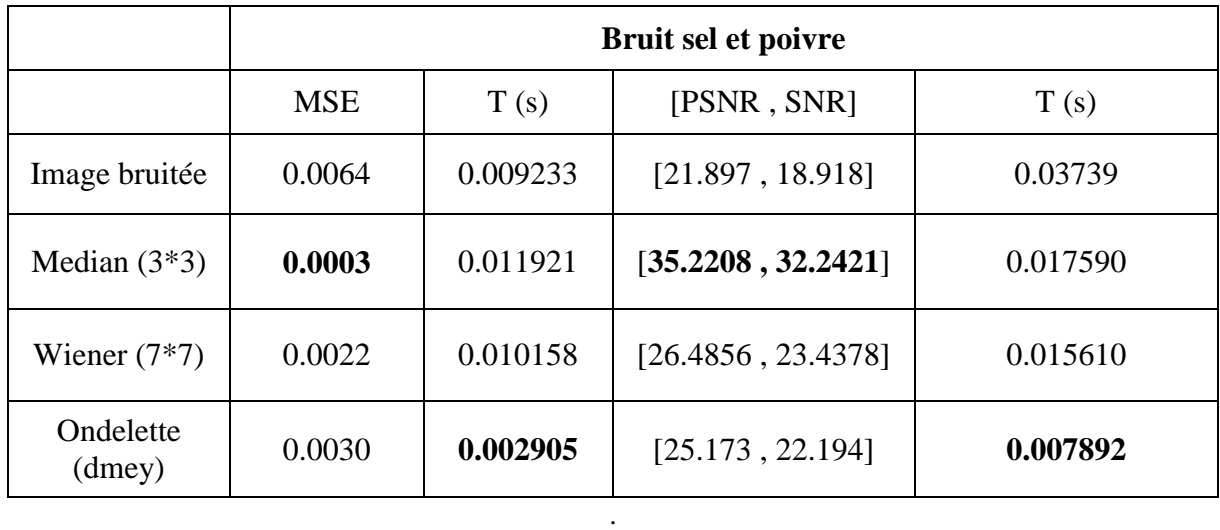

Une image photographique bruitée par le bruit Sel et Poivre

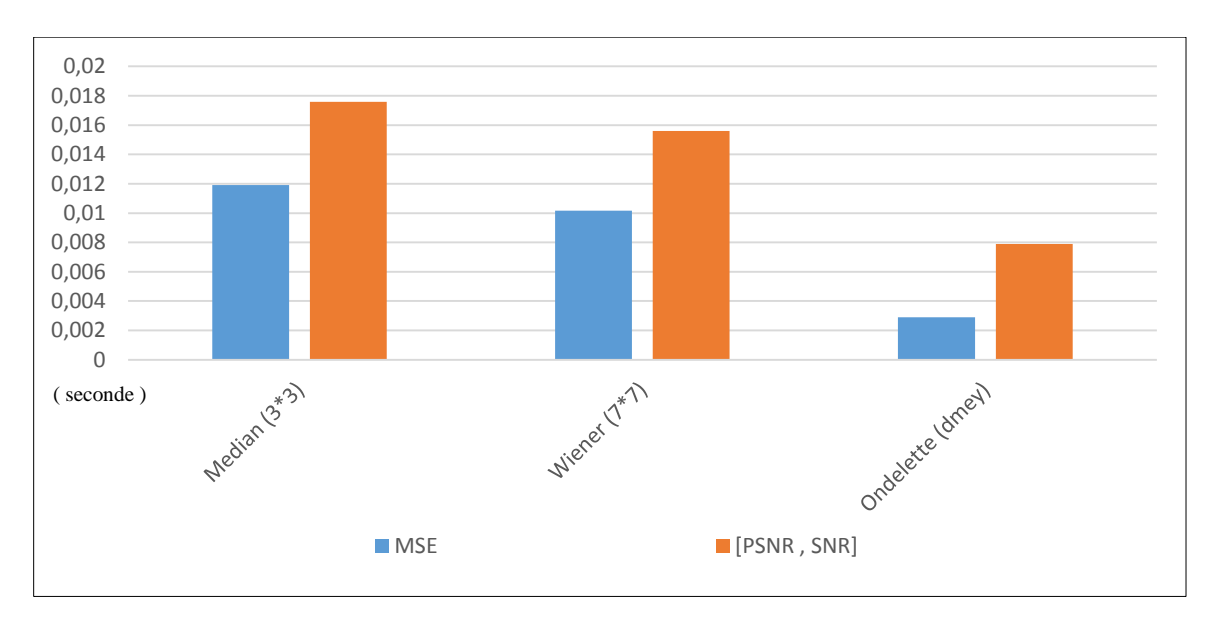

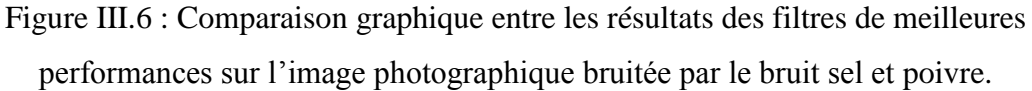

Même si le calcul de MSE des ondelettes est plus rapide, le MSE du filtrage median est plus efficace. Malgré que le [PSNR , SNR] des ondelettes est plus rapide à calculer mais le [PSNR , SNR] le plus efficace est celui du median.

D'après l'affichage des images, nous remarquons que le meilleur filtrage pour le bruit sel et poivre est le filtre median.

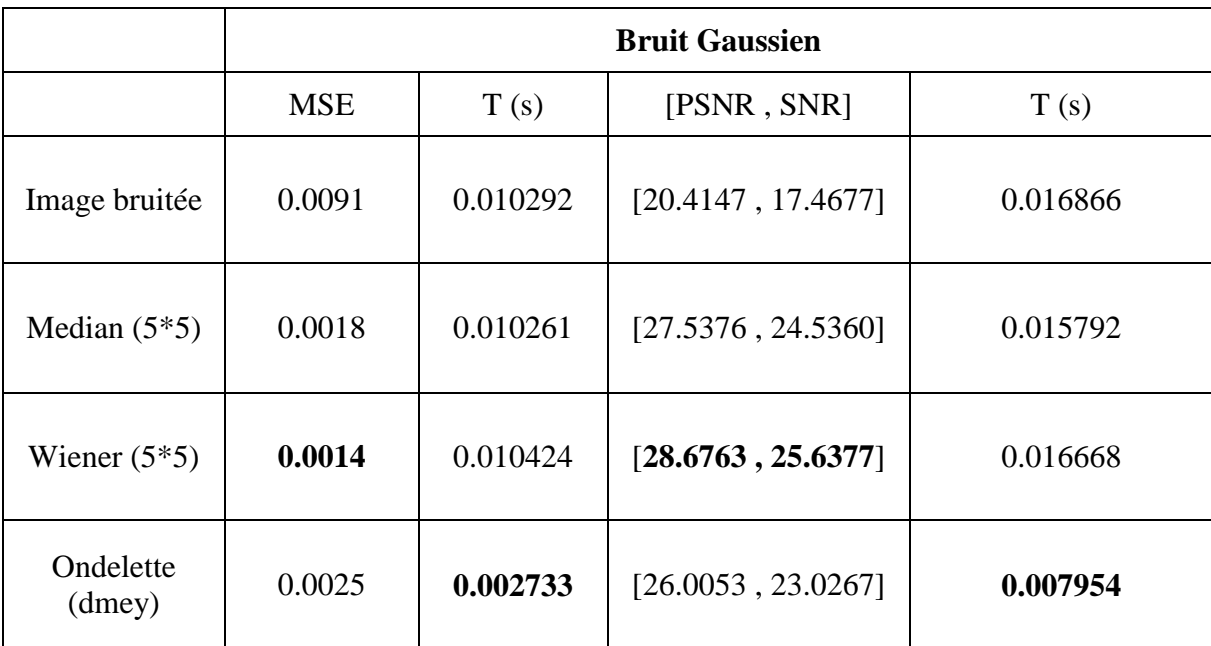

Tableau III.5 : Comparaison entre les résultats des filtres de meilleures performances sur une image photographique bruitée par le bruit gaussien.

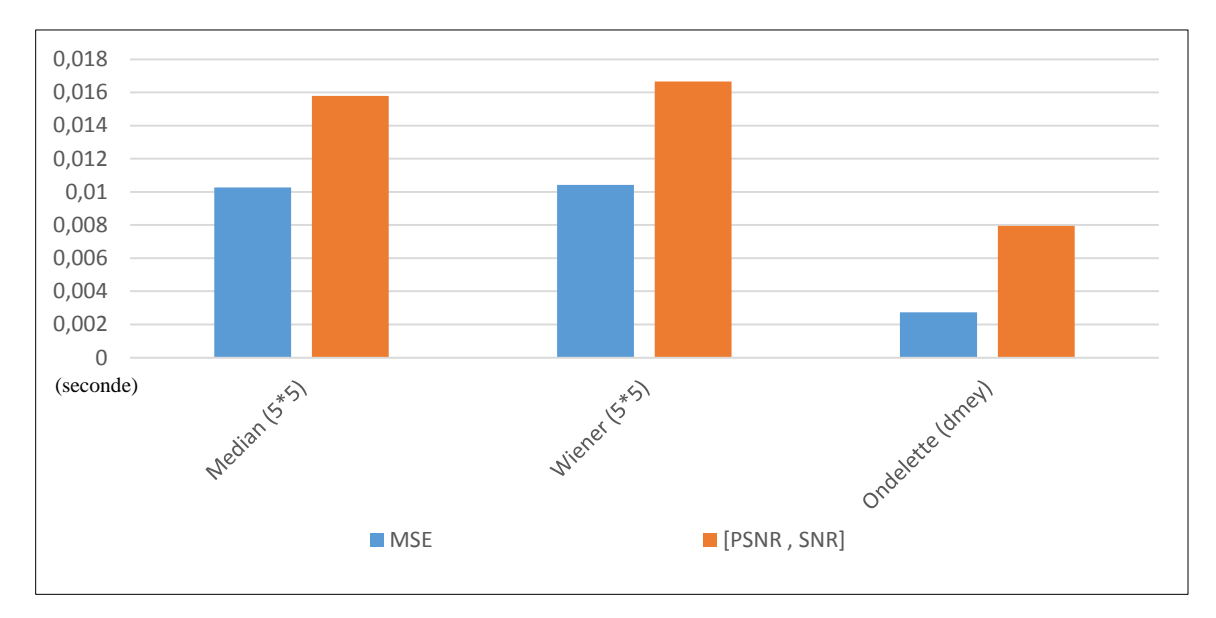

Figure III.7 : Comparaison graphique entre les résultats des filtres de meilleures performances sur une image photographique bruitée par le bruit gaussien.

Dans ce cas les valeurs de MSE et de [PSNR , SNR] du filtre wiener sont plus efficaces; malgré que la valeur de MSE et [PSNR , SNR] de filtre wiener n'est pas la plus rapide à calculer. Nous concluons que le filtre wiener est le plus efficace sur le bruit gaussien.

D'après la comparaison entre les images obtenues nous avons remarqués que les résultats obtenus par le filtre wiener et le filtre median sont proches mais wiener préserve les détails mieux que median. Donc visuellement nous préférons le filtrage par wiener pour le bruit gaussien.

Tableau III.6 : Comparaison entre les résultats des filtres de meilleures performances sur une image photographique bruitée par le bruit speckle.

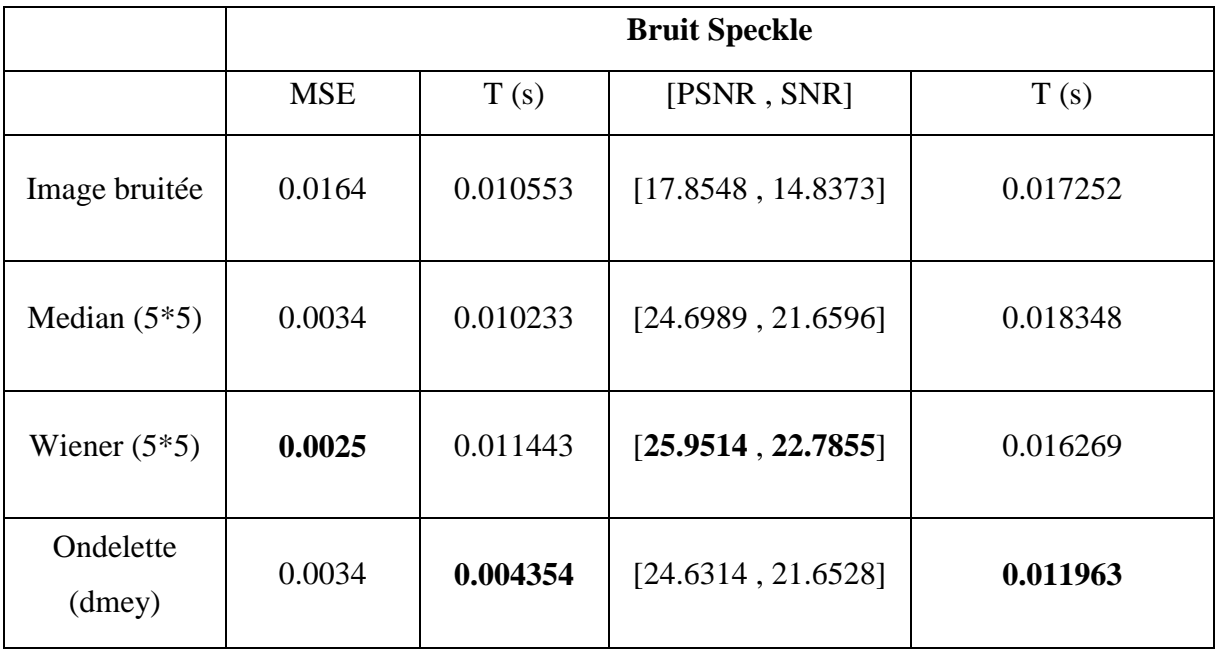

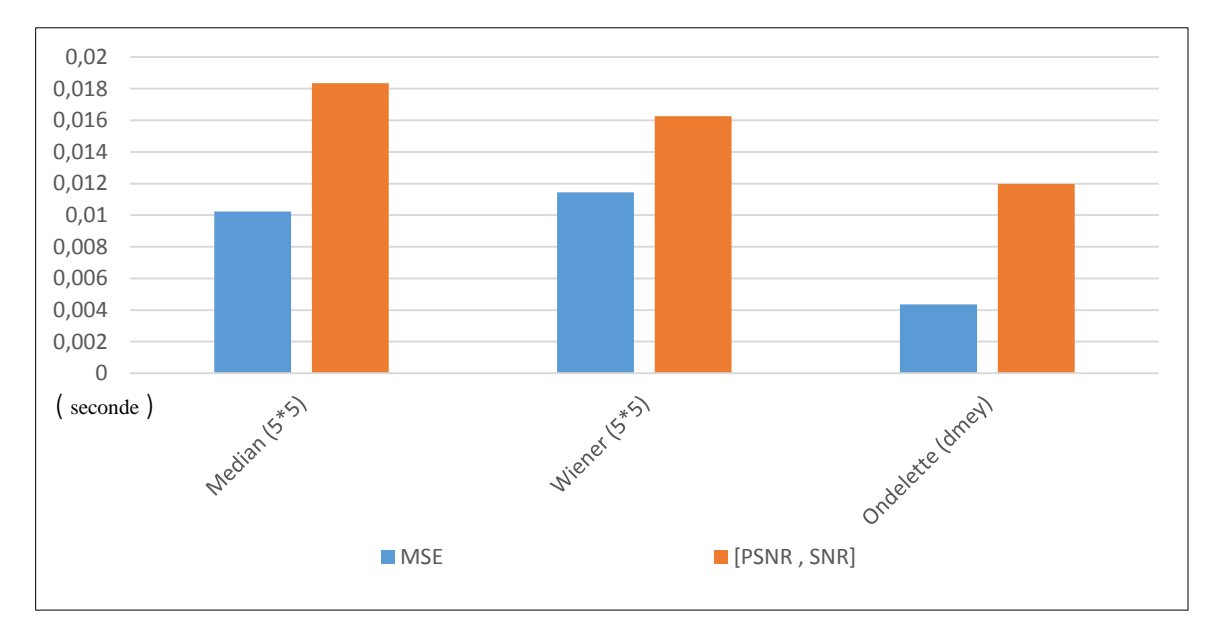

Figure III.8 : Comparaison graphique entre les résultats des filtres de meilleures performances sur l'image photographique bruitée par le bruit speckle.

Dans ce cas le MSE et [PSNR , SNR] du filtre ondelette est plus rapide à calculer, mais le filtre wiener est plus efficaces. Visuellement Le filtrage par wiener élimine le bruit avec une bonne préservation des détails par rapport aux autres filtres. Le meilleur filtrage pour le bruit speckle est le filtrage par wiener.

### **III.4.4 Etude 02 : Filtrage d'une image médicale bruitée**

#### **A) Filtre Median**

#### **1) Etude objective**

Nous avons appliqué trois masques de filtre median sur l'image médicale bruitée par bruit sel et poivre, bruit gaussien, puis bruit speckle. Nous avons calculé des mesures statistiques souvent utilisés en traitement d'images (MSE, SNR et PSNR). Les résultats sont résumés dans le tableau III.7.

Tableau III.7 : Résultats de filtrage par trois masques median d'une image médicale bruitée par 3 types de bruits.

|                                              | Bruit sel et poivre |             |            | Bruit gaussien |             |            | Bruit speckle |             |            |
|----------------------------------------------|---------------------|-------------|------------|----------------|-------------|------------|---------------|-------------|------------|
|                                              | <b>MSE</b>          | <b>PSNR</b> | <b>SNR</b> | <b>MSE</b>     | <b>PSNR</b> | <b>SNR</b> | <b>MSE</b>    | <b>PSNR</b> | <b>SNR</b> |
| Image<br>bruitée                             | 0.0087              | 20.6098     | 10.0010    | 0.0064         | 21.9404     | 11.2675    | 0.0029        | 25.4096     | 14.4624    |
| Image<br>filtrée<br>par<br>Median<br>$(3*3)$ | 0.00018             | 37.2790     | 26.2119    | 0.0014         | 28.3890     | 17.3889    | 0.0010        | 29.9389     | 18.8699    |
| Image<br>filtrée<br>par<br>Median<br>$(5*5)$ | 0.00031             | 34.9622     | 23.8826    | 0.00089        | 30.4878     | 19.4207    | 0.00072       | 31.4148     | 20.2809    |
| Image<br>filtrée<br>par<br>Median<br>(7*7)   | 0.00039             | 33.9946     | 22.9030    | 0.00078        | 31.0595     | 19.9594    | 0.00069       | 31.5554     | 20.3728    |

Nous remarquons que le filtre median de masque (3\*3) est plus efficace sur le bruit sel et poivre, avec une valeur maximale de PSNR et SNR, et avec une valeur minimale de MSE malgré l'amélioration obtenue sur les autres bruits (gaussien et speckle).

# **2) Etude subjective**

Nous remarquons que lorsque le masque du filtre median est élevé, le bruit sel et poivre diminue. Mais il ya apparition de flou et la diminution du contraste

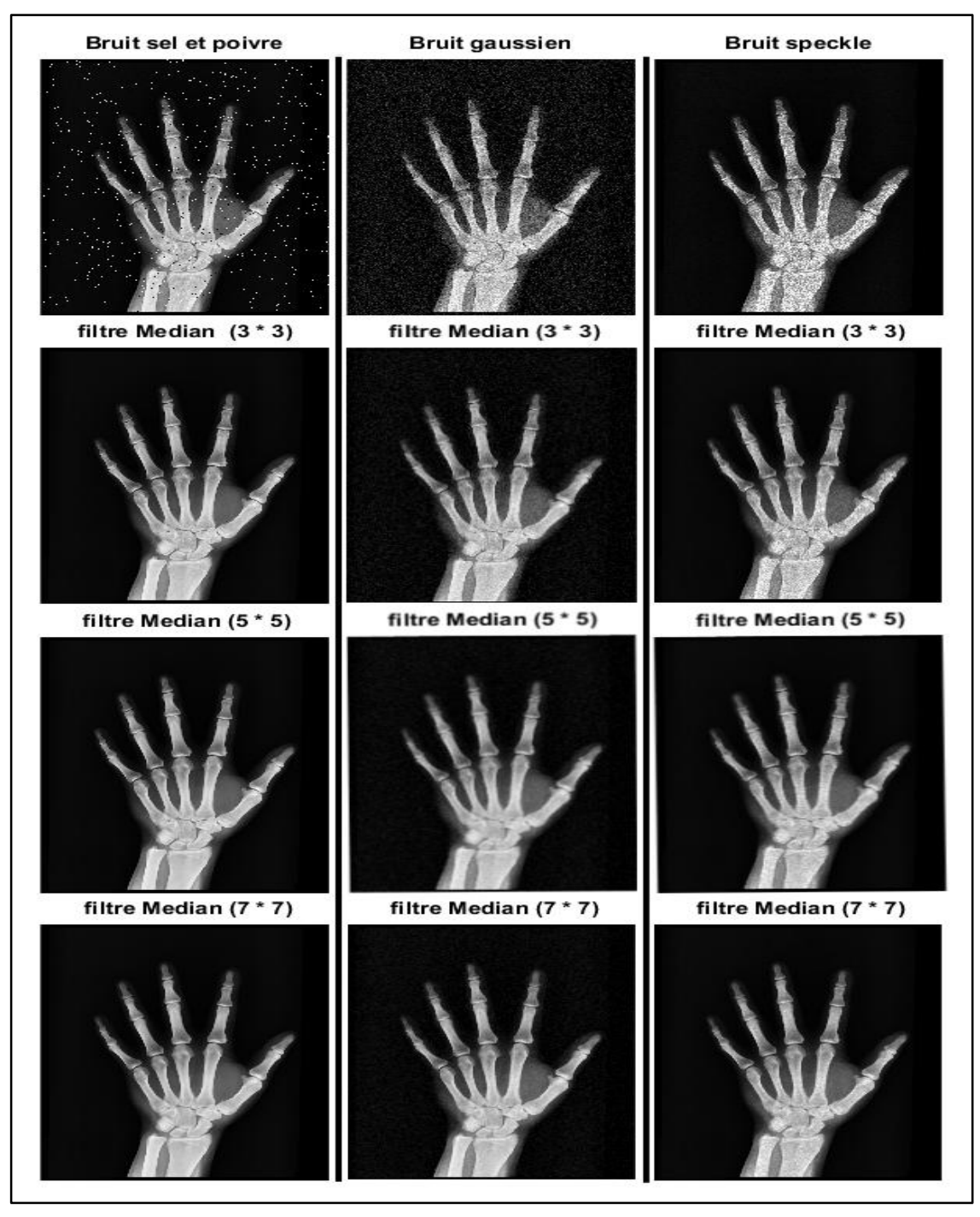

Figure III.9 : Etude subjective des résultats de filtrage par trois masques median d'une image médicale bruité par 3 bruits.

#### **B) Filtre Wiener**

#### **1) Etude objective**

Nous avons appliqué trois différents masques du filtre wiener sur l'image médicale bruitée par les mêmes bruits appliqués précédemment. Les résultats sont présentés dans le tableau III.8.

Tableau III.8 : Résultats de filtrage par trois masques wiener d'une image médicale bruitée par les 3 bruits.

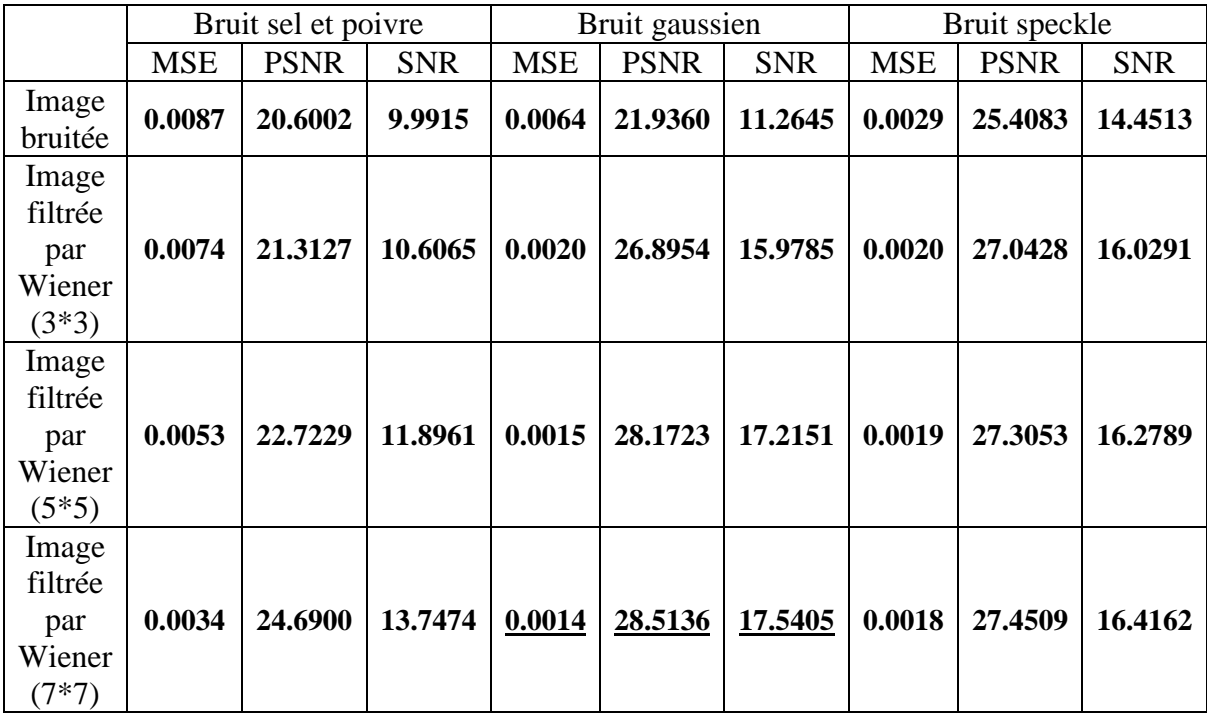

D'après les mesures statistiques obtenues nous avons remarqués que le filtre Wiener est bien adapté sur le bruit Gaussien et le bruit speckle. Dans le cas du bruit sel et poivre nous voyons que lorsque la taille du masque est plus grande, le [PSNR , SNR] sont augmentés et le MSE est diminué mais légèrement. Nous concluons que le masque 7\*7 du filtre wiener est plus adapté aux bruits gaussien et speckle.

#### **2) Etude subjective**

Nous remarquons que l'image filtrée la plus proche à l'image originale est celle du bruit gaussien. Plus la taille du masque est grand plus le bruit gaussien diminue, mais un effet de flou apparait.

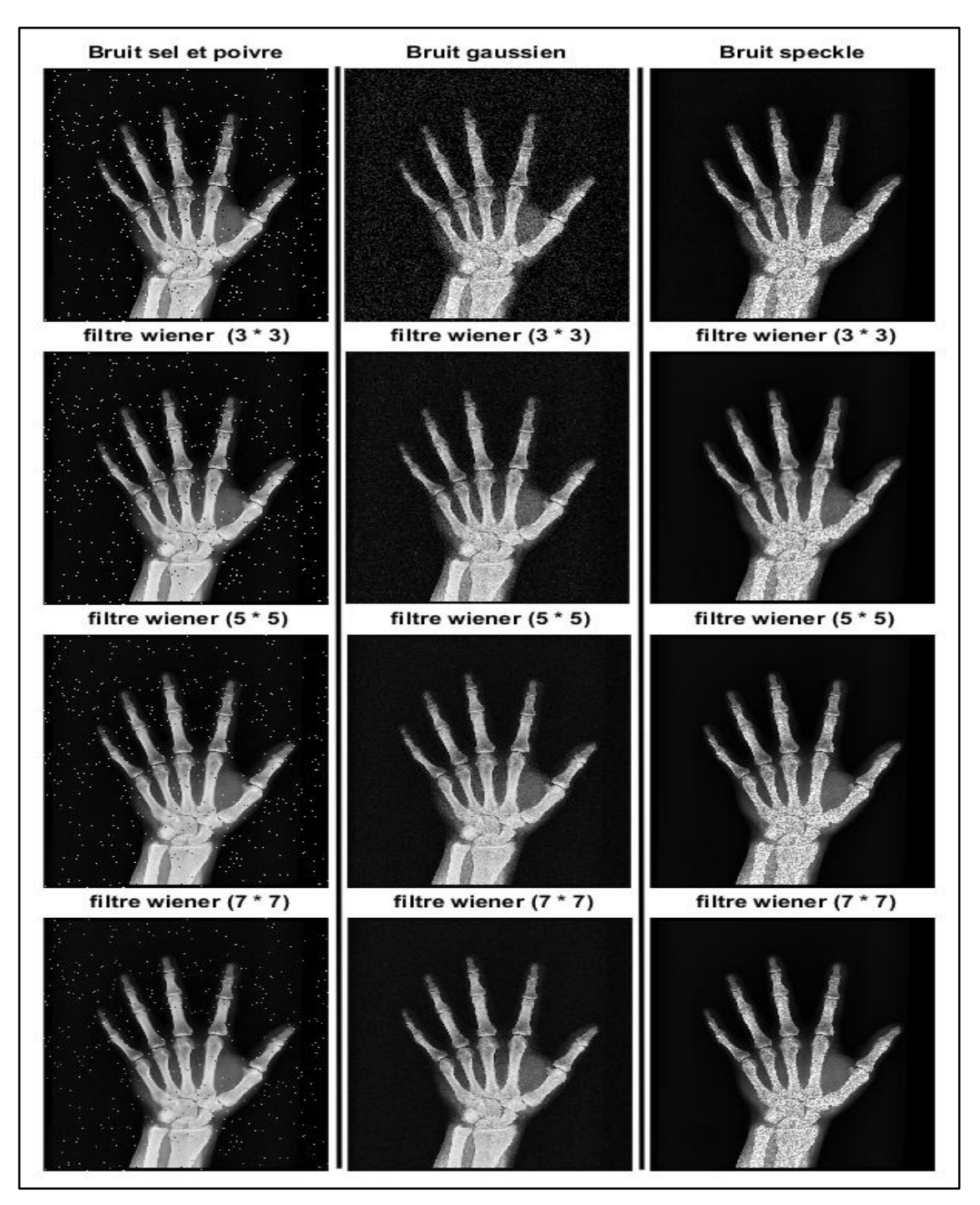

Figure III.10 : Etude subjective des résultats de filtrage par trois masques wiener d'une image médicale bruitée par 3 bruits.

# **C) Filtrage par ondelettes**

#### **1) Etude objective**

Nous avons effectué un filtrage par ondelettes caractérisé par un niveau de décomposition égale à 2 et un seuillage doux de trois familles d'ondelettes haar, daubechies (db), et discret meyer (dmey) sur la même image médicale bruitées utilisée dans les expériences précédentes. Les résultats statistiques sont présentés dans le tableau III.9.

|                                                                               | Bruit sel et poivre |             |            | Bruit gaussien |             |            | Bruit speckle |             |            |
|-------------------------------------------------------------------------------|---------------------|-------------|------------|----------------|-------------|------------|---------------|-------------|------------|
|                                                                               | <b>MSE</b>          | <b>PSNR</b> | <b>SNR</b> | <b>MSE</b>     | <b>PSNR</b> | <b>SNR</b> | <b>MSE</b>    | <b>PSNR</b> | <b>SNR</b> |
| Image<br>bruitée                                                              | 0.0086              | 20.6468     | 9.5895     | 0.0063         | 21.9482     | 10.890     | 0.0029        | 25.3698     | 14.3126    |
| Image<br>filtrée<br>Par<br>ondelette<br>$n=2$ , haar,<br>seuillage<br>doux    | 0.0080              | 20.9546     | 9.8973     | 0.0016         | 27.8218     | 16.764     | 0.0018        | 27.2843     | 16.2271    |
| Image<br>filtrée<br>par<br>ondelette<br>$n=2$ , db4,<br>seuillage<br>doux     | 0.0069              | 21.5770     | 10.5198    | 0.0014         | 28.4991     | 17.441     | 0.0018        | 27.3133     | 16.2560    |
| Image<br>filtrée<br>par<br>ondelette<br>$n=2$ ,<br>dmey,<br>seuillage<br>doux | 0.0038              | 24.1734     | 13.1162    | 0.0013         | 28.6014     | 17.544     | 0.0019        | 27.0311     | 15.9738    |

Tableau III.9 : Résultats de filtrage par trois familles d'ondelette d'une image médicale bruitée par les 3 bruits.

Nous remarquons une légère amélioration pour l'image bruitée sel et poivre. En revanche, une bonne amélioration est obtenue avec l'autres bruits (gaussien et speckle).

D'après le tableau III.9, la famille d'ondelettes qui donne le meilleur rendement par rapport aux autres familles est celle de discret meyer (dmey).

#### **2) Etude subjective**

Comme nous voyons ce type de filtrage n'est pas efficace pour les bruits sel et poivre et speckle. Contrairement avec le bruit gaussien, les images obtenues sont plus proches à l'image originale, le meilleur résultat est celle de l'ondelette Discret Meyer.

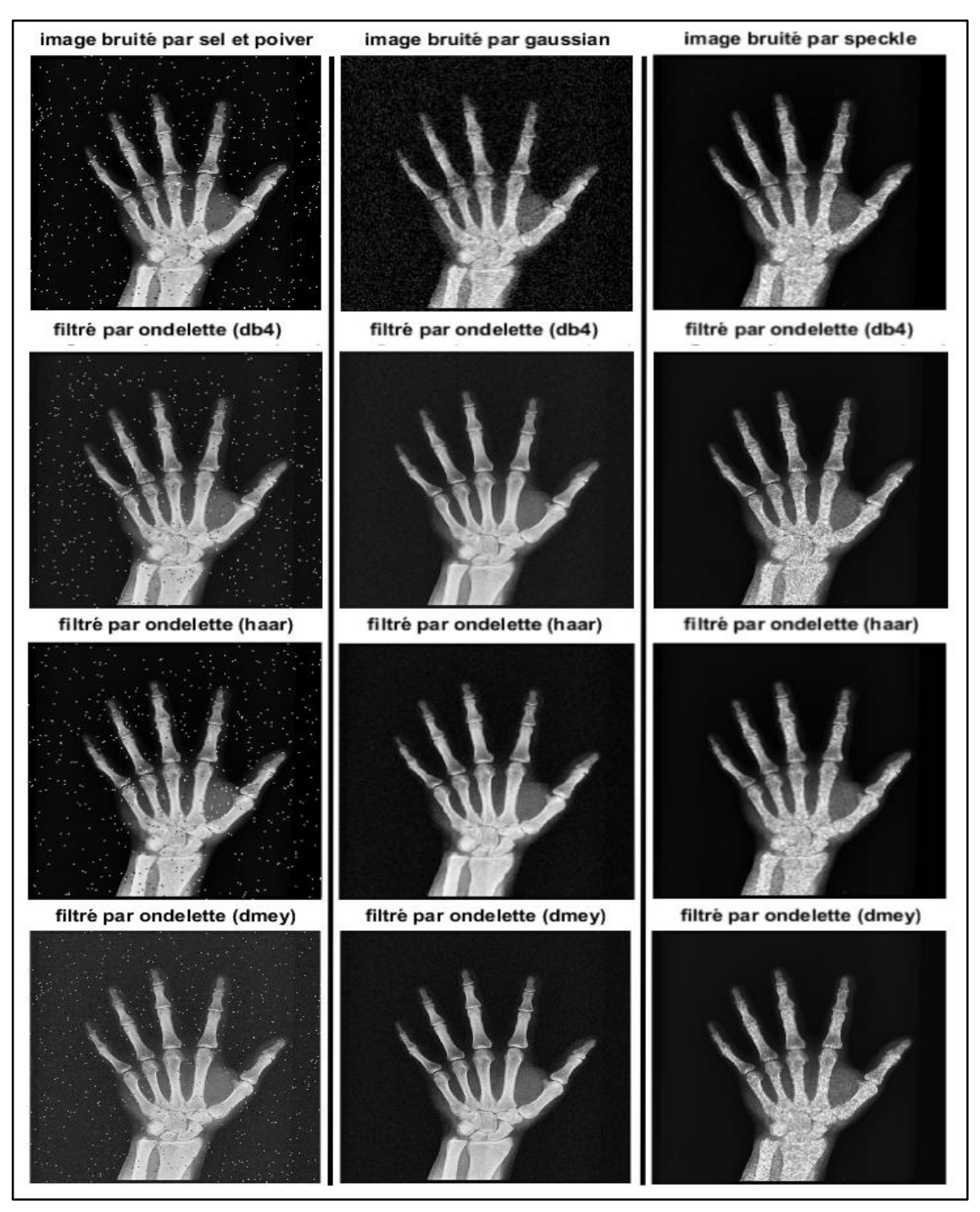

Figure III.11 : Etude subjective des résultats de filtrage par trois familles d'ondelettes d'une image médicale bruitée par 3 bruits.

# **III.4.5 Comparaison entre les meilleurs masques des filtres**

Tableau III.10: Comparaison entre les résultats des filtres de meilleures performances sur

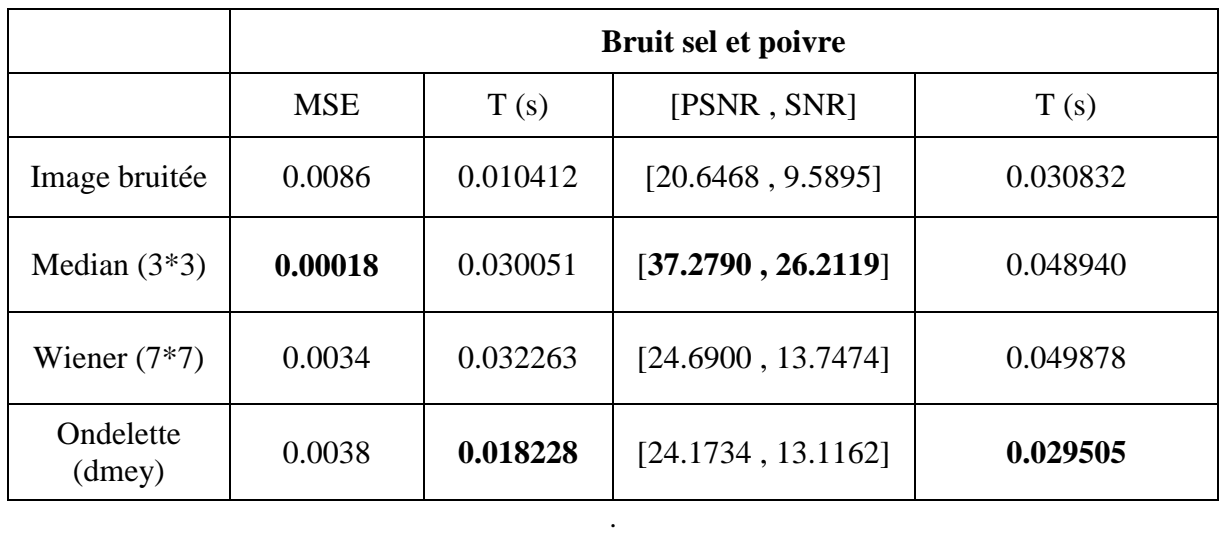

Une image médicale bruitée par le bruit Sel et Poivre

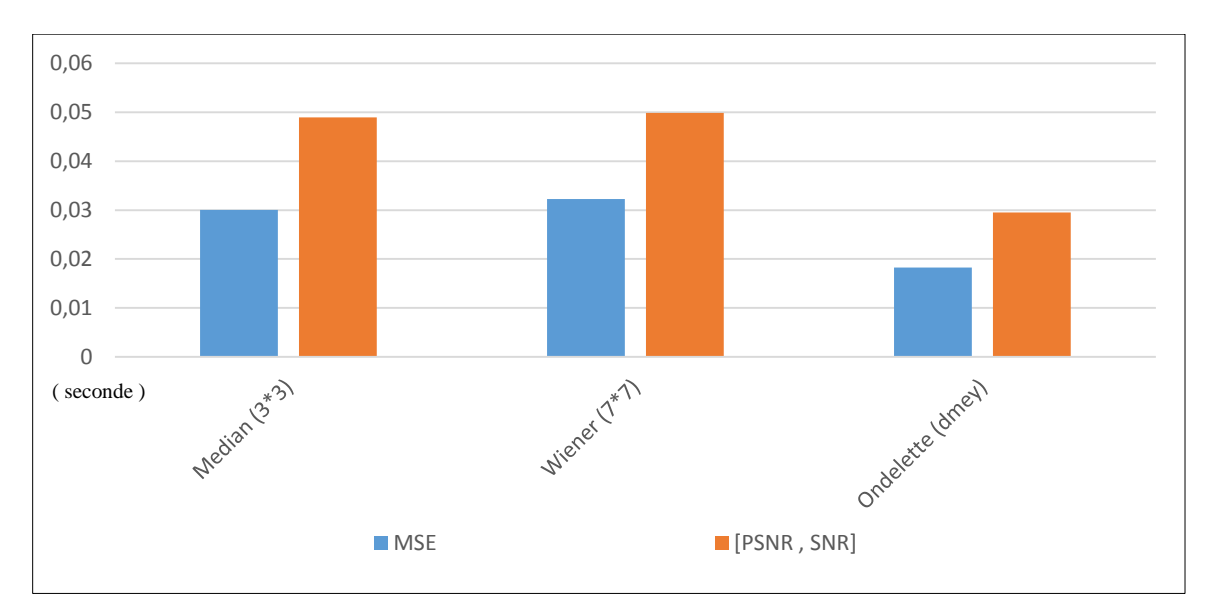

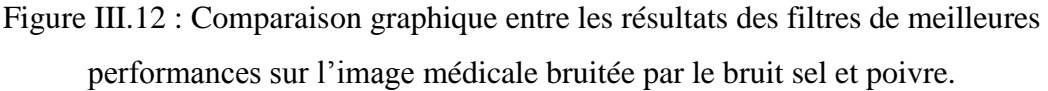

Même si le calcul de MSE du filtre d'ondelette est plus rapide, le MSE du filtre median est plus efficace. Malgré que le [PSNR , SNR] du filtre d'ondelette est plus rapide à calculer mais le [PSNR , SNR] le plus efficace est celui du median.

D'après la comparaison entre les images obtenues nous avons remarqués que le meilleur filtrage pour le bruit sel et poivre est le filtre median.

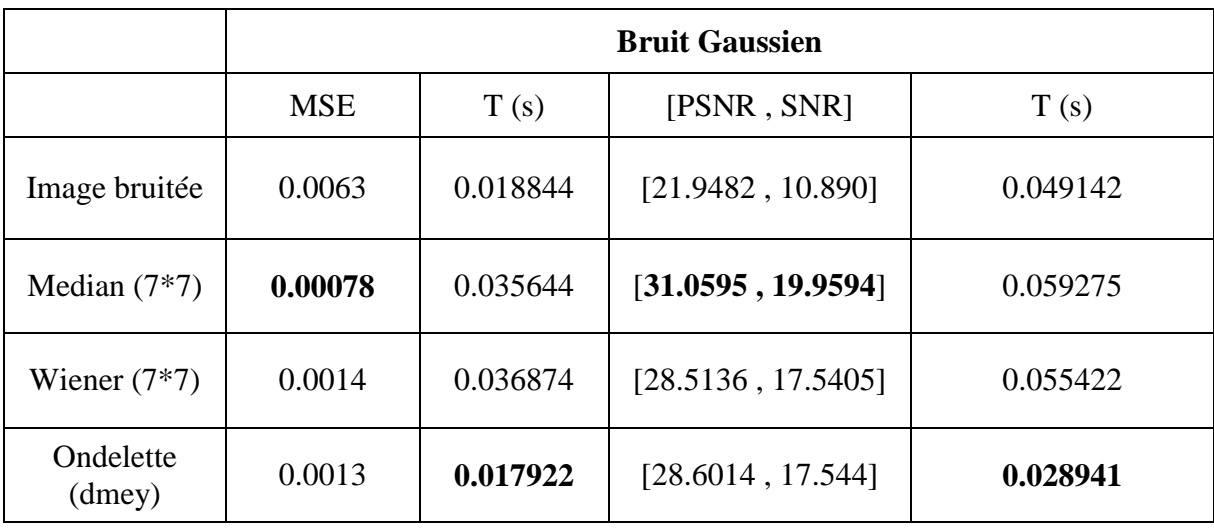

Tableau III.11 : Comparaison entre les résultats des filtres de meilleures performances sur une image médicale bruitée par le bruit gaussien.

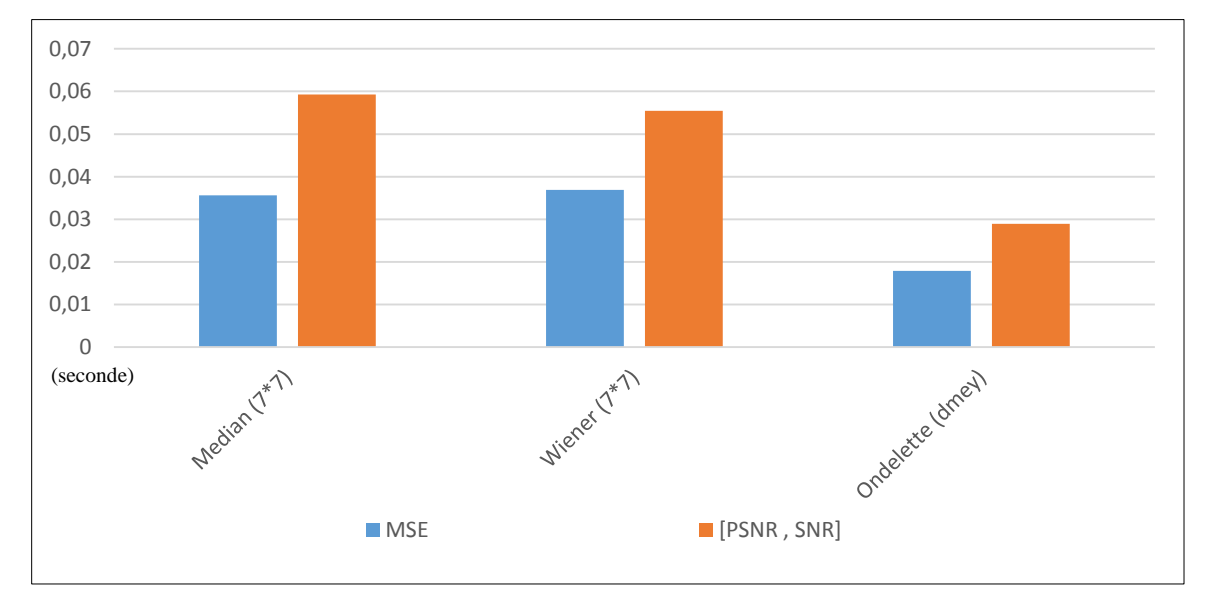

Figure III.13 : Comparaison graphique entre les résultats des filtres de meilleures performances sur une image médicale bruitée par le bruit gaussien.

Dans ce cas les valeurs de MSE et de [PSNR , SNR] du filtre median sont plus efficaces, malgré que la valeur de MSE et [PSNR , SNR] de filtre median n'est pas la plus rapide à calculer. Nous concluons que le filtre median est le plus efficace sur le bruit gaussien.

D'après la comparaison entre les images obtenues nous avons remarqués que les résultats obtenus par le filtre wiener et le filtre median sont proches mais median préserve les détails mieux que wiener. Donc visuellement nous préférons le filtrage par median pour le bruit gaussien.

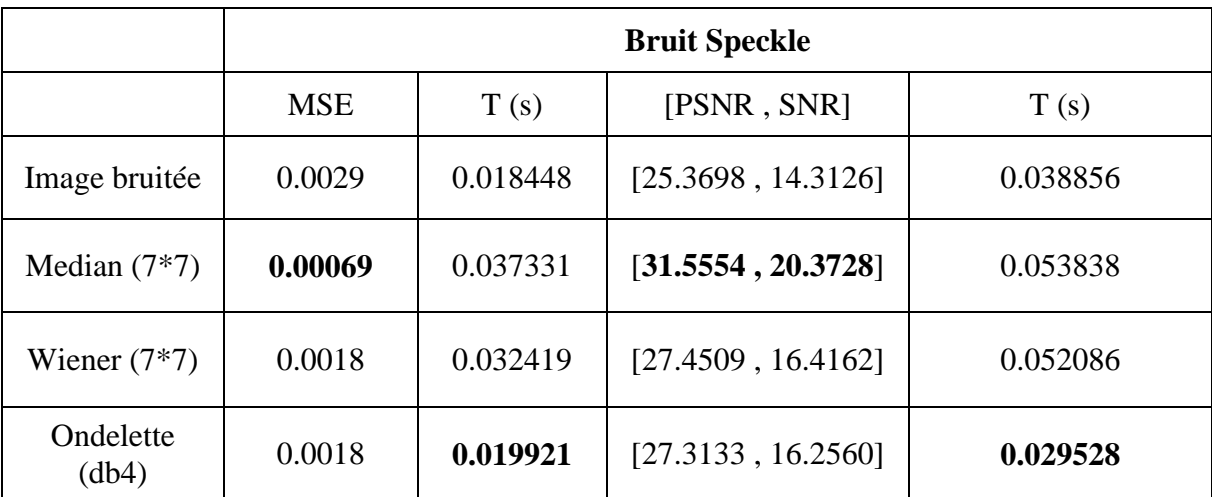

Tableau III.12 : Comparaison entre les résultats des filtres de meilleures performances sur une image médicale bruitée par le bruit speckle.

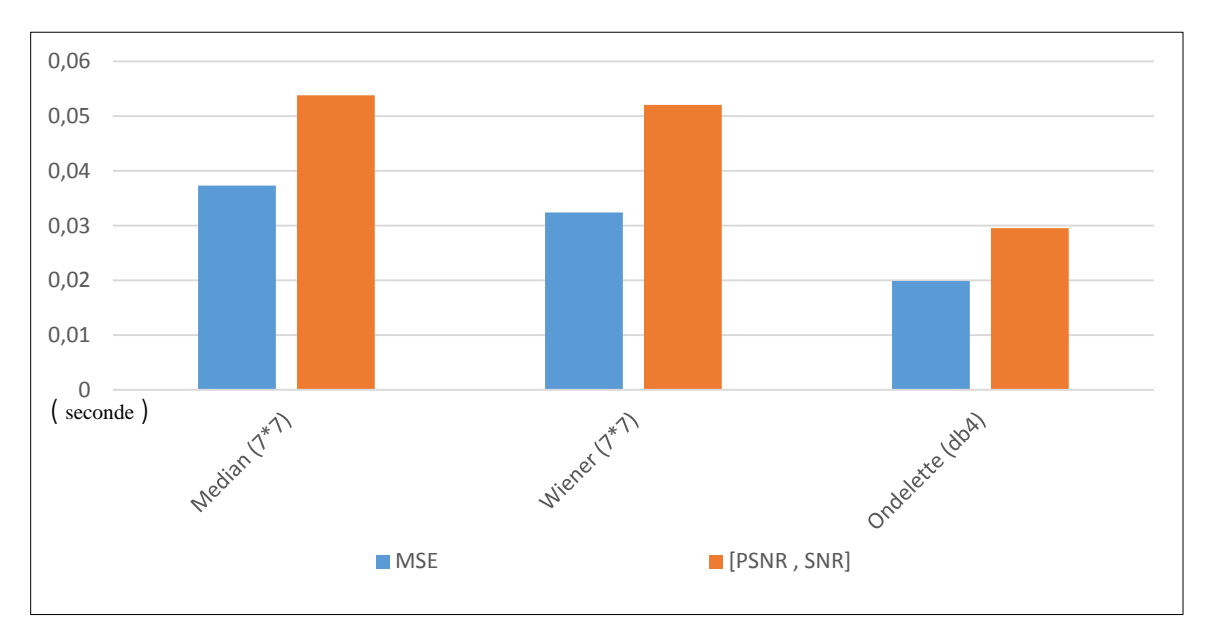

Figure III.14 : Comparaison graphique entre les résultats des filtres de meilleures performances sur l'image médicale bruitée par le bruit speckle.

Dans ce cas le MSE et [PSNR , SNR] du filtre d'ondelette est plus rapide à calculer, mais le filtre median est plus efficaces.

Visuellement Le filtrage par median élimine le bruit avec une bonne préservation des détails par rapport aux autres filtres. Le meilleur filtrage pour le bruit speckle est le filtrage par median.

# **III.4.6 Discussion sur les trois filtres utilisés**

# **Image photographique**

### **1) Filtre median**

Les masques 3\*3 et 5\*5 donnent des bons résultats statistiques mais visuellement il y a une perte d'information sur l'image filtrée par le masque 5\*5 avec un effet de flou. Les meilleurs résultats sont obtenus par le masque  $3*3$ .

# **2) Filtre Wiener**

Le masque 5\*5 et 7\*7 donnent des bons résultats statistiques mais visuellement il y a une perte d'information sur l'image filtrée par le masque 7\*7 avec un effet de flou. Donc les meilleurs résultats sont obtenus par le masque 5\*5.

# **3) Filtre par ondelettes**

Le filtrage par ondelettes de discret meyer (dmey) fournie de bons résultats par rapport aux autres familles d'ondelettes.

# **Image médicale**

# **1) Filtre median**

Les meilleurs résultats sont obtenus avec le masque 3\*3 statistiquement et visuellement.

# **2) Filtre Wiener**

Les meilleurs résultats sont obtenus avec le masque 5\*5 statistiquement et visuellement.

# **3) Filtre par ondelettes**

Le filtrage par ondelettes de discret meyer (dmey) fournie de bons résultats par rapport aux autres familles d'ondelettes.

# **III.4.7 Récapitulation**

- Le filtre median et le filtre wiener atténuent le bruit presque de la même quantité. Mais le meilleur qui préserve les détails : pour l'image photographique c'est le filtre wiener, et pour l'image médicale c'est le filtre median.
- Les filtres qui donnent les meilleurs performances (temps de calcul) sont les filtres d'ondelettes.

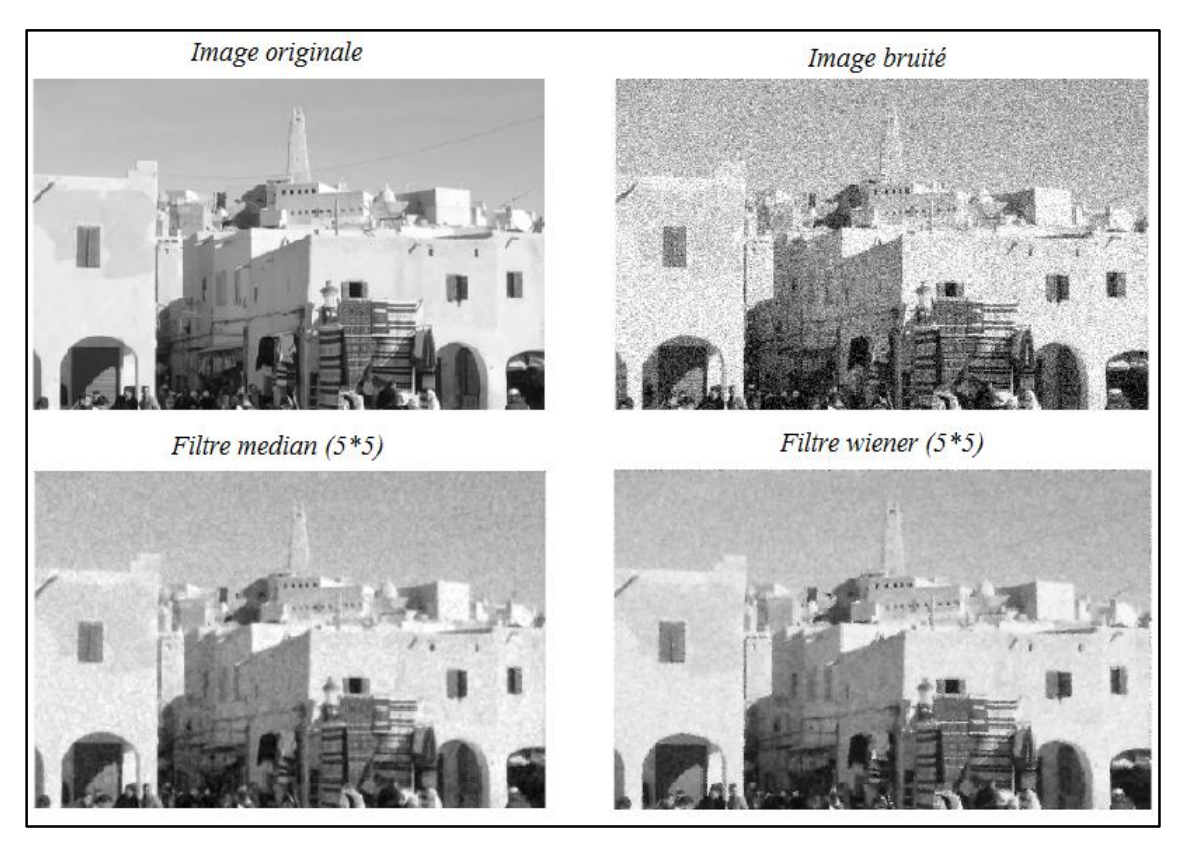

Figure III.15 : Comparaison entre le filtre median et le filtre wiener.

# **III.5 Conclusion**

D'après les résultats de comparaison des paramètres statistiques (qualité objective), subjectives (la qualité visuelle) et les performances nous concluons que les filtres qui donnent les meilleurs résultats sont le filtre median et le filtre wiener. Précisément ce dernier est le filtre le plus performant, avec une meilleure préservation des détails et des bords.

# *Conclusion*

*générale*

#### **Conclusion générale**

L'image constitue l'un des moyens les plus importants utilisée dans les domaines de la Communication et la vision artificielle. Mais, pour que la communication et la vision artificielle soit facile, l'image doit être nette afin de l'interpréter correctement. Pour la rendre nette nous avons utilisé le filtrage.

Notre travail consistait à effectuer plusieurs expériences afin d'évaluer les performances de quelques filtres, à savoir : Median, Wiener et le filtre d'ondelettes, dans le but de proposer le meilleur filtre d'après des résultats statistiques et visuels. Il est difficile de choisir une méthode de filtrage pour un type de bruit. Certains filtres sont adaptés pour un type de bruit et d'autres pour d'autres types de bruits. Nous avons présenté dans le dernier chapitre deux études : une étude sur le filtrage d'une image photographique bruitée, et une étude sur le filtrage d'une image médicale bruitée.

De nombreuses expérimentations ont été effectuées. Les résultats des différents filtres ont été comparés. Des critères quantitatifs ont été utilisés pour mesurer les performances tel que : MSE, PSNR, SNR et la qualité visuelle. Ceux–ci ont montré que le filtre de wiener apporte une meilleure précision dans le lissage et la préservation des structures des images. L'évaluation de ce filtre montre qu'il fournit des résultats meilleurs que ceux obtenus par les autres filtres testés.

Dans les travaux futurs, nous proposons d'étudier l'image couleur et avec des méthodes hybrides.

# *Les références bibliographiques*

- **[1]** Chikh Mohammed T. « Amélioration des images par un modèle de réseau de neurones ». Mémoire de Master : Université de Tlemcen. 2011.
- **[2]** Cocquerez J, Philipp S. « Analyse d'images : Filtrage et segmentation ». Edition Masson. 1995.
- **[3]** Marion A. « Introduction aux techniques de traitement d'images ». Editions Eyrolles. Paris. 1987.
- **[4]** Benfriha S, Hamel A. « Segmentation d'image par Coopération région-contours ». Mémoire de Master : Université de Ouargla. 2016.
- **[5]** Sayad M. « Image denoising : étude comparative des méthodes de filtrage d'image ». Mémoire de Master : Université de Biskra. 2020.
- **[6]** Lamraoui D, Slimani H. « Filtrage des images par différentes approches ». Mémoire de Master : Université de Boumerdes. 2017.
- **[7]** Mousselmel Z, Houtia C. « Détection des changements dans les images satellitaires ». Mémoire de Master : Université d'Adrar. 2020.
- **[8]** Raphaël I. « Traitement numérique de l'image ». 2009
- **[9]** Boucetta Y, Haddouche M. « Détection Poursuite et Comptage d'Objets par la Vision Artificielle ». Mémoire de Master : Université de Blida. 2017.
- **[10]** Azmani E, Benyelles K. « Segmentation des images texturées par la méthode markovienne ». Mémoire d'Ingénieur : Université de Tlemcen. 2011.
- **[11]** Achard C. « Cours de traitement d'images » Université de Sorbonne. 2003.
- **[12]** Rital S. « Hypergraphe de voisinage spatiocolorimétrique. application en traitement d'images : détection de contours et du bruit ». Thèse de Doctorat : Université de Bourgogne. France. 2004.
- **[13]** Zianou A. « Evaluation de la qualité d'image ». Thèse de Doctorat : Université de Constantine. 2012.
- **[14]** SINGH I et NEERU N. « Performance Comparison of Various Image Denoising Filters Under Spatial Domain». International Journal of Computer Applications (0975 – 8887) Volume 96-No.19, June 2014.
- **[15]** Ladjal S. « Flou et quantification dans les images numériques ». Thèse de Doctorat :

Ecole Normale Supérieure de Cachan. 2005.

- **[16]** Bloch I. et all. « Le traitement des images, tome 2 ». ANIM, Département TSI -Télécom. Paris. 2005.
- **[17]** Radu H, Olivier M. « Vision par ordinateur: outils fondamentaux ». Editions Hermès. 1995.
- **[18]** DIANE L. « Introduction au traitement d'images » [Vuibert.](https://www.eyrolles.com/Accueil/Editeur/40/vuibert/) 2004
- **[19]** Suresh K, Suresh K, Papendra K, Manoj G, Ashok K.N. « Performance Comparison of Median and Wiener Filter in Image De-noising ». International Journal of Computer Applications (0975 – 8887), Volume 12– No.4, November 2010.
- **[20]** Rakotomalala M.A. et Rakotomiraho S. « Débruitage par seuillage des coefficients d'ondelettes ». Université d'Antananarivo : École Supérieure Polytechnique. 2010.
- **[21]** Cohen A. « Détection et diagnostic des fautes dans des systèmes complexes par approches multi-échelle ». Thèse de Doctorat : Université d'Angers. 2015.
- **[22]** Caroline C. « Analyse en ondelettes M-bandes en arbre dual; application à la restauration d'images ». Thèse de Doctorat : Universite de Marne la Vallée. 2006.
- **[23]** Maitine B. « Quelques méthodes de filtrage en traitement d'image ». 2010.
- **[24]** Zerougui A, Sari N. « Traitement d'images monochromes Détection de contours, Filtrage (Spatial et fréquentiel) Segmentation par réseaux de neurones ». Mémoire de Master : Université de Oum el bouaghi. 2017.
- **[25]** Nicolas T. « Bases du traitement des images : Filtrage d'images ». 2016.
- **[26]** Bahroun M. « Cours : Traitement d'images». Université Tunis Elmanar : Institut Supérieur d'Informatique.2012
- **[27]** Mezzoug K. « Cours : Traitement et analyse des images numériques». Université Ibn khaldoun-Tiaret : Département d'Informatique. 2020